### **METODI PER LA QUANTIFICAZIONE DEL SISTEMA COLINERGICO DA IMMAGINI PET DI [11C]MP4A**

**Laureanda: Laura Loreggian**

 **Relatore: Prof.ssa Alessandra Bertoldo Correlatore: Dott.ssa Ioana Florea**

#### **CORSO DI LAUREA SPECIALISTICA IN BIOINGEGNERIA**

**13 Aprile 2010**

**Anno accademico 2009/2010**

# Sommario

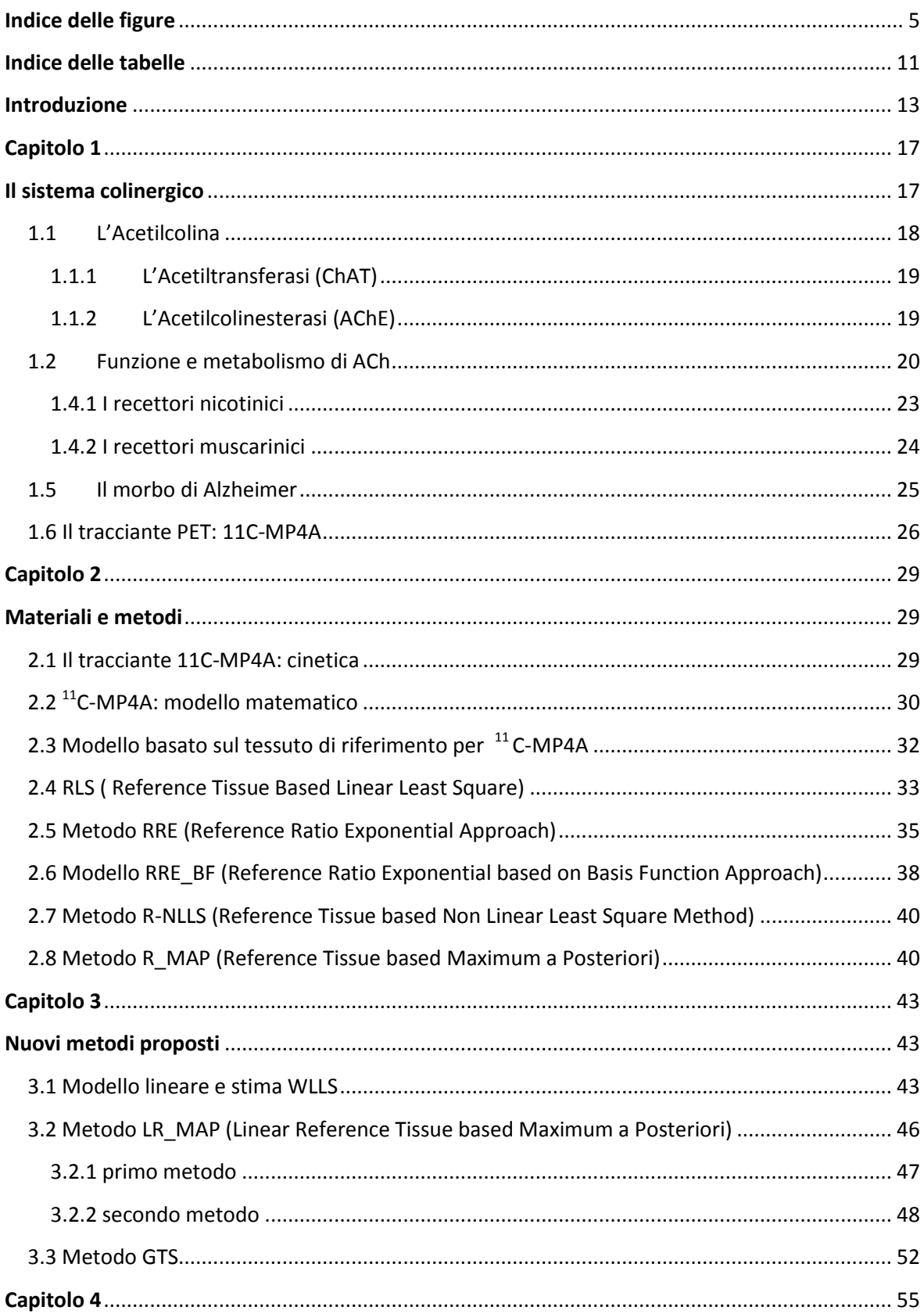

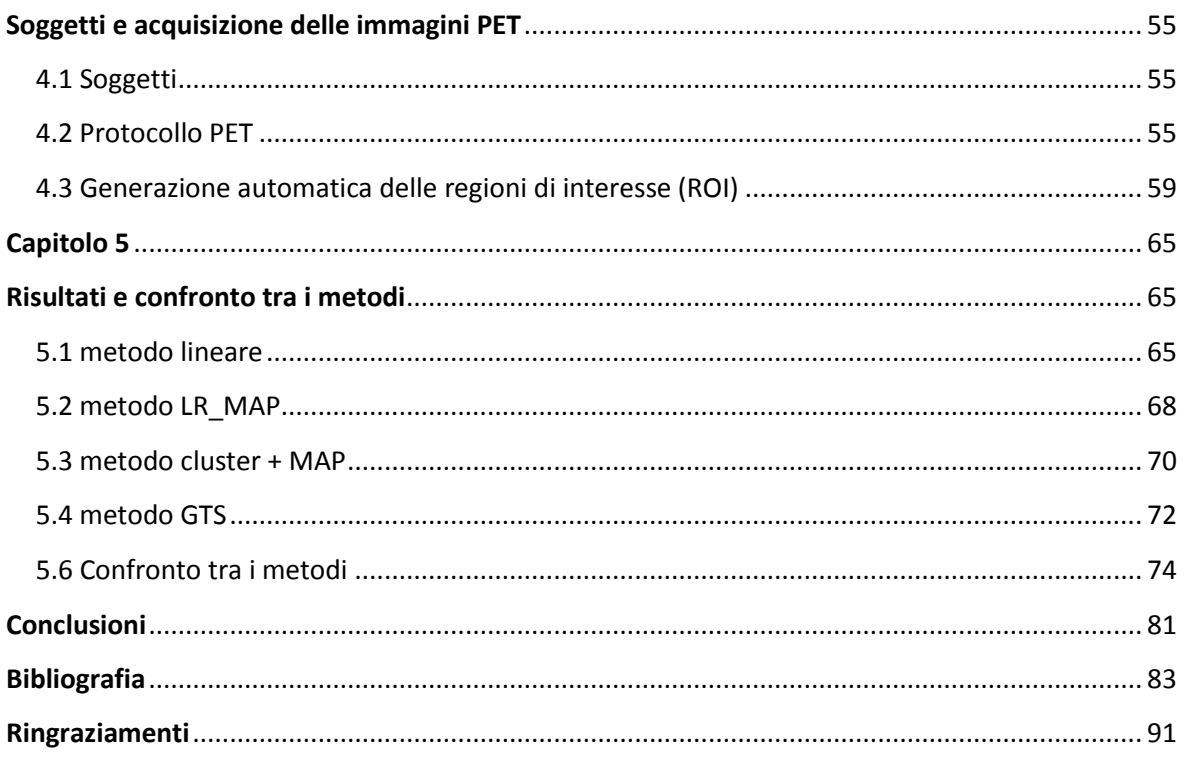

## <span id="page-4-0"></span>**Indice delle figure**

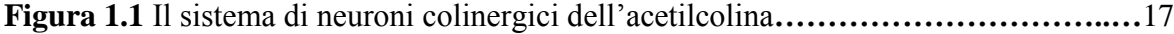

**Figura 1.2** Struttura dell"Acetilcolina**…………………………………………………….** 18

**Figura 1.3** L"acetilcolina è sintetizzata a livello del terminale assonale a partire da colina e acetil-CoA. Viene accumulata nelle vescicole sinaptiche e rilasciata per esocitosi nello spazio sinaptico. Si lega ai recettori sulla membrana della cellula postsinaptica per innescare una risposta. Viene rapidamente catabolizzata dall"acetilcolinesterasi, un enzima localizzato nella matrice e sulla membrana postsinaptica. La colina viene trasportata nel terminale assonale e usata per sintetizzare nuovo neurotrasmettitore [40]**…………………………………………………………………………….......……...** 21

**Figura 1.4 (A sinistra)**Recettore nicotinico[54]. **(A destra)**[35] Sezione del recettore nicotinico della placca neuromuscolare: vengono qui evidenziate 3 delle 5 subunità costitutive del recettore. La subunità alfa, che lega l' acetilcolina, è mostrata nelle proprie caratteristiche fondamentali. I domini transmembrana, per comodità, vengono qui definiti 1, 2, 3 e 4. Si noti come l' ansa ( o loop) C, che lega M3 ed M4, sia di lunghezza superiore alle altre. Di notevole lunghezza anche il dominio -NH2 terminale (qui indicato con N) il quale contiene 2 molecole di [cisteina](http://it.wikipedia.org/wiki/Cisteina) (indicate con C) che formano legami covalenti disolfuro necessari a mantenere la conformazione della catena. La figura evidenzia anche la caratteristica forma ad imbuto del canale attraverso il quale fluiscono gli ioni**……………………………………………………………………..………………….** 24

**Figura 1.5** rappresentazione del recettore muscarinico. Il recettore accoppiato alla proteine G è formato da una sola subunità composta da 7 segmenti (a-eliche) di catena polipeptidica trasmembranari. Il sito di legame per il neurotrasmettitore è situato sulla porzione

extracellulare, mentre il sito di legame per la proteina G nel III loop intracellulare. I recettori non formano canali ionici, ma attraverso l"attivazione delle subunità α, β e γ delle proteine G possono aprire o chiudere canali di vario tipo (Na+, K+ o Ca2+) e quindi indurre risposte eccitatorie o inibitorie**……….……..…………………………………….** 25

**Figura 1.6(sinistra)** radioattività totale e corretta per i metaboliti dell"arteriale in un soggetto dopo iniezione intravenosa di <sup>11</sup>C-MP4A, istante di tempo 0=inizio dell'infusione intravenosa di tracciante. Dettaglio:plot semilogaritmico della radioattività corretta per i metaboliti fino a 15 minuti dopo l"iniezione intravenosa di tracciante e fit della curva fino a 40 minuti.

**(destra)** curva dell"attività nel tempo nella corteccia cerebrale, nel talamo e nel cervelletto in un soggetto dopo iniezione intravenosa di <sup>11</sup>C-MP4A**………………………………...** 28

**Figura 2.1** rappresentazione schematica del modello del tracciante <sup>11</sup>C-MP4A [8]........ 29

**Figura 2.2** Schema del modello compartimentale del tracciante <sup>11</sup>C-MP4A a due compartimenti tessutali e tre coefficienti i flusso nelle regioni cerebrali aventi un" attività di AChE da bassa a moderata.  $C_p$  è la curva di concentrazione nel plasma di tracciante libero non metabolizzato,  $C_1$  è la concentrazione del tracciante nel tessuto,  $C_2$  la concentrazione nel tessuto del metabolita  ${}^{11}$ C-MP4OH, K<sub>1</sub> [ml/ml/min]il tasso di tracciante entrante nel cervello,  $k_2$  [min<sup>-1</sup>]il tasso di tracciante non metabolizzato 'sciacquato', e  $k_3$ [min-1 ]il tasso di tracciante idrolizzato dall"AChE**…………………………………….….** 30

**Figura 2.3** Modello compartimentale a un compartimento e una coefficiente di flusso del tracciante <sup>11</sup>C-MP4A nelle regioni cerebrali aventi un'alta attività di AChE. C<sub>p</sub> è la curva di concentrazione nel plasma di tracciante libero non metabolizzato,  $C_R$  è la concentrazione del tracciante nel tessuto di riferimento,  $K_1^R$  [ml/ml/min]il tasso di tracciante che comprende sia il tracciante entrante nel tessuto cerbrale sia il tracciante idrolizzato dall"AChE**………………………………………………………………...…..** 32

**Figura 3.1**:schema dei passaggi principali del metodo WLLS**……………………….….** 45

**Figura 3.2**: schema dei passaggi principali del primo metodo LR\_MAP**………….……** 48

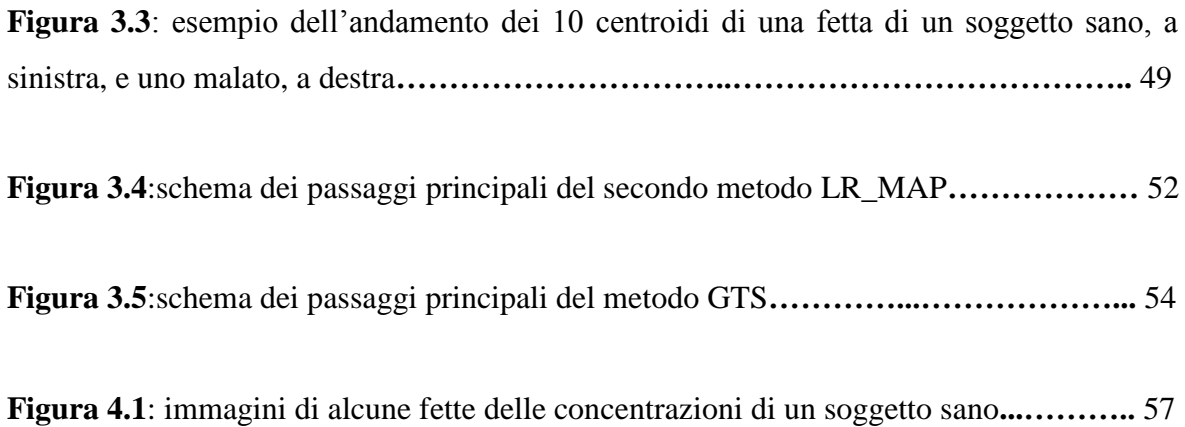

**Figura 4.2**: immagini di alcune fette delle concentrazioni di un soggetto malato**……….** 58

**Figura 4.3**:Esempio generazione di maschere ROI con il software MARINA:regioni con bassa attività enzimatica come il lobo temporale (TE) e l"ippocampo (HP) rispettivamente nel pannello B e A;moderata attività enzimatica, come nel talamo (TH), nel pannello C. Da sinistra destra, in ogni pannello è rappresentata la vista coronale, sagittale e trasversale**……………………………………………………………………...………….** 61

**Figura 4.4***:*media della "prima" immagine 1-10 dei soggetti normali (NC), nella seconda riga, e dei soggetti malati (AD), nella terza riga, normalizzati rispetto allo spazio stereotassico e coregistrati con la single-subject (MRI) canonical template di SPM, prima riga, mostarti in ogni pannello. Vista coronale nel pannello A e trasversale nel pannello B**…………………………………………………………………………………………..** 62

**Figura 4.5:** curva dell'attività del tracciante <sup>11</sup>C[MP4A] nel tempo in un soggetto normale**…………………………………………………………………………………....** 63

**Figura 5.1:** confronto delle stime dei parametri *k3*, ottenuti con il metodo WLLS a livello di pixel per alcune regioni di interesse, tra i due gruppi di soggetti: sani (NC) e malati (AD).

Cingulate gyrus (CIN), caudate nucles (CN), brain stem (BS), cervelletto (CER), ippocampo (HP), red nucleus (RN), amigdala(A), ponte di Varolio (P), corteccia temporale (TE), frontale (FR) e occipitale (OC)**…………………………………………………..…** 67

**Figura 5.2:** immagini parametriche di k<sub>3</sub> di alcune slice ottenute con il metodo WLLS, per un soggetto sano (in alto) e per uno malato (in basso)**………………………..…………..** 67

**Figura 5.3:** confronto delle stime dei parametri *k3*, ottenuti con il metodo LR\_MAP a livello di pixel per alcune regioni di interesse, tra i due gruppi di soggetti: sani (NC) e malati (AD).

Cingulate gyrus (CIN), caudate nucles (CN), brain stem (BS), cervelletto (CER), ippocampo (HP), red nucleus (RN), amigdala(A), ponte di Varolio (P), corteccia temporale (TE), frontale (FR) e occipitale (OC)**……………………………………………………..** 69

**Figura 5.4:** immagini parametriche di k<sub>3</sub> di alcune slice ottenute con il metodo LR\_MAP, per un soggetto sano (in alto) e per uno malato (in basso)**………………………...……...** 69

**Figura 5.5:** confronto delle stime dei parametri  $k_3$ , ottenuti con il metodo cluster + MAP a livello di pixel per alcune regioni di interesse, tra i due gruppi di soggetti: sani (NC) e malati (AD). Cingulate gyrus (CIN), caudate nucles (CN), brain stem (BS), cervelletto (CER), ippocampo (HP), red nucleus (RN), amigdala(A), ponte di Varolio (P), corteccia temporale (TE), frontale (FR) e occipitale (OC)**………………………………………….** 71

**Figura 5.6:** immagini parametriche di  $k_3$  di alcune slice ottenute con il metodo cluster+MAP, per un soggetto sano (in alto) e per uno malato (in basso)**……….……….** 71

**Figura 5.7:** confronto delle stime dei parametri k<sub>3</sub>, ottenuti con il metodo GTS a livello di pixel per alcune regioni di interesse, tra i due gruppi di soggetti: sani (NC) e malati (AD). Cingulate gyrus (CIN), caudate nucles (CN), brain stem (BS), cervelletto (CER), ippocampo (HP), red nucleus (RN), amigdala(A), ponte di Varolio (P), corteccia temporale (TE), frontale (FR) e occipitale (OC)**……………………………………………………..** 73

**Figura 5.8***:* immagini parametriche di  $k_3$  di alcune slice ottenute con il metodo GTS, per un soggetto sano (in alto) e per uno malato (in basso)**………………..………...………...** 73

**Figura 5.9:** confronto tra le stime di *k<sup>3</sup>* ottenute con i diversi metodi nella regione temporale (TE)**…………..…………………………………………………………..……** 75

**Figura 5.10:** confronto tra le stime di  $k_3$  ottenute con i diversi metodi nella regione frontale (FR)**……..……………………………..………………………………….………………** 75

**Figura 5.11:** confronto tra le stime di *k<sup>3</sup>* ottenute con i diversi metodi nella regione occipitale (OC)**………………...………………………………..………………………...** 76

**Figura 5.12:** confronto tra le stime di *k<sup>3</sup>* ottenute con i diversi metodi nell"ippocampo (HP)**…………………………………...…………………………………………………..** 76

**Figura 5.13:** confronto tra le stime di *k<sup>3</sup>* ottenute con i diversi metodi nel cervelletto(CER)**….……………………………………………………………………….** 77

**Figura 5.14:** confronto tra le stime di *k<sup>3</sup>* ottenute con i diversi metodi nel caudate nucleus(CN)**........................................................................................................................** 77

**Figura 5.15:** confronto tra le stime di *k<sup>3</sup>* ottenute con i diversi metodi nella regione cingulate gyrus (CIN)**…………………………………………………………………….** 78

**Figura 5.16:** confronto tra le stime di *k<sup>3</sup>* ottenute con i diversi metodi nel brain stem (BS)**……………………………………...……………………………………………......** 78

**Figura 5.17:** confronto tra le stime di *k<sup>3</sup>* ottenute con i diversi metodi nella regione del Pons (P)**…..…………………………………...…………………………………………..** 79

**Figura 5.18:** confronto tra le stime di *k<sup>3</sup>* ottenute con i diversi metodi nella regione red nucleus (RN)**……………..……………………………………………………………….** 80

**Figura 5.19:** confronto tra le stime di *k<sup>3</sup>* ottenute con i diversi metodi nella regione dell"Amygdala (A)**………………….…………...………………………………………..** 80

### **Indice delle tabelle**

<span id="page-10-0"></span>**Tabella 5.1:** valori di *k3*ottenuti con il metodo WLLS a livello di pixel in regioni del cervello con bassa e moderata attività enzimatica in entrambi i gruppi di soggetti,percentuale di pixel identificati e p value.

Cingulate gyrus (CIN), caudate nucles (CN), brain stem (BS), cervelletto (CER), ippocampo (HP), red nucleus (RN), amigdala(A), ponte di Varolio (P), corteccia temporale (TE), frontale (FR) e occipitale (OC)**……………………………………………………..** 66

**Tabella 5.2:** valori di *k<sup>3</sup>* ottenuti con il metodo LR\_MAP a livello di pixel in regioni del cervello con bassa e moderata attività enzimatica in entrambi i gruppi di soggetti,percentuale di pixel identificati e p value.

Cingulate gyrus (CIN), caudate nucles (CN), brain stem (BS), cervelletto (CER), ippocampo (HP), red nucleus (RN), amigdala(A), ponte di Varolio (P), corteccia temporale (TE), frontale (FR) e occipitale (OC)**……………………………………………………..** 68

**Tabella 5.3:** valori di *k<sup>3</sup>* ottenuti con il metodo di cluster analysis + MAP a livello di pixel in regioni del cervello con bassa e moderata attività enzimatica in entrambi i gruppi di soggetti,percentuale di pixel identificati e p value.

Cingulate gyrus (CIN), caudate nucles (CN), brain stem (BS), cervelletto (CER), ippocampo (HP), red nucleus (RN), amigdala(A), ponte di Varolio (P), corteccia temporale (TE), frontale (FR) e occipitale (OC)**……………………………………………………..** 70

**Tabella 5.4:** valori di *k<sup>3</sup>* ottenuti con il metodo GTS a livello di pixel in regioni del cervello con bassa e moderata attività enzimatica in entrambi i gruppi di soggetti,percentuale di pixel identificati e p value.

Cingulate gyrus (CIN), caudate nucles (CN), brain stem (BS), cervelletto (CER), ippocampo (HP), red nucleus (RN), amigdala(A), ponte di Varolio (P), corteccia temporale (TE), frontale (FR) e occipitale (OC)**……………………………………………………..** 72

## **Introduzione**

<span id="page-12-0"></span>La degenerazione del sistema colinergico è uno dei maggiori cambiamenti neurochimici nelle patologie degenerative come la malattia di Alzheimer. In particolare, studi chimicoistologici indicano che la disfunzione del sistema colinergico è associata a una diminuzione dell"attività dell"acetilcolintransferasi (ChAT) e dell"acetilconinesterasi (AChE), riscontrata nella corteccia e nell"ippocampo di pazienti affetti da Alzheimer (AD). Il marcatore più specifico per la sintesi dei neurotrasmettitori, espresso dai neuroni colinergici, è l"acetilcolina transferasi, ma per l"analisi in vivo di questo enzima al momento non è disponibile alcun tracciante. Recenti studi indicano che l"attività dell"AChE nella corteccia cerebrale è dovuta principalmente all"espressione di questo enzima nei neuroni colinergici e nei loro assoni [10, 49-51]. Gli stessi studi rivelano che l"ippocampo e la corteccia sono i primi siti di depositi amiloidali e grovigli neurofibrillari, che caratterizzano i pazienti AD [16].

La conoscenza quantitativa dell"attività dell"AChE è di fondamentale importanza non solo per la comprensione dei principali meccanismi di azione nel cervello, ma anche per comprendere l"origine di importanti malattie, con elevato impatto sociale, come la malattia di Alzheimer.

È stato dimostrato che un indebolimento dell"attività dell"AChE è correlato in modo significativo alla severità della demenza. Per questo motivo si desidera conoscere quantitativamente l"attività dell"AChE in pazienti in vita. L"utilizzo di traccianti idrolizzati in modo specifico dall"AChE permette la misura e la visualizzazione dell"attività locale di AChE.

Durante gli ultimi due decenni, lo sviluppo della tomografia a emissione di positroni (PET) e di traccianti che vengono idrolizzati in modo specifico dall"AChE, ha permesso la misurazione e l"imaging dell"attività locale di AChE nell"uomo. Attualmente sono usati come radio-farmaci per lo studio PET in vivo dei pazienti AD gli analoghi marcati <sup>11</sup>C di questi due esteri:  $1-[$ <sup>11</sup>C]methyl-4-piperidinyl acetate (<sup>11</sup>C-MP4A) e  $1-[$ <sup>11</sup>C]methyl-4piperidinyl-propionate  $({}^{11}C$  MP4P). Questi traccianti sono classificati come irreversibili.

La selettività dell'AChE per l'<sup>11</sup>C-MP4A e per l'<sup>11</sup>C-MP4P nella corteccia umana è stata stimata pari al 94% e 86% [8], rispettivamente, e il coefficiente di idrolisi è quattro o cinque volte maggiore per l'<sup>11</sup>C-MP4A piuttosto che per l'<sup>11</sup>C-MP4P [2]. Gli studi PET in cui sono stati utilizzati i due traccianti hanno dimostrato una significativa riduzione dell"attività cerebrale locale dell"AChE in pazienti affetti da Alzheimer (AD), da Parkinson (PD) e da demenza Lewy body (DLB) confrontati con soggetti sani della stessa età [7, 9- 11].

 $L^{11}$ C-MP4A è un tracciante PET con alta specificità per l'AChE e ha proprietà cinetiche favorevoli per la misurazione dell"attività corticale di AChE.

La misura con il tracciante PET  ${}^{11}$ C-MP4A dell'attività regionale dell'AChE generalmente richiede un campionamento arteriale e la correzione per il tracciante idrolizzato che non attraversa la barriera emato-encefalica.  $L^{11}$ C-MP4A, come analogo lipofilico dell'ACh marcato radiattivamente, entra rapidamente nel cervello attraverso la barriera ematoencefalica. Una parte del tracciante che raggiunge il tessuto cerebrale diffonde indietro attraverso la barriera, mentre il resto viene idrolizzato selettivamente dall"AChE con la produzione del metabolita radiattivo  $^{11}$ C-MP4OH, che ha una permeabilità attraverso la barriera molto limitata e rimane dunque intrappolato nel sito della reazione enzimatica. L"analisi di radioattività nel tessuto cerebrale e nel plasma produce un parametro funzionale corrispondente all"attività di AChE: *k<sup>3</sup>* [3, 7, 8]. Il metodo standard per la stima del coefficiente di idrolisi del tracciante <sup>11</sup>C-MP4A (*k3*) consiste nel fittare la curva attivitàtempo (TAC), ottenuta con la PET , sulla funzione teorica derivata dal modello cinetico e dalla funzione di ingresso arteriale utilizzando l"ottimizzazione ai minimi quadrati non lineare (NLLS). Tuttavia, l"analisi NLLS comporta la procedura di misurazione della funzione di ingresso arteriale che è invasiva per il paziente e richiede notevoli competenze tecniche, che riducono l"applicazione di questo metodo nella pratica clinica quotidiana. Recenti studi utilizzano un particolare modello di distribuzione dell"AChE nel cervello, ovvero sfruttano l"altissima attività nei gangli basali e nel cervelletto e il relativo coefficiente di velocità di idrolisi del tracciante, per sviluppare una tecnica di misurazione non invasiva dell"attività dell"AChE [12-14]: a causa dell"alta velocità di metabolismo dell"<sup>11</sup>C-MP4A da parte dell" AChE nel corpo striato e nel cervelletto, tutte le molecole che entrano in queste regioni vi rimangono completamente intrappolate. Questa assunzione permette l"utilizzo di tali regioni come regioni di riferimento per ottenere la funzione dei dati in ingresso nella forma di integrale singolo sul tempo di scansione PET.

Sono noti alcuni metodi pubblicati in letteratura per quantificare le immagini  $^{11}$ C-MP4A senza campionamento arteriale: la shape analysis (SA), proposta per la prima volta da Koeppe et al [48] e riproposta poi da Tanaka et al [25] per le immagini PET  $^{11}$ C-MP4A, la reference tissue linear least squares (RLS) proposta da Nagatsuka et al 2001 [12], l"approccio reference ratio exponential (RRE) proposto da Herolz e colleghi nel 2001 [13], l"approccio matematico basis function (RRE\_BF) proposto da Zundorf et al 2001 [14] per il metodo di Herolz e il metodo bayesiano basato sul tessuto di riferimento (R\_MAP) proposto da Florea e colleghi [33].

La SA è un metodo per la stima diretta della costante di flusso che descrive un processo irreversibile basato solamente sulla forma della TAC del tessuto; è stato dimostrato essere troppo sensibile al rumore nei dati e non fornisce risultati affidabili. Gli altri approcci, RLS, RRE, RRE BF e R\_MAP sono basati sulla stessa struttura di modello ma utilizzano diversi metodi di stima.

La quantificazione PET può essere applicata a livello di ROI o a livello di pixel. I vantaggi dell"applicazione a livello di ROI sono il buon rapporto segnale disturbo della curva attività-tempo che deve venire identificata con il modello cinetico e l"esistenza di tecniche ben affermate per la stima dei parametri sconosciuti (NLLS). Il principale svantaggio di questo approccio è la perdita di risoluzione dell"immagine PET originale.

L'analisi cinetica a livello di pixel delle immagini PET di  $^{11}$ C-MP4A fornisce la quantificazione dell"attività dell"enzima AChE. Tuttavia, l"analisi cinetica a livello di pixel ha principalmente due svantaggi: il primo è il livello di rumore nella curva attività-tempo basata su pixel (pTAC) e il secondo è l"elevato numero di pixel coinvolti. Il livello di rumore porta all"instabilità dei parametri stimati. Il grande numero di pixel comporta un tempo considerevolmente lungo per la generazione delle immagini parametriche. Negli ultimi anni, sono stati proposti diversi metodi per la quantificazione dell"attività dell"AChE a livello di ROI ma sono stati fatti solo pochi tentativi per la quantificazione dell"attività di AChE a livello di pixel [14, 22].

Lo scopo del presente lavoro è quello di sviluppare dei nuovi metodi di quantificazione delle immagini di  $^{11}$ C-MP4A a livello di pixel in pazienti con malattie neurodegenerative e in soggetti sani. Si vogliono utilizzare metodi di ottimizzazione lineari per la stima dei parametri in modo da rendere il calcolo computazionale delle immagini parametriche meno oneroso. Ci si propone inoltre di confrontare le prestazioni di ogni metodo per le principali regioni di interesse.

La tesi è sviluppata nel seguente modo:

- Capitolo 1: descrive il sistema colinergico, ponendo particolare attenzione alla funzione e al metabolismo dell"acetilcolina (ACh); seguirà una sezione sui recettori colinergici e la loro distribuzione nel cervello, una sezione sulla malattia di Alzheimer e infine una sul tracciante PET  $^{11}$ C-MP4A.
- Capitolo 2: descrive la cinetica del tracciante  ${}^{11}$ C-MP4A e la struttura del modello compartimentale che sta alla base di tutti gli approcci matematici utilizzati per analizzare l"insieme di dati; in ogni sotto-sezione vengono riportati i dettagli delle procedure di stima per ogni processo matematico riportato in letteratura.
- Capitolo 3: descrive i nuovi metodi proposti per la quantificazione dell"attività dell"AChE, riportando per ogni metodo i dettagli della procedura.
- Capitolo 4: presenta i soggetti utilizzati e i dettagli circa il protocollo sperimentale e l'acquisizione ed elaborazione delle immagini  $^{11}$ C-MP4A; viene inoltre presentato un metodo automatico per la creazione di maschere per le immagini dinamiche PET in modo tale da estrarre le curve attività-tempo caratteristiche per le diverse aree del cervello con bassa, moderata e alta attività dell"AChE.
- Capitolo 5: presenta i risultati ottenuti applicando le tecniche descritte nel capitolo 3 a livello di pixel; segue poi una sezione di confronto e discussione tra i metodi utilizzati.
- Conclusioni: presenta le conclusioni di questo lavoro e i possibili futuri sviluppi.

## **Capitolo 1**

## <span id="page-16-0"></span>**Il sistema colinergico**

<span id="page-16-1"></span>L"Acetilcolina e i neuroni associati formano un sistema di neurotrasmissione, il sistema colinergico, che proietta gli assoni dal tronco encefalico e dall"encefalo anteriore basale (*basal forebrain*) verso la maggior parte delle aree dell"encefalo, collegate alle funzioni cognitive,alla memoria e all"apprendimento [35].

L"indebolimento della trasmissione colinergica nel sistema nervoso centrale provoca severe disfunzioni cognitive. La degenerazione dei neuroni del sistema colinergico è stata riscontrata nella malattia di Alzheimer e si pensa che sia proprio questo a contribuire a un calo delle funzioni cognitive e dell"apprendimento, tipiche della malattia.

L"Acetilcolina è un importante neurotrasmettitore sia nel sistema nervoso periferico (SNP: muscoli scheletrici e lisci, gangli autonomi simpatici e parasimpatici), sia nel sistema nervoso centrale (SNC).

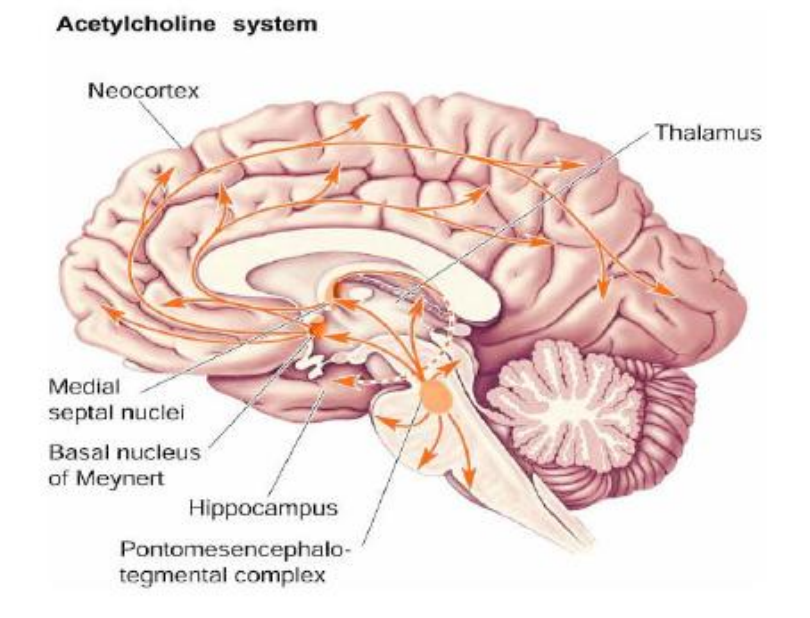

**Figura 1.1** *Il sistema di neuroni colinergici dell'acetilcolina*

#### <span id="page-17-0"></span>**1.1 L'Acetilcolina**

Il composto chimico noto come Acetilcolina, (ACh), è stato il primo [neurotrasmettitore](http://it.wikipedia.org/wiki/Neurotrasmettitore) ad essere individuato. L'acetilcolina interviene come mediatore chimico della trasmissione degli impulsi nervosi (detta in tal caso trasmissione colinergica), in molteplici punti del sistema nervoso centrale (SNC) e periferico (SNP). L"ACh è stata collegata direttamente o indirettamente con varie funzioni cerebrali. Molti dei neuroni colinergici del SNC formano un grosso sistema ascendente. I corpi di questi neuroni sono in formazione reticolare, mentre gli assoni si irradiano verso tutte le parti del prosencefalo, inclusi l"ipotalamo, il talamo, le vie ottiche, i gangli della base, l"ippocampo e la neocorteccia [52].

Più nel dettaglio, l'acetilcolina è secreta dai seguenti neuroni:

- nel [SNC](http://it.wikipedia.org/w/index.php?title=Sistema_Nervoso_centrale&action=edit&redlink=1) sono coinvolti i neuroni di tre regioni specifiche:
	- o i neuroni del pons dorsolaterale, che hanno numerosi bersagli all'interno del SNC e sono coinvolti nel sonno [REM;](http://it.wikipedia.org/wiki/Rapid_Eye_Movement)
	- o i neuroni del Prosencefalo Basale (*Basal Forebrain*), la maggior fonte di innervazione colinergica di origine corticale, coinvolti nell'apprendimento;
	- o i neuroni della regione mediale del setto pellucido, che proietta i suoi [assoni](http://it.wikipedia.org/wiki/Assone) soprattutto verso il sistema limbico;
	- o molti interneuroni dei gangli basali;
- nel [SNP](http://it.wikipedia.org/wiki/Sistema_nervoso_periferico) sono coinvolti i seguenti tipi di neuroni:
	- o i [motoneuroni](http://it.wikipedia.org/wiki/Motoneurone) della via somatica, che provocano la contrazione muscolare scheletrica;
	- o i neuroni del [sistema nervoso autonomo:](http://it.wikipedia.org/wiki/Sistema_nervoso_autonomo)
		- i neuroni pre- e post-gangliari del sistema nervoso parasimpatico;
		- i neuroni pre-gangliari del sistema nervoso ortosimpatico.

L"Acetilcolina è un estere dato da acido acetico e colina, avente formula chimica:

 $CH_3COOCH_2CH_2N + (CH_3)_3$ 

La struttura è descritta nella figura sottostante (fig.1.2).

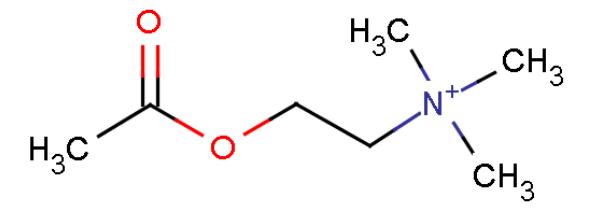

*Figura 1.2 Struttura dell'Acetilcolina.*

L"Acetilcolina è sintetizzata a partire dai suoi due precursori diretti, la colina (Ch) e l"acetil-coenzima A (ACoA). La reazione di sintesi è catalizzata dall"enzima acetiltransferasi (ChAT) [23, 35, 36].

La colina presente nei tessuti ha due origini: esogena, nel cibo, ed endogena.

L"acetil-coenzima A utilizzato per la sintesi di ACh nell"encefalo dei mammiferi proviene dal piruvato formato dal glucosio. Non è certo come l"acetil CoA, che generalmente si pensa essere formato nella membrana interna dei mitocondri, raggiunga la ChAT nel citoplasma: è possibile che questo sia un fattore limitante.

#### <span id="page-18-0"></span>*1.1.1 L'Acetiltransferasi (ChAT)*

La ChAT si trova nel sistema nervoso, in particolare nei siti dove avviene la sintesi di Ach. All"interno dei neuroni colinergici, la ChAT è concentrata nelle terminazioni nervose, sebbene sia presente anche negli assoni, dove viene trasportata dal suo sito di sintesi nel soma. Si pensa anche che la ChAT si leghi all"esterno delle vescicole di deposito sotto condizioni fisiologiche e che l"ACh sintetizzata in questi siti possa essere situata favorevolmente per entrare nelle vescicole [23].

La formazione di Ach è limitata dalla concentrazione di colina, che è determinata dall'assorbimento di quest'ultima nella terminazione nervosa.

#### <span id="page-18-1"></span>*1.1.2 L'Acetilcolinesterasi (AChE)*

Mentre la ChAT catalizza la formazione di ACh, l"acetilcolinesterasi è l"enzima responsabile della sua degradazione. L"ACh deve venire rapidamente rimossa dalle sinapsi perché queste possano ripolarizzarsi. Una parte viene riassorbita dalle terminazioni presinaptiche, ma una gran parte viene idrolizzata dall"AChE, un enzima che catalizza la seguente reazione:

$$
acetilcolina + H_2O \rightarrow colina + acetato
$$

La più importante funzione dell"AChE è dunque la terminazione della trasmissione del segnale nervoso nelle sinapsi colinergiche. Per interrompere il trasferimento del segnale e ripristinare l"eccitabilità della membrana postsinaptica, l"AChE idrolizza il neurotrasmettitore acetilcolina in colina e acido acetico.

Le molecole di AChE sono situate nella tasca sinaptica e spesso sono ancorate direttamente alla membrana postsinaptica. E" stato stimato che l"AChE idrolizzi circa un terzo delle molecole di ACh prima che raggiungano i recettori, ed il restante dopo che abbiano interagito con gli stessi [35].

#### <span id="page-19-0"></span>**1.2 Funzione e metabolismo di ACh**

Il metabolismo dell"ACh è sintetizzato in figura 1.3 [40] e consiste in diversi passaggi [39, 53]:

- 1. Il neurotrasmettitore ACh viene sintetizzato nei neuroni pre-sinaptici in presenza di ChAT e viene immagazzinato nelle vescicole sinaptiche nella parte terminale dell"assone. In questa sede le vescicole sono immagazzinate e fungono da vero e proprio deposito di ACh in attesa del segnale di rilascio. Solo la forma depositata nelle vescicole può svolgere correttamente il ruolo di [neurotrasmettitore.](http://it.wikipedia.org/wiki/Neurotrasmettitore)
- 2. Il processo di rilascio dell'Ach dalle vescicole di deposito viene iniziato da un [potenziale d'azione](http://it.wikipedia.org/wiki/Potenziale_d%27azione) trasmesso lungo [l'assone](http://it.wikipedia.org/wiki/Assone) fino alla membrana nervosa presinaptica. Il potenziale d'azione genera l'apertura dei [canali del calcio](http://it.wikipedia.org/w/index.php?title=Canale_del_calcio&action=edit&redlink=1) (detti *voltaggio-dipendenti*).
- 3. Gli [ioni](http://it.wikipedia.org/wiki/Ione) [calcio](http://it.wikipedia.org/wiki/Calcio_(metallo)) presenti nello [spazio sinaptico](http://it.wikipedia.org/wiki/Sinapsi) entrano nella regione presinaptica del neurone, producendo l'uscita di Ach nello spazio sinaptico stesso, attraverso la fusione della membrana delle vescicole con la [membrana cellulare](http://it.wikipedia.org/wiki/Membrana_cellulare) del neurone.
- 4. L"ACh diffonde nello spazio sinaptico e si lega agli specifici siti recettoriali nella membrana post-sinaptica, specifici siti di legame per i neurotrasmettitori.
- 5. I canali sodio si aprono. Gli ioni sodio diffondono nella membrana post-sinaptica causandone la depolarizzazione, che può iniziare un potenziale d"azione.
- 6. L"acetilcolinesterase disintegra l"ACh. I prodotti diffondono indietro nel neurone pre-sinaptico dove l"ACh viene risintetizzata usando l"ATP dai mitocondri.

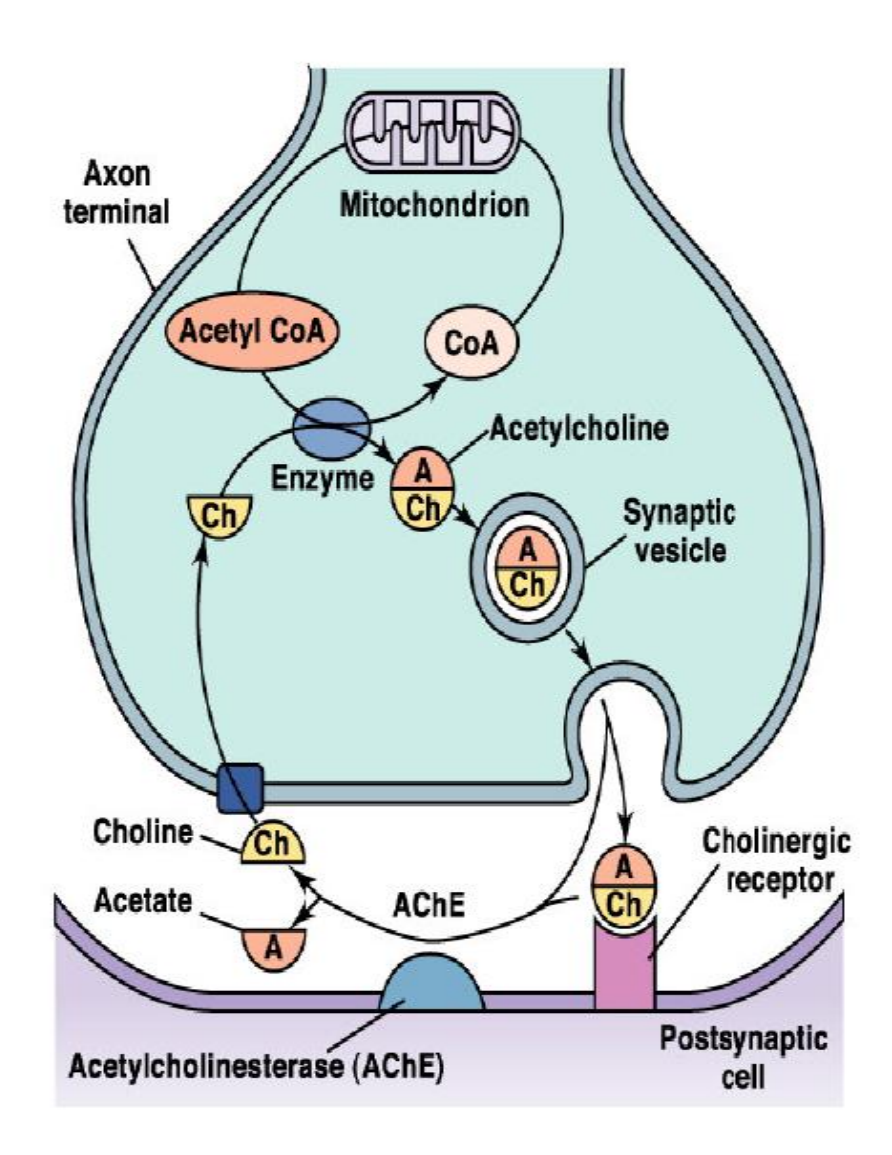

**Figura 1.3** *L'acetilcolina è sintetizzata a livello del terminale assonale a partire da colina e acetil-CoA. Viene accumulata nelle vescicole sinaptiche e rilasciata per esocitosi nello spazio sinaptico. Si lega ai recettori sulla membrana della cellula postsinaptica per innescare una risposta. Viene rapidamente catabolizzata dall'acetilcolinesterasi, un enzima localizzato nella matrice e sulla membrana postsinaptica. La colina viene trasportata nel terminale assonale e usata per sintetizzare nuovo neurotrasmettitore [40].*

#### **1.3 L'acetilcolinesterasi e la fine dell'azione dell'acetilcolina**

Le colinesterasi sono ampiamente distribuite nel corpo sia nei tessuti neuronali che in quelli non-neuronali. Largamente basate sulla specificità di substrato, le colinesterasi si dividono in acetilcolinesterasi (AChE) e butiril- o pseudo-colinesterasi (BuChE). Le acetilcoline con un gruppo acile di dimensioni dell"acido butirico o più grandi vengono idrolizzate molto lentamente dal precedente enzima; sono stati identificati inibitori selettivi per ogni enzima.

La BuChE è sintetizzata principalmente nel fegato e compare nel plasma; tuttavia è molto improbabile che concentrazioni apprezzabili di ACh diffondano dalla sinapsi e ottengano una risposta sistemica. In generale, la distribuzione di AChE è correlata con l"innervamento e lo sviluppo nel sistema nervoso. Le acetilcoline inoltre esibiscono una localizzazione sinaptica. Le acetil- e butirilcolinesterasi sono codificate da geni singoli ma diversi [23].

L"acetilcolinesterasi è un enzima che de-esterifica il neurotrasmettitore ACh, inattivandolo. L"AChE è una serinesterasi e ha un sito di legame anionico che attrae il gruppo ammonio quaternario carico positivamente dell"ACh. Una serina poi attacca e scinde l"estere. Dopo l"idrolisi, l"estere viene velocemente rigenerato.

Le acetilcolinesterasi esistono in diverse forme molecolari: queste forme differiscono per la solubilità e il modo di attaccarsi alla membrana piuttosto che per l"attività catalitica. Una classe di forme molecolari esiste come assemblaggio omomerico di sub-unità catalitiche che appaiono come monomeri, dimeri o tetrameri. Queste forme differiscono anche nel loro grado di idrofobicità e il loro carattere anfifilico si rivela da un"aggiunta posttraslazionale di un glicofosfolipido sull"amminoacido carbossilico. Il glicofosfolipide permette all"enzima di essere legato alla superficie esterna della membrana cellulare. Le forme globulari solubili dell"enzima sono state identificate nell"encefalo.

La seconda classe di acetilcolinesterasi esiste come assemblaggio eteromerico di sub-unità catalitiche e strutturali. Una forma consiste di 12 sub-unità catalitiche unite da un disulfide legato a sub-unità strutturali filamentose contenenti collagene. Queste forme spesso sono definite asimmetriche, dal momento che l"unità finale impartisce una notevole asimmetria dimensionale alla molecola. Le specie asimmetriche sono localizzate nelle aree sinaptiche. L"unità finale di collagene è responsabile, per questa forma molecolare, di essere associata alla lamina basale delle sinapsi piuttosto che alla membrana plasmatica. Le forme asimmetriche sono particolarmente abbondanti nelle giunzioni neuromuscolari. Nel cervello è stato caratterizzato un secondo tipo di sub-unità strutturali, a cui è legato da legame disulfide un tetramero di sub-unità catalitiche. Questa sub unità contiene lipidi legati covalentemente, che rendono capace questa forma di enzima di associarsi con la membrana plasmatica. Gli assemblaggi di diverse sub-unità e le modifiche posttranslazionali portano a una distinta localizzazione di AChE sulla superficie della cellula ma non sembrano influenzare l"attività catalitica intrinseca delle singole forme [23].

#### **1.4 I recettori colinergici**

L"ACh agisce utilizzando due diversi tipi di ricettori colinergici (AChR) che sono ampiamente distribuiti all"interno dell"encefalo. Questi recettori sono classificati come muscarinici e nicotinici. In alcune regioni del cervello si trova solo il sottotipo muscarinico (mesencefalo, midollare, e ponte di Varolio), mentre in altre regioni (nigra, locus caeruleus e septum) si trovano solo i recettori nicotinici. Entrambi i sottotipi sono localizzati nel corpo striato, nella corteccia cerebrale, nell"ippocampo, nel talamo, nell"ipotalamo e nel cervelletto.

#### <span id="page-22-0"></span>*1.4.1 I recettori nicotinici*

I recettori nicotinici sono recettori ionotropici permeabili a sodio, potassio, e ioni cloruro. Essi sono stimolati da nicotina e acetilcolina. Sono di due tipi principali, muscolari e neuronali. La locazione principale dei recettori nicotinici è sulle placche muscolari, gangli autonomi (sia simpatici che parasimpatici), e nel SNC.

I recettori nicotinici, con una massa molecolare di circa 280 kDa, sono costituiti da 5 subunità, arrangiate simmetricamente in modo da circoscrivere un poro attraverso il quale avviene il flusso di cationi (Na e Ca in entrata, K in uscita).

Attualmente sono state identificate diverse isoforme delle sub-unità a seconda della diversa localizzazione anatomica dei recettori. Sono perciò conosciute 9 diversi tipi di sub-unità α, 4 di β mentre non sono conosciute isoforme per le sub-unità δ, γ e ε. Dalle molteplici combinazioni delle diverse tipologie di sub-unità si possono ottenere numerosi sottotipi recettoriali. Le due tipologie recettoriali più importanti e meglio caratterizzate fino ad oggi sono i recettori della [placca neuromuscolare](http://it.wikipedia.org/w/index.php?title=Placca_neuromuscolare&action=edit&redlink=1) e i recettori presenti a livello del [SNC:](http://it.wikipedia.org/wiki/Sistema_nervoso_centrale) a livello muscolare il recettore è costituito da 2 sub-unità α mentre le altre sono δ, γ e ε. Sono perciò strutture recettoriali eteromeriche, al contrario del recettore nicotinico del SNC che è omomerico perché costituito unicamente da 5 sub-unità α di tipo 7.

Come detto prima, i recettori nicotinici sono costituiti da 5 subunità, differenti a seconda del sottotipo recettoriale. Le subunità sono costituite da un"unica catena peptidica che, ripiegandosi su se stessa, attraversa la membrana quattro volte (fig.1.5). Vengono così identificati 4 domini transmembrana, nominati M1, M2, M3 ed M4 uniti tra di loro da 3 anse (o *loop*), delle quali due intracellulari ed una extracellulare. La seconda ansa intracellulare (quella che unisce M3 con M4) è costituita da una catena amminoacidica più lunga rispetto a quella delle altre due anse. I domini M2 di ogni subunità sono quelli che

circoscrivono il poro del recettore a livello della sezione transmembrana. Perciò il poro, a livello della membrana è delimitato solo da M2. I domini amminoterminale (-NH2) e carbossiterminale (COOH) si trovano entrambe a livello extracellulare. In particolare quello -NH2 è costituito da un numero maggiore di amminoacidi rispetto a quella -COOH terminale e racchiude la tasca necessaria per il legame con l' acetilcolina. La catena -NH2 terminale, ripiegandosi su se stessa, porta in contatto due residui di [cisteina](http://it.wikipedia.org/wiki/Cisteina) le quali originano un ponte disolfuro (S-S) che è fondamentale per mantenere l' adeguata conformazione della catena.

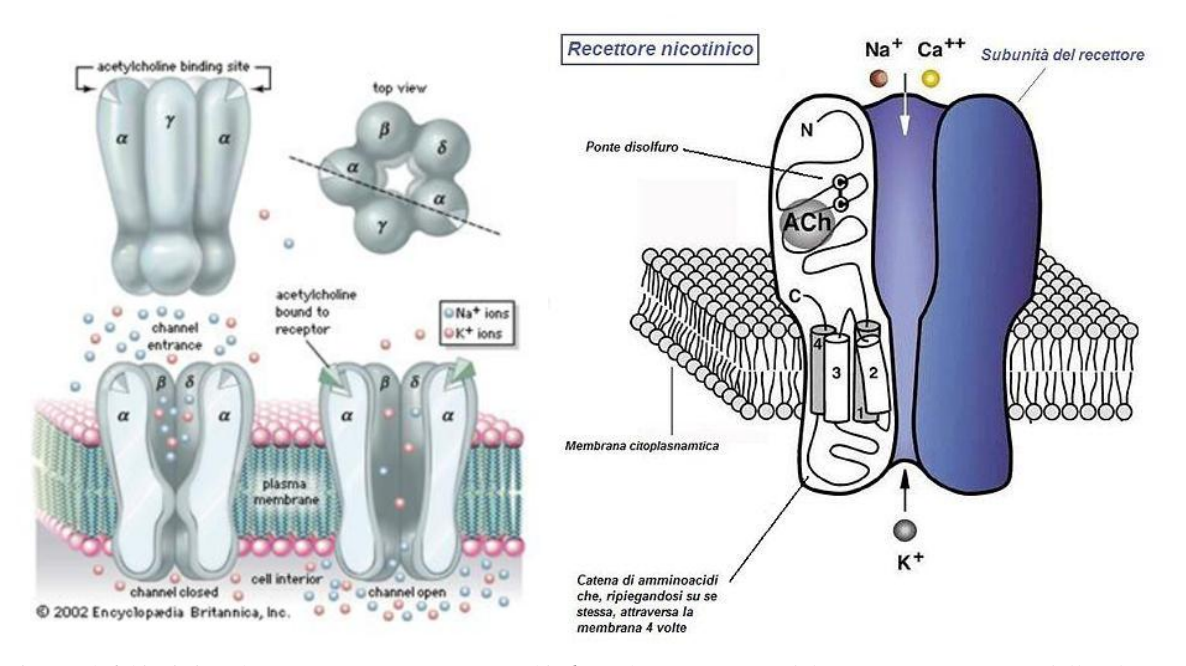

*Figura 1.4 (A sinistra)Recettore nicotinico[54]. (A destra)[35] Sezione del recettore nicotinico della placca neuromuscolare: vengono qui evidenziate 3 delle 5 subunità costitutive del recettore. La subunità alfa, che lega l' acetilcolina, è mostrata nelle proprie caratteristiche fondamentali. I domini transmembrana, per comodità, vengono qui definiti 1, 2, 3 e 4. Si noti come l' ansa ( o loop) C, che lega M3 ed M4, sia di lunghezza superiore alle altre. Di notevole lunghezza anche il dominio -NH2 terminale (qui indicato con N) il quale contiene 2 molecole di [cisteina](http://it.wikipedia.org/wiki/Cisteina) (indicate con C) che formano legami covalenti disolfuro necessari a mantenere la conformazione della catena. La figura evidenzia anche la caratteristica forma ad imbuto del canale attraverso il quale fluiscono gli ioni*

La nicotina è un agonista, come l"acetilcolina e la citosina, mentre l"esametonio e la tubocurarina sono antagonisti per tutti questi tipi di recettore [35, 54].

#### <span id="page-23-0"></span>*1.4.2 I recettori muscarinici*

Il recettore muscarinico è un [recettore transmembrana](http://it.wikipedia.org/wiki/Recettore_transmembrana) appartenente alla grande famiglia dei [recettori accoppiati alle proteine G.](http://it.wikipedia.org/wiki/Recettori_accoppiati_a_proteine_G) Il ligando naturale del [recettore](http://it.wikipedia.org/wiki/Recettore_(biochimica)) muscarinico è l' [acetilcolina.](http://it.wikipedia.org/wiki/Acetilcolina) Mentre i recettori nicotinici sono canali ionici che legando l'acetilcolina

consentono il flusso di ioni, l'attivazione del recettore muscarinico innesca una cascata di reazioni intracellulari mediate dal rilascio di un [secondo messaggero.](http://it.wikipedia.org/w/index.php?title=Secondo_messaggero&action=edit&redlink=1)

Sono stimolati da muscarina e acetilcolina, e bloccati dalle atropine.

I recettori muscarinici si suddividono in cinque diversi sottotipi da M1 a M5, si trovano sia nel SNC che nel SNP, nel cuore, nei polmoni, nel tratto GI superiore e nelle ghiandole sudoripare. Questi recettori sono formati da una singola sub-unità e non c"è un canale associato direttamente con il recettore. Il recettore comprende un polipeptide che attraversa la membrana sette volte, il terminale N è fuori e il terminale C è dentro la cellula. L"interno contiene un sito di legame per la proteina G, che viene attivato quando l"ACh si lega al recettore.

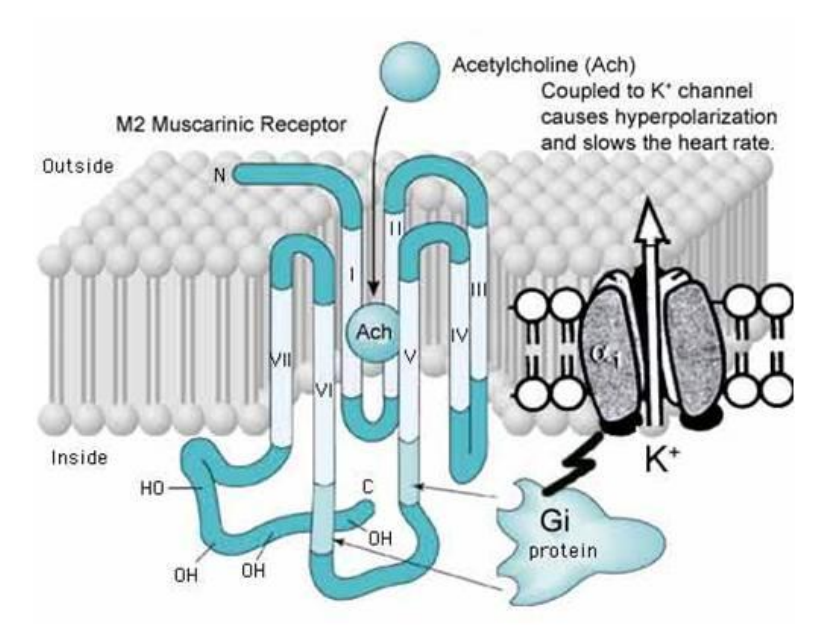

*Figura 1.5 rappresentazione del recettore muscarinico. Il recettore accoppiato alla proteine G è formato da una sola subunità composta da 7 segmenti (a-eliche) di catena polipeptidica trasmembranari. Il sito di legame per il neurotrasmettitore è situato sulla porzione extracellulare, mentre il sito di legame per la proteina G nel III loop intracellulare. I recettori non formano canali ionici, ma attraverso l'attivazione delle subunità α, β e γ delle proteine G possono aprire o chiudere canali di vario tipo (Na+, K+ o Ca2+) e quindi indurre risposte eccitatorie o inibitorie[55, 56].*

#### <span id="page-24-0"></span>**1.5 Il morbo di Alzheimer**

Il morbo di Alzheimer è una malattia del cervello caratterizzata da una demenza progressiva che generalmente comincia a manifestarsi a partire dai 60 anni. Per la diagnosi definitiva della malattia è necessario riscontrare la presenza di cambiamenti patologici come placche neuritiche e grovigli neuro fibrillari. Questi cambiamenti possono essere riconosciuti solo da un esame microscopico del tessuto cerebrale, generalmente durante l"esame autoptico. In diversi studi sono stati riportati cambiamenti neurochimici nei cervelli affetti da Alzheimer e sono state cercate correlazioni tra questi cambiamenti e la severità della demenza. Molti di questi studi sono però basati su accertamenti clinici e osservazioni in merito a cambiamenti biologici su cervelli durante autopsia.

Una delle difficoltà principali risiede nel confronto tra le capacità cognitive e funzionali di soggetti viventi sani e malati e i cambiamenti biologici riscontrati e riportati in letteratura. Studi su campioni di biopsie cerebrali possono inoltre essere limitati dalla mancanza di campioni prelevati da molteplici aree del cervello. Per questo è importante il riconoscimento di cambiamenti neuro-chimici e neuro patologici mediante tecniche *in-vivo* come la PET. Tali metodi permetterebbero la diagnosi clinica e la prognosi per la severità della demenza, capendo i meccanismi della malattia e lo sviluppo di cure specifiche.

La degenerazione del sistema colinergico corticale è il cambiamento neurochimico più consistente nei malati di Alzheimer [7]. È stato dimostrato che nei malati di Alzheimer la ChAT è meno attiva rispetto ai soggetti sani: questo comporta una diminuzione nella sintesi dell" ACh, che viene immagazzinata nelle vescicole e rilasciata nello spazio sinaptico in minor quantità. Questa mancanza di ACh porta alla diminuzione nella neurotrasmissione ed è coinvolta nella patogenesi dell"Alzheimer. Per questo motivo la ChAT può essere considerata il *marker* che esprime la sintesi dei neurotrasmettitori per il sistema colinergico. Non esiste però un tracciante disponibile per l"*imaging* in vivo di questo enzima [11].

Gli studi autoptici sul cervello mostrano che anche l" attività dell"AChE risulta ridotta nella corteccia cerebrale di pazienti affetti da Alzheimer, riduzione corrispondente alla severità della demenza.

Per questo motivo una conoscenza quantitativa dell"attività dell"AChE in vivo porterebbe notevoli vantaggi nella diagnosi della malattia. L"estere N-methylpiperidyl è stato caratterizzato come substrato sintetico per l" AChE [1-6].

#### <span id="page-25-0"></span>**1.6 Il tracciante PET: 11C-MP4A**

Negli ultimi anni sono stati sviluppati diversi traccianti per l"imaging in-vivo dell"attività cerebrale di AChE in PET. A fine anni "70 è stato descritto un metodo per la misurazione quantitativa dell"utilizzo locale del glucosio nel cervello, misura che riflette il metabolismo e di conseguenza la funzione cerebrale locale [15].

Recentemente sono stati sviluppati diversi analoghi dell"ACh lipofilici marcati radioattivamente, per la mappatura dell"attività di AChE nel cervello, ad es. gli esteri Nmethylpiperidyl, che entrano rapidamente nel cervello attraverso la barriera ematoencefalica, vengono idrolizzati selettivamente dall" AChE, e restano poi intrappolati nel cervello.

Tra gli analoghi sono stati usati come traccianti PET per la misura dell"attività dell"AChE , 11C-MP4A e 11C-MP4P. Studi PET effettuati utilizzando questi traccianti hanno dimostrato una significativa riduzione dell"attività di AChE in pazienti affetti da Alzheimer, Parkinson e demenza di Lewis rispetto a soggetti sani della stessa età. La terapia farmacologica attuale per i pazienti affetti dal morbo di Alzheimer ha lo scopo di migliorare la trasmissione neuronale attraverso l"inibizione dell"attività cerebrale dell"AChE. Per questo la determinazione in vivo dell"attività dell"AChE è importante non solo per la diagnostica o gli accertamenti biochimici, ma anche per la valutazione delle terapie per i disordini neurodegenerativi [12].

Il tracciante 11C-MP4A diffonde liberamente nel cervello e inizialmente viene distribuito proporzionalmente al flusso ematico locale. In qualità di substrato dell"AChE, viene idrolizzato da questo enzima e si accumula in modo dipendente dall"attività dell"enzima, poichè il prodotto idrolizzato resta intrappolato nel cervello. L"AChE nella corteccia umana è principalmente espressa negli assoni colinergici, e in minor quantità in alcuni neuroni colinoceptivi. Con la disfunzione e neuro degenerazione di questi assoni colinergici, la quantità di AChE si riduce, e può essere riconosciuta come riduzione di MP4A [17].

Il radioligando 11C-MP4A è caratterizzato da un rapido metabolismo nel sangue umano (fig.1.6 ) e da un elevato accumulo nelle regioni dei gangli basali e nel cervelletto, dove studi post-mortem dimostrano un"alta concentrazione di AChE. L"area neocorticale è caratterizzata da una bassa espressione dell"enzima, mentre il talamo ha un"attività dell"enzima moderata (fig.1.6). In recenti studi PET è stato dimostrato che l"attività dell"AChE era ridotta nei soggetti affetti da Alzheimer rispetto ai soggetti sani nelle aree neocorticali [7-12, 17, 19, 20, 22, 33, 34], talamo [8, 11, 12, 15, 33, 34], ippocampo [11, 12, 16, 33, 34], e amigdala [19] ma non nel nucleo basale di Meynert (nbM) [19].

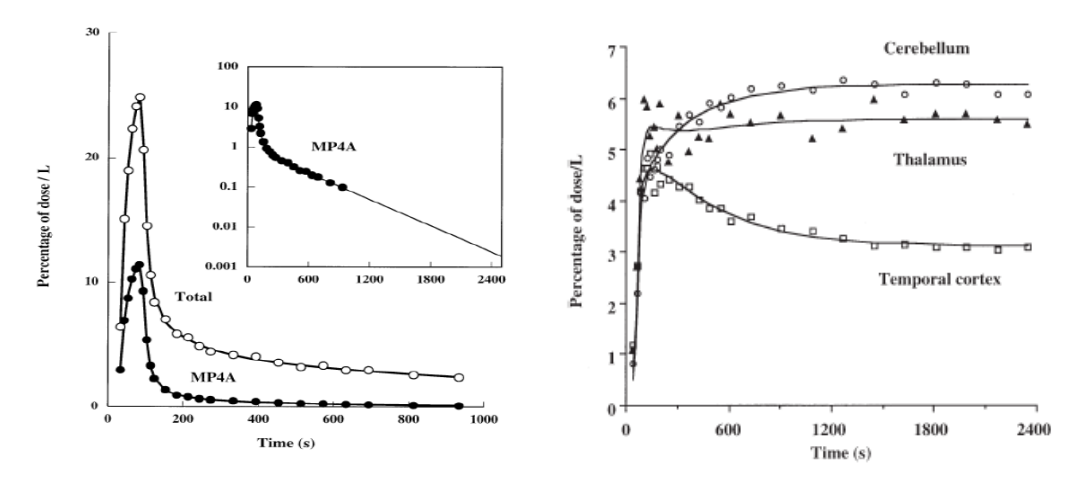

*Figura 1.6(sinistra) radioattività totale e corretta per i metaboliti dell'arteriale in un soggetto dopo iniezione intravenosa di <sup>11</sup>C-MP4A. istante di tempo 0=inizio dell'infusione intravenosa di tracciante. Dettaglio:plot semilogaritmico della radioattività corretta per i metaboliti fino a 15 minuti dopo l'iniezione intravenosa di tracciante e fit della curva fino a 40 minuti.*

*(destra) curva dell'attività nel tempo nella corteccia cerebrale, nel talamo e nel cervelletto in un soggetto dopo iniezione intravenosa di <sup>11</sup>C-MP4A.*

## **Capitolo 2**

### <span id="page-28-0"></span>**Materiali e metodi**

#### <span id="page-28-2"></span><span id="page-28-1"></span>**2.1 Il tracciante 11C-MP4A: cinetica**

Il tracciante <sup>11</sup>C-MP4A , un analogo lipofilico dell"ACh marcato radioattivamente, entra rapidamente nel cervello attraverso la barriera emato-encefalica. Una parte del tracciante che raggiunge il tessuto cerebrale diffonde indietro attraverso la barriera, mentre il resto viene idrolizzato selettivamente dall"AChE per ottenere il prodotto radioattivo idrofilico, [<sup>11</sup>C]MP4OH, che ha una permeabilità molto limitata attraverso la berriera ematoencefalica ed essenzialmente rimane intrappolato nel cervello nel sito dove è avvenuta la reazione enzimatica. La barriera EE non permette l"ingresso nel cervello dei metaboliti plasmatici di 11C-MP4A (fig.2.1).

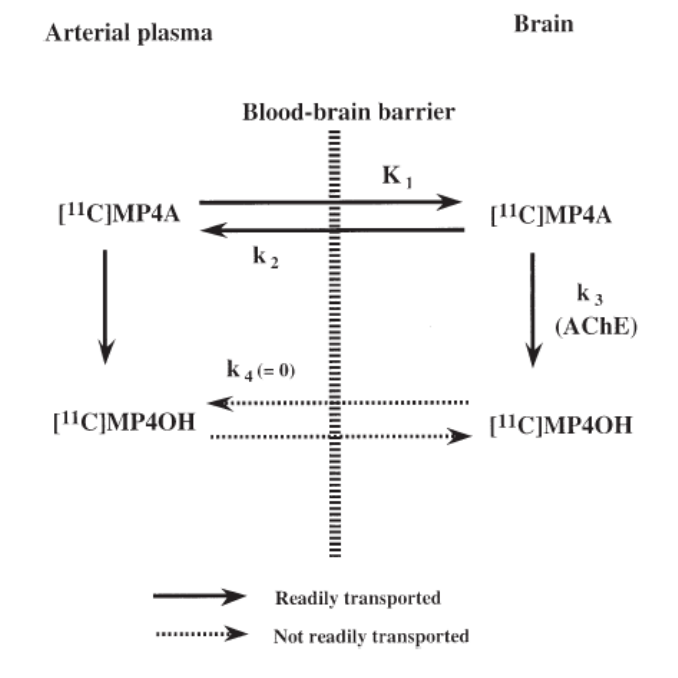

*Figura 2.1 rappresentazione schematica del modello del tracciante <sup>11</sup>C-MP4A [8].*

Il gold-standard nella quantificazione PET consiste nella stima dei coefficienti cinetici usando la relazione tra i dati del tessuto misurati con lo scanner PET e la funzione di ingresso, generalmente ricavata da un campionamento arteriale corretto per i metaboliti. La procedura per la misurazione della funzione di ingresso arteriale è però invasiva per i pazienti e richiede notevoli abilità tecniche che possono limitare un uso diffuso di questo metodo nella pratica clinica quotidiana. Sono stati sviluppati diversi approcci per evitare la misurazione della funzione di ingresso arteriale e stimare ancora i parametri cinetici dal confronto della *time-activity curve (TAC)* della regione di interesse con quella nella regione di riferimento. Generalmente, nei modelli di recettori PET, la funzione di ingresso di riferimento viene ricavata da una regione del cervello priva di recettori specifici per quel sistema [45].

Per questo studio, dal momento che l"attività arteriale del tracciante non era disponibile, è stata utilizzata come funzione di input una regione di riferimento. Nel caso del tracciante  $11$ C-MP4A la funzione di ingresso di riferimento viene ricavata da regioni con elevatissima attività di AChE, come il corpo striato e il cervelletto [8, 12-14, 27], per le quali è possibile assumere che tutte le molecole di  $^{11}$ C-MP4A che entrano in queste regioni vi rimarranno completamente intrappolate. In particolar modo, in questo studio la regione di riferimento è stata identificata con il corpo striato (fig 1.6).

#### <span id="page-29-0"></span>**2.2 <sup>11</sup>C-MP4A: modello matematico**

Matematicamente la cinetica del 11C-MP4A nelle regione cerebrali aventi bassa e intermedia attività di AChE può essere descritta da modello compartimentale a due tessuti e tre costanti (fig.2.2).

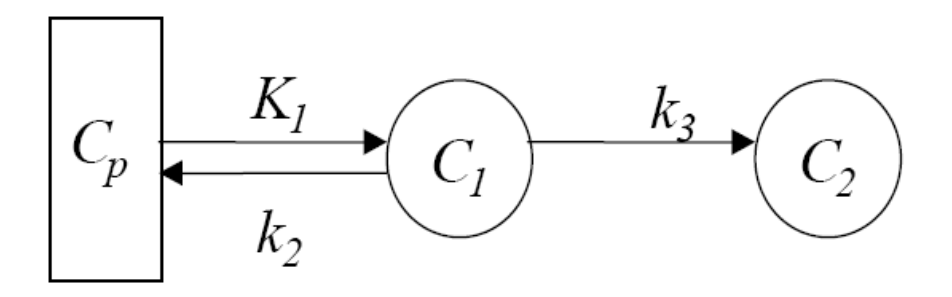

*Figura 2.2 Schema del modello compartimentale del tracciante <sup>11</sup>C-MP4A a due compartimenti tessutali e tre coefficienti i flusso nelle regioni cerebrali aventi un' attività di AChE da bassa a moderata. Cp è la curva di concentrazione nel plasma di tracciante libero non metabolizzato, C<sup>1</sup> è la concentrazione del tracciante nel tessuto, C<sup>2</sup> la concentrazione nel tessuto del metabolita <sup>11</sup>C-MP4OH, K<sup>1</sup> [ml/ml/min]il tasso di tracciante entrante nel cervello, k<sup>2</sup> [min-1 ]il tasso di tracciante non metabolizzato 'sciacquato', e k<sup>3</sup> [min-1 ]il tasso di tracciante idrolizzato dall'AChE.*

Le equazioni del modello sono:

$$
\dot{C}_1(t) = k_1 C_p(t) - (k_2 + k_3)C_1(t) \qquad \qquad C_1(0) = 0 \tag{2.1}
$$

$$
\dot{C}_2(t) = k_3 C_1(t) \qquad \qquad C_2(0) = 0 \qquad (2.2)
$$

$$
C_T(t) = (1 - V_b)[C_1(t) + C_2(t)] + V_bC_b(t)
$$
\n(2.3)

dove *Cp(t)* è la curva di concentrazione di tracciante libero non metabolizzato nel plasma,  $C_b(t)$  è la concentrazione totale del tracciante nel sangue compresi i metaboliti,  $C_l(t)$  è la concentrazione di tracciante MP4A nel tessuto, *C2(t)* è la concentrazione nel tessuto di tracciante idrolizzato, MP4OH,  $C_T(t)$  la concentrazione <sup>11</sup>C-MP4A di tracciante nel tessuto considerato,  $K_I$ [ml/ml/min] il coefficiente di flusso entrante nel cervello,  $k_2$  [min<sup>-1</sup>] coefficiente di *washout* del tracciante non metabolizzato, *k<sup>3</sup>* [min-1 ] il coefficiente di tracciante idrolizzato dall"AChE, e *V<sup>b</sup>* [*unitless*] è la frazione di volume misurato occupato dal sangue. Siccome negli umani il *V<sup>b</sup>* è circa il 5%, spesso *V<sup>b</sup>* viene omesso. Dunque, assumendo che sia trascurabile la presenza di volume ematico,  $V_b \approx 0$ , l'Eq. 2.3 diventa:

$$
C_T(t) = C_1(t) + C_2(t)
$$
\n(2.4)

L'attività di AChE viene misurata in termini di coefficiente di flusso per l'idrolisi di <sup>11</sup>C-MP4A, *k3*.

Nelle regioni cerebrali aventi un'elevata attività di AChE, si assume che <sup>11</sup>C-MP4A venga trasformato nel metabolita idrofilico  $\int_1^1$ C]MP4OH così rapidamente che l'eliminazione di  $\left[ {}^{11}$ C]MP4OH può essere trascurata [8, 13]. Per questo la cinetica di  ${}^{11}$ C-MP4A può essere descritta da un modello compartimentale con un tessuto e un coefficiente di flusso.(fig.2.3)

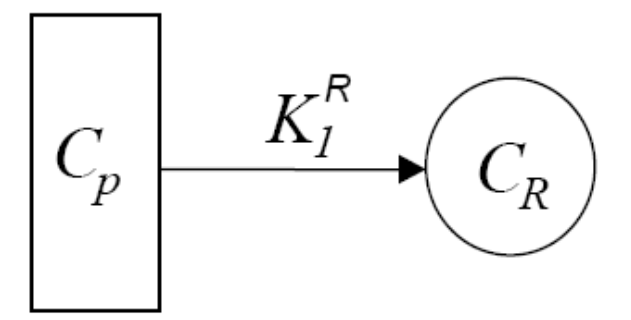

*Figura 2.3 Modello compartimentale a un compartimento e una coefficiente di flusso del tracciante <sup>11</sup>C-MP4A nelle regioni cerebrali aventi un'alta attività di AChE. Cp è la curva di concentrazione nel plasma di tracciante libero non metabolizzato, CR è la concentrazione del tracciante nel tessuto di riferimento, K<sup>1</sup> R [ml/ml/min]il tasso di tracciante che comprende sia il tracciante entrante nel tessuto cerbrale sia il tracciante idrolizzato dall'AChE.*

Assumendo che anche in questa regione la presenza di volume ematico sia trascurabile, l"equazione del modello è:

$$
\dot{C}_R(t) = K_1^R C_p(t) \qquad C_R(0) = 0 \tag{2.5}
$$

Dove  $C_p$  è la curva di concentrazione del tracciante libero non metabolizzato nel plasma,  $C_R$  la concentrazione di tracciante <sup>11</sup>C-MP4A nel tessuto considerato,  $K_1^R$  [ml/ml/min] la costante di flusso comune al flusso di tracciante entrante nel cervello e all"attività di idrolisi del tracciante.

#### <span id="page-31-0"></span>**2.3 Modello basato sul tessuto di riferimento per <sup>11</sup>C-MP4A**

Un modello di riferimento, ovvero una relazione matematica per la concentrazione della regione di interesse in termini di dati della regione di riferimento e i parametri cinetici di entrambe le regioni, di riferimento e di interesse, può essere derivato combinando le Eq. 2.1, 2.2, 2.4, 2.5. Infatti dalle Eq. 2.1 e 2.2, considerando la trasformata di Laplace:

$$
(s + k2 + k3) \cdot C1(s) = K1Cp(s)
$$
 (2.6)

$$
s \cdot C_2(s) = k_3 C_1(s) \tag{2.7}
$$

e, dall"Eq. 2.5:

$$
C_p(s) = \frac{1}{K_1^R} s \cdot C_R(s) \tag{2.8}
$$

sostituendo l'Eq. 2.8 nell' Eq. 2.4, si ottiene:

$$
C_1(s) = \frac{k_1}{K_1^R} \frac{s}{(s + k_2 + k_3)} \cdot C_R(s)
$$
 (2.9)

$$
C_2(s) = \frac{k_1}{K_1^R} \frac{k_3}{(s + k_2 + k_3)} \cdot C_R(s)
$$
 (2.10)

e, dall"Eq. 2.4:

$$
C_T(s) = C_1(s) + C_2(s) = \frac{k_1}{K_1^R} \frac{s + k_3}{(s + k_2 + k_3)} \cdot C_R(s).
$$
 (2.11)

Infine, nello spazio temporale, l"Eq. 2.11 diventa:

$$
C_T(t) = K_R \cdot C_R(t) - K_R k_2 \cdot \int_0^t C_R(t) \cdot e^{-(k_2 + k_3)(t - \tau)} d\tau
$$
 (2.12)

dove  $K_R = \frac{k_1}{K^R}$  [unitless]. L'Eq. 2.12 descrive il modello di riferimento di <sup>11</sup> C-MP4A. i tre parametri del modello  $K_R$ ,  $k_2$ ,  $k_3$  possono essere stimati insieme alla loro precisione usando i minimi quadrati non lineari pesati (NLLS).

Tuttavia, dal momento che il metodo NLLS è computazionalmente oneroso quando la quantificazione viene eseguita a livello di pixel, è possibile linearizzare il modello dell"Eq.2.12 e ricorrere a un algoritmo computazionalmente meno oneroso. Finora, per la quantificazione a livello di pixel, sono stati proposti diversi metodi e versioni linearizzate del modello dell" Eq.2.12: lo stimatore standard ai minimi quadrati non lineari, i minimi quadrati lineari con tessuto di riferimento (RLS) proposto per <sup>11</sup>C-MP4A da Nagatsuka et al 2001 [12], l"approccio *reference ratio exponential* (RRE) proposto da Herolz et al [13] e la sua versione basata sull"utilizzo di un diverso approccio di stima (RRE\_BF) [14], e un approccio basato sul modello di riferimento e su uno stimatore bayesiano MAP (massimo *a posteriori*) [33, 34].

Quest"ultimo metodo viene poi confrontato con dei nuovi metodi proposti.

#### <span id="page-32-0"></span>**2.4 RLS ( Reference Tissue Based Linear Least Square)**

Nei primi anni ottanta (1984), Blomqvist propose un algoritmo lineare innovativo per il calcolo rapido dei coefficienti di flusso per la classe di traccianti irreversibili. Nagatsuka et al.[12], implementarono l'approccio di Blomqvist [46] nel caso del tracciante <sup>11</sup> C-MP4A. Combinando le Eq.2.1, 2.2 e 2.4, si ottiene:

$$
C_T(t) = k_1 \int_0^t C_p(\theta) d\theta + k_1 k_3 \int_0^t \int_0^{\theta} C_p(\tau) d\tau d\theta - (k_2 + k_3) \int_0^t C_T(\theta) d\theta.
$$
 (2.13)

Sostituendo l'Eq. 2.5 nell' Eq. 2.13:

$$
C_T = K_R C_R(t) + K_R k_3 \int_0^t C_R(\tau) d\tau - (k_2 + k_3) \int_0^t C_T(\tau) d\tau
$$
 (2.14)

e assumendo:

$$
p_1 = \frac{k_1}{K_1^R} \equiv K_R
$$
  
\n
$$
p_2 = K_R \cdot k_3
$$
  
\n
$$
p_3 = -(k_2 + k_3)
$$
\n(2.15)

si ottiene:

$$
C_T = p_1 C_R(t) + p_2 \int_0^t C_R(\tau) d\tau + p_3 \int_0^t C_T(\tau) d\tau.
$$
 (2.16)

Una volta ottenute le stime di  $p_1, p_2, p_3$ , si stimano i parametri originali  $K_R$ ,  $k_2, k_3$  da:

$$
K_R = p_1
$$
  
\n
$$
k_3 = \frac{p_2}{p_1}
$$
  
\n
$$
k_2 = -p_3 - \frac{p_2}{p_1}.
$$
\n(2.17)

I tre parametri sconosciuti  $p_1, p_2, p_3$  possono essere stimati con i minimi quadrati lineari:

$$
\begin{bmatrix} p_1 \\ p_2 \\ p_3 \end{bmatrix} = (\mathbf{X}^T \mathbf{X})^{-1} \mathbf{X}^T \mathbf{y}
$$
 (2.18)

dove *X* è una matrice Nx3, con N è pari al numero di istanti temporali, ovvero le misure, costruita nel seguente modo:

$$
\mathbf{X} = \begin{bmatrix} C_R(t_1) & \int_0^{t_1} C_R(\tau) d\tau & \int_0^{t_1} C_T(\tau) d\tau \\ \vdots & \ddots & \vdots \\ C_R(t_N) & \int_0^{t_N} C_R(\tau) d\tau & \int_0^{t_N} C_T(\tau) d\tau \end{bmatrix}
$$
(2.19)

 $X^T$  è la matrice trasposta di  $X$ , e

$$
\mathbf{y} = \begin{bmatrix} C_i(t_1) \\ \vdots \\ C_i(t_N) \end{bmatrix} \tag{2.20}
$$

il vettore delle misure. La precisione delle stime dei parametri possono essere derivate dalla matrice di covarianza data da:

$$
\begin{bmatrix}\nV(p_1) & cov_{12} & cov_{13} \\
cov_{12} & V(p_2) & cov_{23} \\
cov_{13} & cov_{23} & V(p_3)\n\end{bmatrix} = \phi \cdot (X^T X)^{-1}
$$
\n(2.21)

dove  $\phi = \frac{RSS}{N-m}$ , con *m* numero dei parametri da stimare (in questo caso tre), e *RSS* somma dei residui quadrati, calcolata come:

$$
RSS = \sum_{i=1}^{N} [C_T(t_i) - C_T^{Obs}(t_i)]^2
$$
\n(2.22)

con  $C_T(t_i)$  e  $C_T(t_i)$  l'attività PET predetta dal modello e misurata, rispettivamente. La varianza dei parametri stimati  $K_R$ ,  $k_2$ ,  $k_3$  può essere ottenuta con:

$$
V(K_R, k_3, k_2) = \left(\frac{\partial y}{\partial p_1}\right)^2 \cdot V(p_1) + \left(\frac{\partial y}{\partial p_2}\right)^2 \cdot V(p_2) + \left(\frac{\partial y}{\partial p_3}\right)^2 \cdot V(p_3) + 2 \cdot \left(\frac{\partial y}{\partial p_1}\right) \left(\frac{\partial y}{\partial p_2}\right) cov_{12} + 2 \cdot \left(\frac{\partial y}{\partial p_1}\right) \left(\frac{\partial y}{\partial p_3}\right) cov_{13} + 2 \cdot \left(\frac{\partial y}{\partial p_2}\right) \left(\frac{\partial y}{\partial p_3}\right) cov_{23}
$$
(2.23)

Si noti che il metodo proposto [12] non utilizza i pesi per le misure.

#### <span id="page-34-0"></span>**2.5 Metodo RRE (Reference Ratio Exponential Approach)**

Un altro metodo per la misura dell"attività dell"AChE in termini di costante di trasporto di <sup>11</sup>C-MP4A è stato proposto da Namba et al [8]. Anche in questo caso il modello che descrive la curva di attività del tracciante utilizza il modello compartimentale a due tessuti e tre coefficienti di flusso, come in fig. 2.1.

Dall'Eq. 2.1, 2.2 e 2.4 si ottiene la curva  $C_T(t)$  che descrive l'assorbimento totale di tracciante nel tessuto:

$$
C_T(t) = \frac{k_1 k_2}{k_2 + k_3} \int_0^t C_p(\tau) e^{-(k_2 + k_3)(t - \tau)} d\tau + \frac{k_1 k_3}{k_2 + k_3} \int_0^t C_p(\tau) d\tau.
$$
 (2.24)

Assumendo che la regione di riferimento sia descritta dall"Eq. 2.5, si ha:

$$
C_R(t) = k_1^R \int_0^t C_p(\tau) d\tau
$$
\n(2.25)

e considerando l"approccio matematico proposto da Heroltz e colleghi [13], si può ottenere  $C(t)$ :

$$
C(t) = \frac{C_T(t)}{C_R(t)} = A \frac{\int_0^t C_p(\tau) e^{-K(t-\tau)} d\tau}{\int_0^t C_p(\tau) d\tau} + B
$$
\n(2.26)

con

$$
A = \frac{k_1}{k_1^R} \cdot \frac{k_2}{k_2 + k_3} \text{[unitless]}
$$

$$
B = \frac{k_1}{k_1^R} \cdot \frac{k_3}{k_2 + k_3} \text{[unitless]}
$$
\n
$$
K = (k_2 + k_3) \quad \text{[min}^{-1}\text{]}
$$
\n(2.27)

Assumendo ora che ci sia un rapido decadimento dell"attività del tracciante non idrolizzato nel plasma, la funzione di ingresso arteriale  $C_p(t)$  può essere descritta da una funzione mono-esponenziale:

$$
C_p(t) = \alpha \cdot e^{-k_p t} \tag{2.28}
$$

dove  $k_p \gg K$  è dovuto alla rapida idrolisi del tracciante nel plasma [13]. Dunque, sostituendo l"Eq.2.28 nell"Eq. 2.26 si ottiene:

$$
C(t) = A \frac{\alpha \int_0^t e^{-k_p \tau} e^{-K(t-\tau)} d\tau}{\alpha \int_0^t e^{-k_p \tau} d\tau} + B = A \frac{e^{-Kt} \int_0^t e^{(K-k_p)\tau} d\tau}{\int_0^t e^{-k_p \tau} d\tau} + B
$$
  
= 
$$
A \frac{e^{-Kt} \frac{1}{K - k_p} [e^{(K-k_p)t} - 1]}{\frac{1}{k_p} [1 - e^{-k_p t}]} + B
$$
 (2.29)

Dal momento che  $k_p \gg K$ ,  $e^{(K-k_p)t} \approx e^{-k_p t}$ , quindi l'Eq. 2.29 diventa:

$$
C(t) = A \cdot e^{-Kt} + B. \tag{2.30}
$$

I tre parametri del modello *A, B, K* possono essere stimati con i minimi quadrati non lineari minimizzando la somma dei residui quadrati pesati (*WRSS*):

$$
WRSS(\mathbf{p}) = \sum_{i=1}^{N} \frac{[C(t_i) - C^{Obs}(t_i)]^2}{\sigma_i^2}
$$
(2.31)

con  $\mathbf{p} = \begin{bmatrix} A \\ B \\ V \end{bmatrix}$  vettore dei parametri del modello, *N* numero degli istanti di tempo totali,

 $C(t_i)$  il modello predetto e  $C^{Obs}(t_i)$  il rapporto misurato dell'attività PET.  $\sigma_i^2$  è la varianza dell"errore di misura assunto scorrelato e con distribuzione normale con media zero e noto con l'eccezione di un termine  $\gamma$  i valori  $1/\sigma_i^2$  sono riferiti ai pesi. Siccome C(t) espressa nell"Eq. 2.30 è ottenuta dal rapporto di due misure corrotte da rumore, durante il processo di stima dei parametri è necessario considerare la propagazione dell"errore. La varianza è stata scelta uguale a:

$$
\delta_i^2 = \gamma \left( \frac{C_T(t_i)}{\Delta t(t_i)} \right) + \gamma \left( \frac{C_R(t_i)}{\Delta t(t_i)} \right) = \gamma \cdot \sigma_i^2 \tag{2.32}
$$

dove  $\Delta t(t_i)$  è l'intervallo di scansione al tempo  $t_i$  il fattore di scala  $\gamma$  è stimato a posteriori [28] come:
$$
\gamma = \frac{WRSS(\hat{p})}{N-m} \tag{2.33}
$$

dove  $WRSS(\hat{p})$  è la somma dei residui quadrati valutata al minimo.

La precisione delle stime è ottenuta dall"inversa della matrice di informazione di Fisher *F* approssimando le misure della matrice di covarianza  $\Sigma$  degli errori delle stime  $\hat{\mathbf{p}} - \mathbf{p}$ :

$$
\Sigma = F^{-1} = \begin{bmatrix} V(A) & cov_{12} & cov_{13} \\ cov_{21} & V(K) & cov_{23} \\ cov_{31} & cov_{32} & V(B) \end{bmatrix}
$$
 (2.34)

dove F è la matrice di informazione di Fisher:

$$
F(p)|_{p=\hat{p}} = S^T R^{-1} S \tag{2.35}
$$

Con S matrice di sensitività del modello di Eq. 2.30, data da:

$$
\mathbf{S}(k,i) = \begin{bmatrix} \frac{\partial C(p,t_1)}{\partial A} & \frac{\partial C(p,t_2)}{\partial A} & \frac{\partial C(p,t_N)}{\partial A} \\ \frac{\partial C(p,t_1)}{\partial B} & \frac{\partial C(p,t_2)}{\partial B} & \dots & \frac{\partial C(p,t_N)}{\partial B} \\ \frac{\partial C(p,t_1)}{\partial K} & \frac{\partial C(p,t_2)}{\partial K} & \frac{\partial C(p,t_N)}{\partial K} \end{bmatrix} \tag{2.36}
$$

e R è la matrice pesata NxN nota:

$$
R = diag\left(\frac{1}{\delta_i^2}\right), i = 1, ..., N
$$
\n(2.37)

Il coefficiente di variazione delle stime  $\hat{p} = [A, K, B]$ ,  $CV(\hat{p}_k)$ , è dato da:

$$
CV(\hat{p}_k) = \frac{\sqrt{\sum(k, k)}}{\hat{p}_k} \times 100, \ \ k = 1, ..., m \ (m = 3)
$$
 (2.38)

Infine, i valori di  $k_2$  e  $k_3$  si ottengono da:

$$
k_3 = \frac{B}{A+B} \cdot K \qquad [min^{-1}]
$$
  

$$
k_2 = \frac{A}{A+B} \cdot K \qquad [min^{-1}]
$$
 (2.39)

La varianza di  $k_3$ , che è il parametro di interesse più importante, può essere derivata come:

$$
V(k_3) = \left(\frac{\partial k_3}{\partial A}\right)^2 \cdot V(A) + \left(\frac{\partial k_3}{\partial K}\right)^2 \cdot V(K) + \left(\frac{\partial k_3}{\partial B}\right)^2 \cdot V(B) + 2 \cdot \left(\frac{\partial k_3}{\partial A} \cdot \frac{\partial k_3}{\partial K}\right) \cdot cov_{12} + 2 \cdot \left(\frac{\partial k_3}{\partial A} \cdot \frac{\partial k_3}{\partial B}\right) \cdot cov_{13} + 2 \cdot \left(\frac{\partial k_3}{\partial B} \cdot \frac{\partial k_3}{\partial K}\right) \cdot cov_{23}
$$
 (2.40)

## **2.6 Modello RRE\_BF (Reference Ratio Exponential based on Basis Function Approach)**

Recentemente Zundorf e colleghi [14] hanno esteso e modificato la tecnica non invasiva proposta da Heroltz [13] basata sol metodo RRE per la quantificazione dell"attività dell'AChE con il tracciante PET  ${}^{11}$ C-MP4A. hanno esteso e modificato questo metodo per generare immagini parametriche per l"analisi dell"attività locale di AChE senza il bisogno di definire delle regioni di interesse e per migliorare la rappresentazione della funzione di ingresso eliminando l"approssimazione mono-esponenziale.

Il metodo è basato sul modello cinetico compartimentale del tracciante descritto nell"Eq. 2.26 (Figura 2.1) dove l"Eq. 2.25 viene utilizzata per sostituire Cp:

$$
C(t) = \frac{C_T(t)}{C_R(t)} = A \frac{\int_0^t \dot{C}_R(\tau) e^{-K(t-\tau)} d\tau}{C_R(t)} + B = A \frac{e^{-Kt} \int_0^t \dot{C}_R(\tau) e^{K\tau} d\tau}{C_R(t)} + B
$$
  

$$
= A \frac{e^{-Kt} \left\{ C_R(t) e^{Kt} - K \int_0^t C_R(\tau) e^{K\tau} d\tau \right\}}{C_R(t)} + B
$$
  

$$
= A \frac{C_R(t) - K \int_0^t C_R(\tau) e^{K(t-\tau)} d\tau}{C_R(t)}
$$
  
+ B (2.41)

E infine si ha:

$$
C(t) = A \left[ 1 - K \frac{\int_{o}^{t} C_{R}(\tau) e^{K(t-\tau)} d\tau}{C_{R}(t)} \right] + B = A \cdot W_{k}(t) + B \qquad (2.42)
$$

Come per il metodo RRE, i tre parametri del modello, *A, K, B*, possono essere stimati con i minimi quadrati non lineari, che è l"approccio più dispendioso in termini di tempo impiegato se è richiesta la quantificazione *pixel by pixel*. Per velocizzare il processo di quantificazione, può essere usato un approccio *basis function* [14]. Secondo questo approccio,  $W_k(t)$  è calcolata dall'integrazione numerica per un insieme di diversi K che coprono l"intero intervallo di interesse. Successivamente, per ogni valore di K, vengono stimati A e B con lo stimatore ai minimi quadrati lineari pesati. In particolare, fissato K a uno specifico valore:

$$
\begin{bmatrix} A \\ B \end{bmatrix} = (X^T R X)^{-1} X^T R y \tag{2.43}
$$

dove X è una matrice Nx2, con N numero degli istanti di tempo totali, ovvero le misure, costruita come segue:

$$
X = \begin{bmatrix} 1 & W_k(t_1) \\ \vdots & \vdots \\ 1 & W_k(t_N) \end{bmatrix}
$$
 (2.44)

 $X^T$  è la trasposta di X e

$$
y = \begin{bmatrix} C(t_1) \\ \vdots \\ C(t_N) \end{bmatrix} = \begin{bmatrix} \frac{C_T(t_1)}{C_R(t_1)} \\ \vdots \\ \frac{C_T(t_N)}{C_R(t_N)} \end{bmatrix}
$$
(2.45)

il vettore delle misure. R è la matrice pesata nota:

$$
R = diag\left(\frac{1}{\sigma_i^2}\right), \quad i = 1, \dots, N
$$
\n(2.46)

con  $\sigma_i^2$  come in Eq. 2.31. la matrice di covarianza per A e B è data da:

$$
\begin{bmatrix} V(p_1) & cov_{12} \\ cov_{12} & V(p_2) \end{bmatrix} = \gamma (X^T R X)^{-1}
$$
 (2.47)

con  $\gamma$  dato dall'Eq. 2.33.

La stima ottima finale dei parametri A, B, K coinciderà con l"insieme dei parametri per i quali la somma dei residui pesati è minore. Infine  $k_3$  e  $k_2$  si stimano dall'Eq. 2.39 e si ottiene una sottostima della varianza di  $k_3$  da:

$$
V(k_3) = \left(\frac{\partial k_3}{\partial A}\right)^2 \cdot V(A) + \left(\frac{\partial k_3}{\partial B}\right)^2 \cdot V(B) + 2\left(\frac{\partial k_3}{\partial A} \cdot \frac{\partial k_3}{\partial B}\right) \cdot cov_{12}
$$
 (2.48)

Per stimare una griglia della variazione fisiologica del parametro K, ovvero i valori di K minimo e massimo, non sono state date informazioni riguardo l"intervallo scelto e il numero di valori considerati per quell"intervallo, la cosiddetta *basis function*. In ogni caso, basandosi sulle informazioni già pubblicate sulle stime di  $k_3$  e  $k_2$ , sono stati calcolati  $k_{min}$ e  $k_{max}$  come:

$$
k_{min} = k_{2min} + k_{3min}
$$
  
\n
$$
k_{max} = k_{2max} + k_{3max}
$$
 (2.49)

Il range di intervalli scelti per K è tale che:

$$
k'_{min} < k_{min} \, e \, k'_{max} > k_{max} \tag{2.50}
$$

Sono state fatte tre diverse assunzioni per K:

- 1. Intervallo di K tra 0.05 e 0.5 con NBF=100(C1);
- 2. Intervallo di K tra  $0.01$  e 1 con NBF=100(C2);
- 3. Intervallo di K tra 0.01 e 1 con NBF=200(C3);

dove NBF rappresenta il numero della *basis function*.

## **2.7 Metodo R-NLLS (Reference Tissue based Non Linear Least Square Method)**

Il metodo standard per stimare il coefficiente di idrolisi regionale dell"AChE usando le immagini ottenute con il tracciante <sup>11</sup>C-MP4A è di fittare la curva regionale dell'attività nel tempo (TAC) ottenuta con la PET rispetto a una funzione teorica derivata dal modello cinetico e la funzione di ingresso arteriale usando l"ottimizzazione ai minimi quadrati non lineari (NLLS). I tre coefficienti di flusso,  $K_R$ ,  $k_2$ ,  $k_3$ , sono stimati minimizzando la seguente funzione costo:

$$
WRSS(p) = \sum_{i=1}^{N} \frac{\left[C_T^{Obs}(t_i) - C_T(p, t_i)\right]^2}{\sigma_i^2}
$$
 (2.51)

con p vettore dei parametri del modello, N il numero di istanti temporali totali,  $C_T(t_i)$  e  $C_T^{Obs}(t_i)$  l'attività PET del modello predetto e l'attività misurata.  $\sigma_i^2$  è la varianza degli errori di misura assunti scorrelati, a media nulla e con distribuzione normale. La varianza dell"errore totale è pari a:

$$
\delta_i^2 = \gamma \left( \frac{C_T(t_i)}{\Delta t(t_i)} \right) = \gamma \cdot \sigma_i^2 \tag{2.52}
$$

dove  $\Delta t(t_i)$  è l'intervallo di scansione al tempo  $t_i$ . Il fattore di scala  $\gamma$  è stimato a posteriori come nell"Eq. 2.33. la precisione delle stime è ottenuta come nell"Eq. 2.34, ovvero dall"inversa della matrice di informazione di Fisher, e il coefficiente di variazione delle stime è ottenuto dall"Eq.2.38.

## **2.8 Metodo R\_MAP (Reference Tissue based Maximum a Posteriori)**

Un nuovo approccio proposto da Florea e colleghi [33], si basa sul modello di riferimento descritto in Eq.2.12 e sullo stimatore MAP. L"approccio bayesiano per la stima dei parametri può essere considerato quando è disponibile un"informazione a priori su tutti o alcuni dei parametri del modello, non noti. Tale informazione viene sfruttata per ottenere la stima dei parametri stessi [30, 31]. Lo stimatore MAP è strettamente legato all"approccio di Fisher di massima verosimiglianza (ML) [47]. Lo stimatore ML massimizza la funzione verosimiglianza, che è la probabilità condizionata dei dati, dato il vettore dei parametri. Lo stimatore MAP amplia questo concetto e considera non solo la funzione di verosimiglianza

ma anche la probabilità dei parametri nota a priori. La probabilità aggiornata, ovvero "modificata" dopo aver visto i dati, la cosiddetta probabilità a posteriori, si ottiene in accordo con il teorema di Bayes:

$$
f\left(p|C_T^{obs}\right) = \frac{f\left(C_T^{Obs}|p\right)f(p)}{f(C_T^{obs})}
$$
\n(2.53)

dove f(p) è la probabilità a priori dei parametri del modello p,  $f(C_T^{Obs})$  è la probabilità a priori delle misure  $C_T^{Obs}$ , e  $f(C_T^{Obs}|p)$  è la probabilità condizionata delle misure  $C_T^{Obs}$  dato il vettore dei parametri p. Il denominatore nell"Eq. 2.53 è detto fattore di normalizzazione ed è indipendente dai parametri. Perciò, ignorando il denominatore nell"Eq. 2.53, che è indipendente da p, l"Eq. 2.53 può essere riscritta come:

$$
f\left(p|C_T^{Obs}\right) \propto f\left(C_T^{Obs}|p\right) f(p) \tag{2.54}
$$

Infine, le stime dei parametri si possono ottenere utilizzando lo stimatore MAP massimizzando:

$$
\hat{p}_{MAP} = argmax\left[f\left(C_T^{Obs}|p\right)f(p)\right] \tag{2.55}
$$

Nel caso in cui i parametri siano normalmente distribuiti e gli errori di misura siano additivi, indipendenti e con distribuzione normale, la distribuzione di probabilità a posteriori ha una formulazione analitica e la stima dei parametri può essere ottenuta con lo stimatore MAP.

Per ottenere l'informazione a priori per la procedura R\_MAP è stato applicato a livello di regioni di interesse (ROI) l"approccio dei minimi quadrati non lineari pesati basati sulla regione di riferimento (WNLLS). Le ROI sono state estratte dalla regione neocorticale e rappresentano le regioni temporale, occipitale e frontale, il lobo parietale, i cingolati anteriori e posteriori, il cuneo e il percuneo. Le analisi preliminari effettuate a livello di ROI per identificare i parametri del modello di Eq. 2.12 mostrano che  $k_2$  ha una bassa variabilità inter-regionale all'interno dei soggetti  $(0.102 \pm 0.010 \text{ in un } NC)$ , come confermato in letteratura da Namba [8] e Heroltz [10, 13], (in un intervallo di 0.8-0.12). Di conseguenza, per ogni soggetto è stato assunto che  $k_2$  avesse una funzione di densità di probabilità a priori gaussiana con media e deviazione standard pari alle stime di  $k_2$  medio e SD ottenute per ogni soggetto con lo stimatore R\_NLLS a livello di ROI. Assumendo inoltre che  $k_2$  e il suo errore di misura abbiano una distribuzione gaussiana, l'Eq.2.55 diventa:

$$
\hat{p}_{MAP} = argmin[C_T^{Obs} - C_T]^T R^{-1} [C_T^{Obs} - C_T] + (k_2 - \mu_{k_2})^T \Omega_{k_2}^{-1} (k_2 - \mu_{k_2}) \tag{2.56}
$$

dove p è il vettore dei parametri  $p = [K_R, k_2, k_3]^T$ ,  $C_T^{obs}$  è il vettore delle misure,  $C_T$  è il vettore della predizione del modello di Eq. 2.12,  $\mu_{k_2}$  è il vettore medio a priori e  $\Omega_{k_2}^{-1}$  è l'inversa della matrice di covarianza.  $R^{-1}$  rappresenta l'inversa della varianza dell'errore di misura: le misure sono state scelte gaussiane, con media zero e varianza pari a:

$$
\delta^2 = \frac{C_T(t_i)}{\Delta t(t_i)}\tag{2.56}
$$

dove  $\Delta t(t_i)$  è l'intervallo di scansione al tempo  $t_i$ . Il fattore di scala  $\gamma$  è stimato a posteriori [28] come:

$$
\gamma = \frac{WRSS(\hat{p})}{N-m} \tag{2.57}
$$

dove  $WRSS(\hat{p})$  è il valore della funzione costo valutata al minimo, per p uguale al vettore dei parametri del modello stimati  $\hat{p}$ .

La precisione delle stime MAP può essere ottenuta dalla matrice di covarianza dell"errore di stima [30]:

$$
\Sigma_{MAP} = (SR^{-1}S^{T} + \Omega_{k_2}^{-1})^{-1}
$$
\n(2.58)

Dove S è la matrice di sensitività del modello di Eq. 2.12,data da:

$$
S(k, i) = \frac{\partial C_i(p, t)}{\partial p_k}\Big|_{\substack{t=t_i \\ p=\hat{p}}} , k = 1, ..., m; \ i = 1, ..., N
$$
 (2.59)

Il coefficiente di variazione delle stime  $\hat{p}_k = [K_R, k_2, k_3]$ ,  $CV(\hat{p}_k)$  è calcolato come:

$$
CV(\hat{p}_k) = \frac{\sqrt{\Sigma_{MAP}(k, k)}}{\hat{p}_k} \times 100, \quad k = 1, ..., m \ (m = 3)
$$
 (2.60)

Il nome MAP deriva dal fatto che i punti stimati sono quelli che massimizzano la funzione densità di probabilità a posteriori, o ugualmente minimizzano la funzione costo, data la funzione densità di probabilità a priori, la struttura del modello, la descrizione statistica dell"errore di misura.

# **Capitolo 3**

## **Nuovi metodi proposti**

In questo capitolo verranno presentati dei nuovi metodi per la quantificazione dell"AChE. Lo scopo è rendere la stima dei parametri, in particolare di *k3*, più veloce ma contemporaneamente sufficientemente affidabile se paragonata alla stima non lineare. Vengono proposti e descritti i seguenti metodi:

- metodo dei minimi quadrati lineari pesati WLLS;
- metodo Linear Reference Tissue based Maximum a posteriori LR\_MAP;
- cluster analysis e metodo RL\_MAP;
- approccio di popolazione: metodo GTS.

### **3.1 Modello lineare e stima WLLS**

Il passo iniziale per ogni metodo consiste nel rendere lineare il modello dei parametri descritto nel capitolo precedente.

Si considera il modello matematico per il tracciante descritto nel par. 2.4. Partendo dalle Eq. 2.1, 2.2 e 2.4 si considerano le rispettive trasformate di Laplace:

$$
C_1(s) = \frac{k_1}{s + k_2 + k_3} C_p(s)
$$
\n(3.1)

$$
C_2(s) = \frac{k_3}{s} C_1(s)
$$
\n(3.2)

$$
C_T(s) = C_1(s) + C_2(s)
$$
\n(3.3)

da cui si ottiene:

$$
s \cdot C_T(s) = k_1 \cdot C_p(s) + \frac{k_1 k_3}{s} \cdot C_p(s) - (k_2 + k_3) \cdot C_T(s) \,. \tag{3.4}
$$

Passando nel dominio del tempo l"Eq. 3.4 diventa:

$$
C_T(t) = k_1 \int_0^t C_p(\theta) d\theta + k_1 k_3 \int_0^t \int_0^{\theta} C_p(\tau) d\tau d\theta - (k_2 + k_3) \int_0^t C_T(\theta) d\theta.
$$
 (3.5)

Considerando l"Eq. 2.5 si ha:

$$
\int_0^t C_p(\tau) d\tau = \frac{C_R(t)}{K_1^R} \tag{3.6}
$$

e sostituendo l"Eq. 3.6 in 3.5 si ottiene:

$$
C_T(t) = K_R C_R(t) + K_R k_3 \int_0^t C_R(\tau) d\tau - (k_2 + k_3) \int_0^t C_T(\tau) d\tau.
$$
 (3.7)

Assumendo:

$$
p_1 = \frac{k_1}{K_1^R} \equiv K_R
$$
  
\n
$$
p_2 = K_R \cdot k_3
$$
  
\n
$$
p_3 = (k_2 + k_3)
$$
\n(3.8)

si ottiene il modello lineare nei parametri  $p_1, p_2, p_3$ :

$$
C_T = p_1 C_R(t) + p_2 \int_0^t C_R(\tau) d\tau - p_3 \int_0^t C_T(\tau) d\tau.
$$
 (3.9)

A questo punto si applica all"eq 3.9 il metodo dei minimi quadrati lineari pesati (WLLS) ottenendo una stima di *p*:

$$
\begin{bmatrix} p_1 \\ p_2 \\ p_3 \end{bmatrix} = (\mathbf{G}^T B^{-1} \mathbf{G})^{-1} \mathbf{G}^T B^{-1} \mathbf{y}
$$
\n(3.10)

dove *G* è una matrice Nx3, con N pari al numero di istanti temporali, ovvero le misure, costruita nel seguente modo:

$$
G = \begin{bmatrix} C_R(t_1) & \int_0^{t_1} C_R(\tau) d\tau & -\int_0^{t_1} C_T(\tau) d\tau \\ \vdots & \ddots & \vdots \\ C_R(t_N) & \int_0^{t_N} C_R(\tau) d\tau & -\int_0^{t_N} C_T(\tau) d\tau \end{bmatrix}
$$
(3.11)

 $\mathbf{G}^T$  è la matrice trasposta di  $\mathbf{G}$ ,

$$
\mathbf{y} = \begin{bmatrix} C_i(t_1) \\ \vdots \\ C_i(t_N) \end{bmatrix} \tag{3.12}
$$

è il vettore delle misure, e  $B^{-1}$  è la matrice dei pesi relativi. Questa viene calcolata come media delle concentrazioni misurate nei pixel di interesse, selezionati tramite una maschera.

Successivamente, dalla somma dei residui al quadrato WRSS:

$$
WRSS(p) = \sum_{i=1}^{N} \frac{\left[C_T^{Obs}(t_i) - C_T(p, t_i)\right]^2}{\sigma_i^2}
$$
(3.13)

si stima a posteriori il fattore di scala  $\gamma$  come:

$$
\gamma = \frac{WRSS(\hat{p})}{N-m} \tag{3.14}
$$

dove N è il numero degli istanti temporali e m è il numero dei parametri.

Noto il fattore  $\gamma$ , si può ottenere la matrice dei pesi assoluti:

$$
\Sigma_{\nu}^{-1} = \gamma \cdot B^{-1},\tag{3.15}
$$

che permette di calcolare la precisione delle stime dei parametri dei singoli pixel mediante la matrice di covarianza data da:

$$
\Sigma_p^{-1} = (G^T \Sigma_v^{-1} G)^{-1},\tag{3.16}
$$

da cui si ricava, per ogni pixel, la varianza dei parametri  $p_i$ :  $\sigma_{p_i}^2$ .

Dal vettore  $p$  si ottengono poi le stime dei parametri  $K_R$ ,  $k_2$ ,  $k_3$  dalle eq. 3.8, come:

$$
K_R = p_1
$$
  
\n
$$
k_3 = \frac{p_2}{p_1}
$$
  
\n
$$
k_2 = k_3 + p_3
$$
\n(3.17)

e dalla matrice di covarianza si ottengono i coefficienti di variazione, CV, di  $K_R$ ,  $k_2$ ,  $k_3$ :

$$
CV(K_R, k_3, k_2) = \left(\frac{\partial y}{\partial p_1}\right)^2 \cdot V(p_1) + \left(\frac{\partial y}{\partial p_2}\right)^2 \cdot V(p_2) + \left(\frac{\partial y}{\partial p_3}\right)^2 \cdot V(p_3) +
$$
  

$$
2 \cdot \left(\frac{\partial y}{\partial p_1}\right) \left(\frac{\partial y}{\partial p_2}\right) cov_{12} + 2 \cdot \left(\frac{\partial y}{\partial p_1}\right) \left(\frac{\partial y}{\partial p_3}\right) cov_{13} + 2 \cdot \left(\frac{\partial y}{\partial p_2}\right) \left(\frac{\partial y}{\partial p_3}\right) cov_{23}
$$
(3.18)

In figura 3.1 si riporta lo schema concettuale del metodo appena descritto.

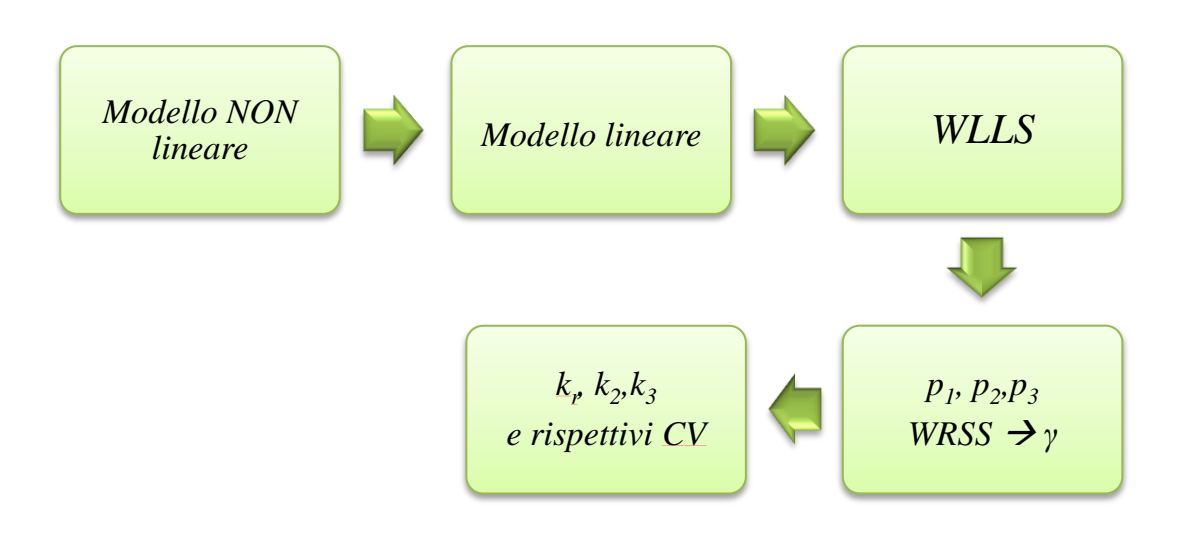

**Figura 3.1***:schema dei passaggi principali del metodo WLLS*

### **3.2 Metodo LR\_MAP (Linear Reference Tissue based Maximum a Posteriori)**

Il metodo R\_MAP si è dimostrato il miglior metodo di quantificazione a livello di pixel.

In questo lavoro si è cercato di rendere più veloce ma ugualmente affidabile il metodo R MAP presentato nel capitolo precedente. L'idea è quella di applicare lo stimatore bayesiano MAP al modello lineare nei parametri di Eq. 3.9.

Come si è visto nel precedente capitolo, lo stimatore MAP massimizza la seguente funzione:

$$
\hat{p}_{MAP} = argmax\left[f\left(C_T^{Obs}|p\right)f(p)\right] \tag{3.19}
$$

dove però, in questo caso, il vettore dei parametri *p* è pari a:

$$
p=[p_1,p_2,p_3]
$$

Considerando che i parametri e i loro errori di misura abbiano una distribuzione gaussiana, l"Eq. 3.19 diventa:

$$
\hat{p}_{MAP} = argmin [C_T^{Obs} - C_T]^T \Sigma_v^{-1} [C_T^{Obs} - C_T] + (p - \mu_p)^T \Omega_p^{-1} (p - \mu_p), \quad (3.20)
$$

con  $C_T^{obs}$  vettore delle misure,  $C_T$  vettore delle misure stimate,  $\Sigma_T^{-1}$  matrice dei pesi,  $\mu_n$ vettore contenente l'informazione a priori e  $\Omega_p^{-1}$  inversa della matrice di covarianza, con valori non nulli solo per i parametri per i quali si ha a disposizione l"informazione a priori. L'informazione a priori disponibile riguarda il parametro  $k_2$ , che ha una bassa variabilità

inter-regionale e inter-individuale, e non è perciò applicabile direttamente nell"eq. 3.11 come lo era invece per il metodo R\_MAP. È necessario quindi ricavare l"informazione a priori su uno dei parametri del vettore *p*, in questo caso  $p_3 = -(k_2 + k_3)$ .

Di conseguenza il vettore  $\mu_p$  diventa pari a:

$$
\mu_p = \begin{bmatrix} 0 \\ 0 \\ k_{2\_prior} + k_3 \end{bmatrix}
$$
\n(3.21)

dove  $k_2$  prior è l'informazione a priori relativa a  $k_2$  e nota, mentre  $k_3$  può essere ottenuto in diversi modi.

In questo studio si utilizza la stessa informazione a priori utilizzata nello studio per il metodo R\_MAP: avendo gli stessi soggetti e gli stessi dati di partenza sarà possibile effettuare un confronto diretto dei risultati ottenuti.

### *3.2.1 primo metodo*

Una volta linearizzato il modello, il problema consiste nel ricavare l"informazione a priori per il parametro  $p_3$ .

Il primo metodo proposto per ottenere il valore di  $k_3$  è il seguente.

Inizialmente viene applicato all"eq 3.9 il metodo dei minimi quadrati lineari pesati (WLLS), come descritto nel paragrafo precedente, ottenendo una stima di *p* e la matrice di covarianza, da cui, per ogni pixel, si ricava la varianza del parametro  $p_3: \sigma_{p_3}^2$ .

Dal vettore  $p$  si ottengono poi le stime dei parametri  $K_R$ ,  $k_2$ ,  $k_3$  come in Eq.3.17.

Noti  $\sigma_{p_3}^2$  e il parametro  $k_3$ , si ottiene l'informazione a priori:

$$
\mu_p = \begin{bmatrix} 0 \\ 0 \\ k_{2\_prior} + k_3 \end{bmatrix}
$$

e

$$
\Omega_p^{-1} = diag\left(0, 0, \frac{1}{\sigma_{k_{2\_prior}}^2 + \sigma_{p_3}^2}\right) \tag{3.22}
$$

A questo punto è possibile applicare il metodo MAP e ottenere stime più precise del vettore  $\hat{p}_{MAP}$ 

e, di conseguenza, del parametro di interesse  $k_{3 \, MAP}$ .

La precisione delle stime è ottenuta dall"inversa della matrice di informazione di Fisher *F* approssimando le misure della matrice di covarianza  $\Sigma_{cov}$  degli errori delle stime  $\hat{\mathbf{p}} - \mathbf{p}$ :

$$
\Sigma_{cov} = F^{-1} = \begin{bmatrix} V(p_1) & cov_{12} & cov_{13} \\ cov_{21} & V(p_2) & cov_{23} \\ cov_{31} & cov_{32} & V(p_3) \end{bmatrix}
$$
(3.23)

dove F è la matrice di informazione di Fisher:

$$
F(p)|_{p=\hat{p}} = S^T \Sigma_p^{-1} S + \Omega_p^{-1}
$$
\n(3.24)

Con S matrice di sensitività del modello di Eq. 3.7, data da:

$$
\mathbf{S}(k,i) = \begin{bmatrix} \frac{\partial C(p,t_1)}{\partial p_1} & \frac{\partial C(p,t_2)}{\partial p_1} & \frac{\partial C(p,t_N)}{\partial p_1} \\ \frac{\partial C(p,t_1)}{\partial p_2} & \frac{\partial C(p,t_2)}{\partial p_2} & \dots & \frac{\partial C(p,t_N)}{\partial p_2} \\ \frac{\partial C(p,t_1)}{\partial p_3} & \frac{\partial C(p,t_2)}{\partial p_3} & \frac{\partial C(p,t_N)}{\partial p_3} \end{bmatrix} \tag{3.25}
$$

La precisione delle stime viene calcolata analiticamente come:

$$
cov(\hat{p}_{MAP}) = (G^T \Sigma_v^{-1} G + \Omega_p^{-1})^{-1}.
$$
\n(3.26)

La varianza dei parametri stimati  $K_R$ ,  $k_2$ ,  $k_3$  può essere ottenuta con:

$$
V(K_R, k_3, k_2) = \left(\frac{\partial \mathbf{y}}{\partial p_1}\right)^2 \cdot V(p_1) + \left(\frac{\partial \mathbf{y}}{\partial p_2}\right)^2 \cdot V(p_2) + \left(\frac{\partial \mathbf{y}}{\partial p_3}\right)^2 \cdot V(p_3) + 2
$$

$$
\cdot \left(\frac{\partial \mathbf{y}}{\partial p_1}\right) \left(\frac{\partial \mathbf{y}}{\partial p_2}\right) cov_{12} + 2 \cdot \left(\frac{\partial \mathbf{y}}{\partial p_1}\right) \left(\frac{\partial \mathbf{y}}{\partial p_3}\right) cov_{13} + 2
$$

$$
\cdot \left(\frac{\partial \mathbf{y}}{\partial p_2}\right) \left(\frac{\partial \mathbf{y}}{\partial p_3}\right) cov_{23} \qquad (3.27)
$$

Il coefficiente di variazione delle stime  $\hat{p} = [p_1, p_2, p_3]$ ,  $CV(\hat{p}_k)$ , è dato da:

$$
CV(\hat{p}_k) = \frac{\sqrt{V(\hat{p}_k)}}{\hat{p}_k} \times 100, \ \ k = 1, ..., m \ (m = 3)
$$
 (3.28)

In figura 3.2 si riporta lo schema concettuale del metodo descritto.

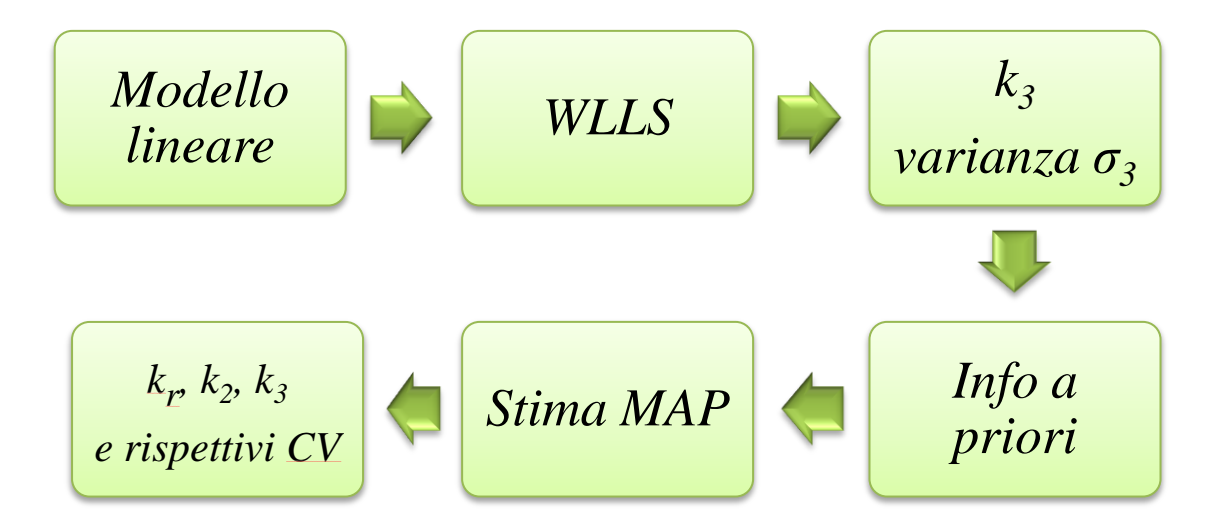

**Figura 3.2***: schema dei passaggi principali del primo metodo LR\_MAP.*

### *3.2.2 secondo metodo*

Il secondo metodo proposto per ottenere il parametro  $k<sub>3</sub>$  si basa sulla cluster analysis. L"idea è quella di dividere la matrice delle concentrazioni misurate in cluster, individuare l"andamento medio di ogni cluster, applicare a ogni andamento il metodo dei minimi quadrati pesati non lineare e, successivamente, sfruttare i valori dei parametri così ottenuti come informazione a priori.

#### 3.2.2.1 La cluster analysis e la funzione kmeans

La cluster analysis è uno strumento statistico di classificazione volto alla selezione e al raggruppamento di elementi omogenei in un insieme di dati. In matlab esiste la funzione kmeans per ottenere la suddivisione dei dati in cluster.

Il clustering k-means è un metodo di partizione che tratta i dati osservati come oggetti aventi precise posizioni e distanze gli uni dagli altri. Permette di suddivide gli oggetti in un determinato numero di cluster esclusivi, in modo tale che gli oggetti all"interno di un cluster siano il più vicino possibile tra loro, e il più lontano possibile dagli oggetti appartenenti agli altri cluster. Generalmente le distanze usate nel clustering non rappresentano le distanze spaziali. Inoltre ogni cluster è caratterizzato dal suo centroide, o punto centrale.

La funzione kmeans minimizza, su tutti i cluster, la somma delle distanze oggettocentroide all"interno di ogni cluster. Applicandola alla matrice delle concentrazioni misurate, assegna la misura i-esima *x<sup>i</sup>* al cluster per il quale la distanza tra *x<sup>i</sup>* e il suo centroide è minima. Inoltre fornisce gli andamenti di ogni centroide (figura 3.3).

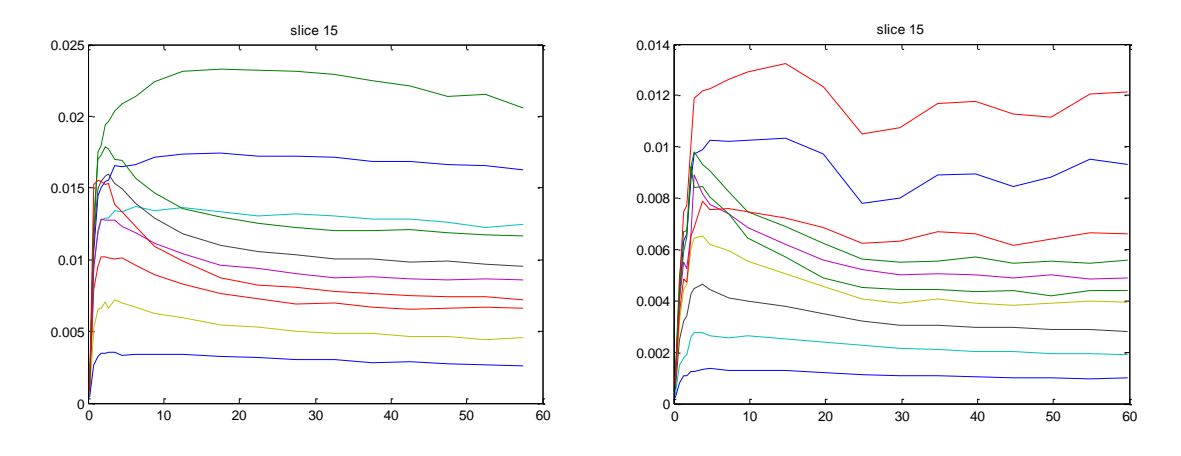

**Figura 3.3***: esempio dell'andamento dei 10 centroidi di una fetta di un soggetto sano, a sinistra, e uno malato, a destra.*

L"algoritmo utilizzato per minimizzare la somma delle distanze oggetto-centroide, sommata su tutti i cluster, si divide in due fasi:

- 1. la prima fase consiste nel riassegnare,ad ogni iterazione, i punti al centroide più vicino, ricalcolando poi i centroidi. A volte questa fase converge a una soluzione di minimo locale, cioè una partizione di dati per cui spostando ogni singolo punto in un diverso cluster, aumenta la somma totale delle distanze. Questa fase si limita ad approssimare una soluzione di partenza per la seconda fase.
- 2. Nella seconda fase i punti vengono riassegnati individualmente unicamente se questo riduce al somma delle distanze, e i centroidi vengono ricalcolati dopo ogni nuova assegnazione. Ogni iterazione durante la seconda fase consiste nel passare in rassegna tutti i punti. La seconda fase convergerà a un minimo locale, sebbene possano esserci altri minimi locali con somma delle distanze minore. Il problema di trovare il minimo globale può essere risolto solo con un"esaustiva (o fortunata) scelta dei punti iniziali, ma generalmente, usando diverse repliche con punti di partenza casuali, si ottiene una soluzione di minimo globale.

In questo caso, i pixel di ogni slice sono stati considerati gli oggetti da partizionare e il numero di cluster in cui suddividere i dati è stato scelto per tentativi, visualizzando per ogni slice gli andamenti dei centroidi. Ponendo pari a 12 il numero di cluster, si è visto che alcuni degli andamenti dei centroidi si sovrapponevano, indicando che la partizione era eccessiva. Si è scelto dunque di suddividere i dati in 10 cluster, valore per il quale gli andamenti dei vari cluster risultavano sufficientemente differenziati.

Per quanto riguarda la distanza da minimizzare,si è scelto il quadrato della distanza euclidea, dove ogni centroide è la media degli altri oggetti appartenenti al cluster:

### distanza euclidea:

$$
d(x,\mu) = \sqrt{\sum_{i=1}^{N} (x_i - \mu_k)^2},
$$
\n(3.29)

dove *k* identifica il cluster, *N* è il numero dei pixel appartenenti al cluster *k*.

Si è poi scelto di ripetere l"algoritmo 5 volte, ogni volta con un nuovo insieme di centroidi iniziali, e alla fine viene scelta la soluzione per cui la somma delle distanze dei punti dal centroide del proprio cluster è minima.

Per ogni centroide si è poi applicato il metodo dei minimi quadrati pesati non lineare WNLLS descritto nel precedente cap., ricavando una stima precisa dei parametri kr, k2 e k3 e delle rispettive varianze.

Quindi è stato possibile, per ogni pixel, costruire le matrici contenenti l"informazione a priori come:

$$
\mu_p = \begin{bmatrix} 0 \\ 0 \\ k_{2\_prior} + k_3 \end{bmatrix}
$$

e

$$
\Omega_p^{-1} = diag\left(0, 0, \frac{1}{\sigma_{k_{2\_prior}}^2 + \sigma_{p_3}^2}\right) \tag{3.30}
$$

dove però k<sub>3</sub> e  $\sigma_{p_3}$  dipendono dal cluster al quale è stato assegnato il pixel su cui si sta lavorando.

Avendo i parametri e le rispettive varianze, calcolate con il metodo dei minimi quadrati pesati lineari come descritto nel paragrafo § 3.1, si applica il metodo MAP al modello lineare di eq. (3.9) ottenendo le stime dei parametri del vettore  $\hat{p}_{MAP}$  e, di conseguenza, del parametro di interesse  $k_{3 \, MAP}$ .

La precisione delle stime e il coefficiente di variazione di ogni parametro vengono ottenuti secondo le eq. 3.26 e 3.27 descritte nel paragrafo precedente. Per ogni parametro vengono considerate solo le stime con un coefficiente di variazione inferiore a 300.

In figura 3.4 si riporta lo schema concettuale del metodo descritto.

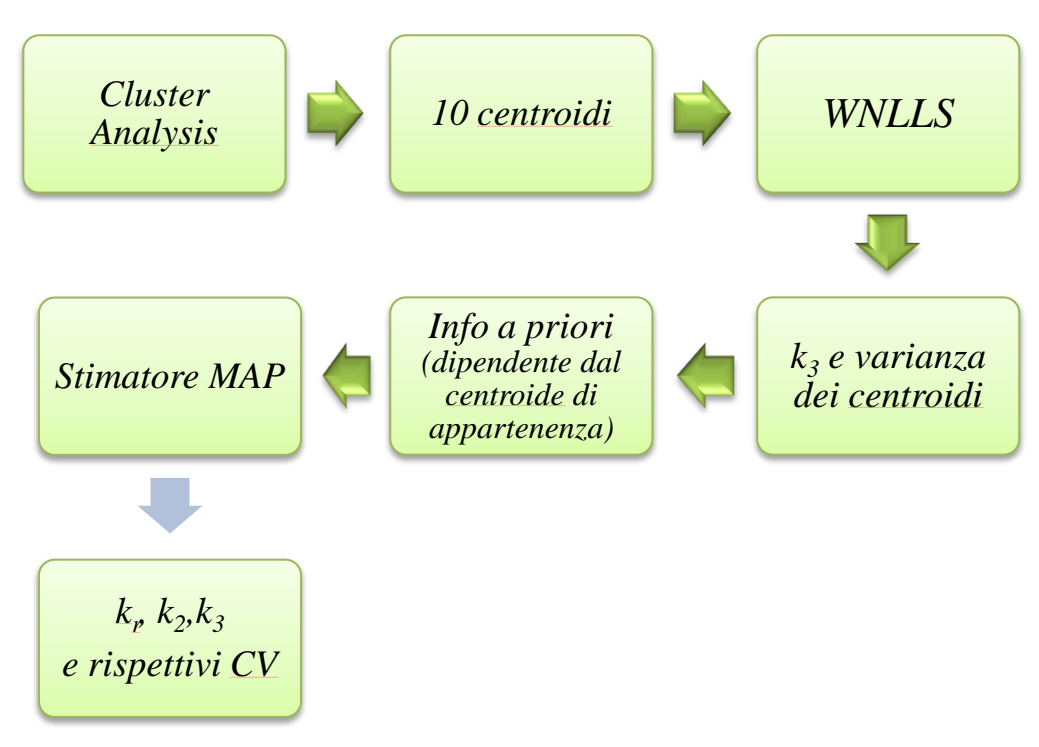

**Figura 3.4***:schema dei passaggi principali del secondo metodo LR\_MAP.*

### **3.3 Metodo GTS**

Come è stato detto precedentemente, la quantificazione a livello di pixel può portare a stime poco affidabili dei parametri, a causa del rumore presente nei dati PET. Un altro possibile metodo per ottenere una stima parametrica soddisfacente è utilizzare i cosiddetti approcci di "popolazione", che sono tecniche originariamente sviluppate nel settore della cinetica/dinamica dei farmaci. Nella PET, poiché sono disponibili diverse misure per ogni individuo, si utilizza generalmente il metodo Global-Two-Stage (GTS). Negli approcci di popolazione tutti i soggetti che rientrano nello stesso protocollo sperimentale vengono studiati insieme, con lo scopo di identificare, in ogni soggetto, i parametri del modello cinetico individuale. L"omogeneità tra i vari soggetti è poi esplorata per migliorare le stime dei parametri per quei soggetti per i quali gli altri metodi di stima, come ad esempio il metodo WNLLS, portano a stime poco affidabili o falliscono nella convergenza. Nel caso di dati poveri a livello di individuo, essi acquistano forza dagli altri se c"è una qualche omogeneità.

In questo caso, i "soggetti" le cui stime devono essere migliorate sono pixel invece di individui e la "popolazione" può essere considerata formata da tutti i pixel appartenenti alla stessa fetta.

Il metodo GTS è un metodo iterativo:

*iterazione 0:* per prima cosa, per ogni pixel, si calcolano le stime iniziali dei valori individuali, ossia i parametri,  $p_i^0$ , e la matrice di covarianza,  $\Sigma_i^0$ , applicando al modello lineare nei parametri di Eq.(3.9) il metodo WLLS o, in alternativa, il metodo RL\_MAP.

*Iterazione 1, ..., k:* per le iterazioni seguenti, si calcola il vettore di popolazione medio e la matrice di covarianza di popolazione, rispettivamente:

$$
p_{pop}^k = \frac{1}{n} \sum_{i=1}^n p_i^{k-1}
$$
 (3.31)

$$
\Sigma_{pop}^{k} = \frac{1}{n} \sum_{i=1}^{n} \Sigma_{i}^{k-1} + \frac{1}{n} \sum_{i=1}^{n} \left( p_{i}^{k-1} - p_{pop}^{k} \right) \left( p_{i}^{k-1} - p_{pop}^{k} \right)^{T}
$$
(3.32)

dove  $\hat{p}_i$  è il vettore delle stime dei parametri del pixel *i*, e *n* è il numero dei pixel.

Si ottengono poi nuove stime individuali del vettore dei parametri  $\hat{p}_i^k$ , con *k* pari al numero di iterazione, date da:

$$
\hat{p}_i^{\ k} = \left[ (\Sigma_i^0)^{-1} + (\Sigma_{pop}^k)^{-1} \right]^{-1} \left[ (\Sigma_i^0)^{-1} p_i^0 + (\Sigma_{pop}^k)^{-1} p_{pop}^k \right] \tag{3.33}
$$

Si calcola la nuova matrice di covarianza $\Sigma_i^k$  come:

$$
\Sigma_i^k = \left[ (\Sigma_i^0)^{-1} + (\Sigma_{pop}^k)^{-1} \right]^{-1} \tag{3.34}
$$

Si ripete fino a convergenza oppure fino a quando non si raggiunge un numero di iterazioni fissato.

In sostanza, quindi, il metodo GTS aggiorna ad ogni passo le stime di popolazione e, grazie a queste, discosta i parametri individuali dai valori iniziali, bilanciando l"errore di stima e la varianza di popolazione.

L"algoritmo termina quando, per ogni pixel, la differenza relativa di ogni elemento del vettore dei parametri tra l"iterazione corrente e quella precedente è minore di una determinata soglia, scelta pari a 1%.

In figura 3.4 si riporta lo schema concettuale del metodo descritto.

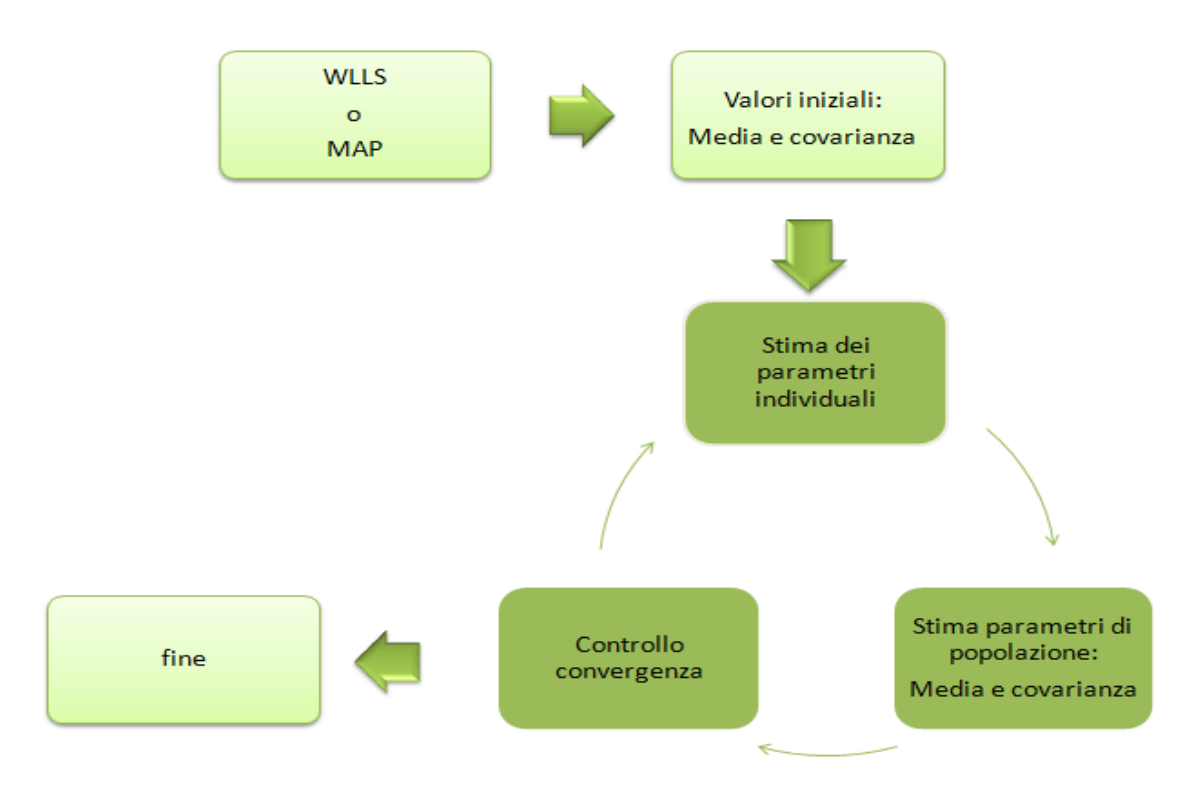

**Figura 3.5***:schema dei passaggi principali del metodo GTS*

# **Capitolo 4**

# **Soggetti e acquisizione delle immagini PET**

### **4.1 Soggetti**

Per l"analisi sono state selezionate le immagini ottenute in quattro soggetti sani, (*normal control NC*) e in sette pazienti affetti da probabile morbo di Alzheimer (*AD*). I soggetti di controllo hanno un'età compresa tra 58 e 68 anni (età media:  $64 \pm 4$ ) e sono stati intervistati e valutati per le disfunzioni cognitive. I pazienti hanno un"età compresa tra 61 e 85 anni (età media: 76  $\pm$  9) ed è stato loro diagnosticato un probabile morbo di Alzheimer in accordo ai criteri standard (NINCDRA 1984). Il punteggio del *mini mental status examination* (MMSE), usato per descrivere la severità della demenza, è compreso tra 19 e 24 (media:  $22 \pm 1.5$ ). Lo studio è stato approvato dal comitato etico dell'Istituto San Raffaele. Un consenso informato scritto è stato ottenuto da ogni paziente e/o un familiare prima dello studio, in conformità alla dichiarazione di Helsinki [33].

### **4.2 Protocollo PET**

Per valutare l"attività locale di AChE, il tracciante <sup>11</sup>C-MP4A è stato sintetizzato secondo il metodo di Irie et al.[2] con la modifica aggiunta recentemente da Carpinelli et al. [42.]. 500-700 Mbq di <sup>11</sup>C-MP4A sono stati disciolti in 2-5 ml di soluzione salina con pH fisiologico e iniettati come bolo intravenoso. Gli studi PET sono stati eseguiti con un tomografo PET/CT da 18 anelli (GE Discovery LS NXI) con 35 slices e matrice di acquisizione di dimensione 128x128 pixels. Il protocollo include una scansione CT a 140 mV su un campo visivo di 15.7 cm, seguito da una scansione PET acquisita su un periodo di 60 minuti in modalità 3D, utilizzando la seguente sequenza dinamica: 6x30s, 2x60s, 2x150s, 10x300s. Le immagine PET sono state corrette per effetti geometrici, tempi morti,

decadimento, coincidenze casuali (sottrazione in tempo reale delle coincidenze ritardate), coincidenze di scatter, attenuazione. La ricostruzione delle immagini è stata eseguita usando un algoritmo di proiezione inversa filtrata: le immagini transassiali sono state ricostruite usando un filtro Shepp – Logan (profondità di cutoff del filtro 5 mm) nel piano trans assiale, e un filtro Shepp – Logan (cutoff 8.5 mm) in direzione assiale. La risoluzione dell"immagine ricostruita è 5.3 mm FWHM e la dimensione dei voxel è 2.5x2.5x4.25 mm.

Tutte le scansioni PET sono state eseguite in condizioni di riposo. Per i soggetti che hanno partecipato allo studio non sono state eseguite scansioni MRI.

Nelle figure sottostanti vengono riportate le immagini delle concentrazioni misurate per un soggetto sano e per uno malato. Si noti che la scala cromatica è diversa per i due soggetti.

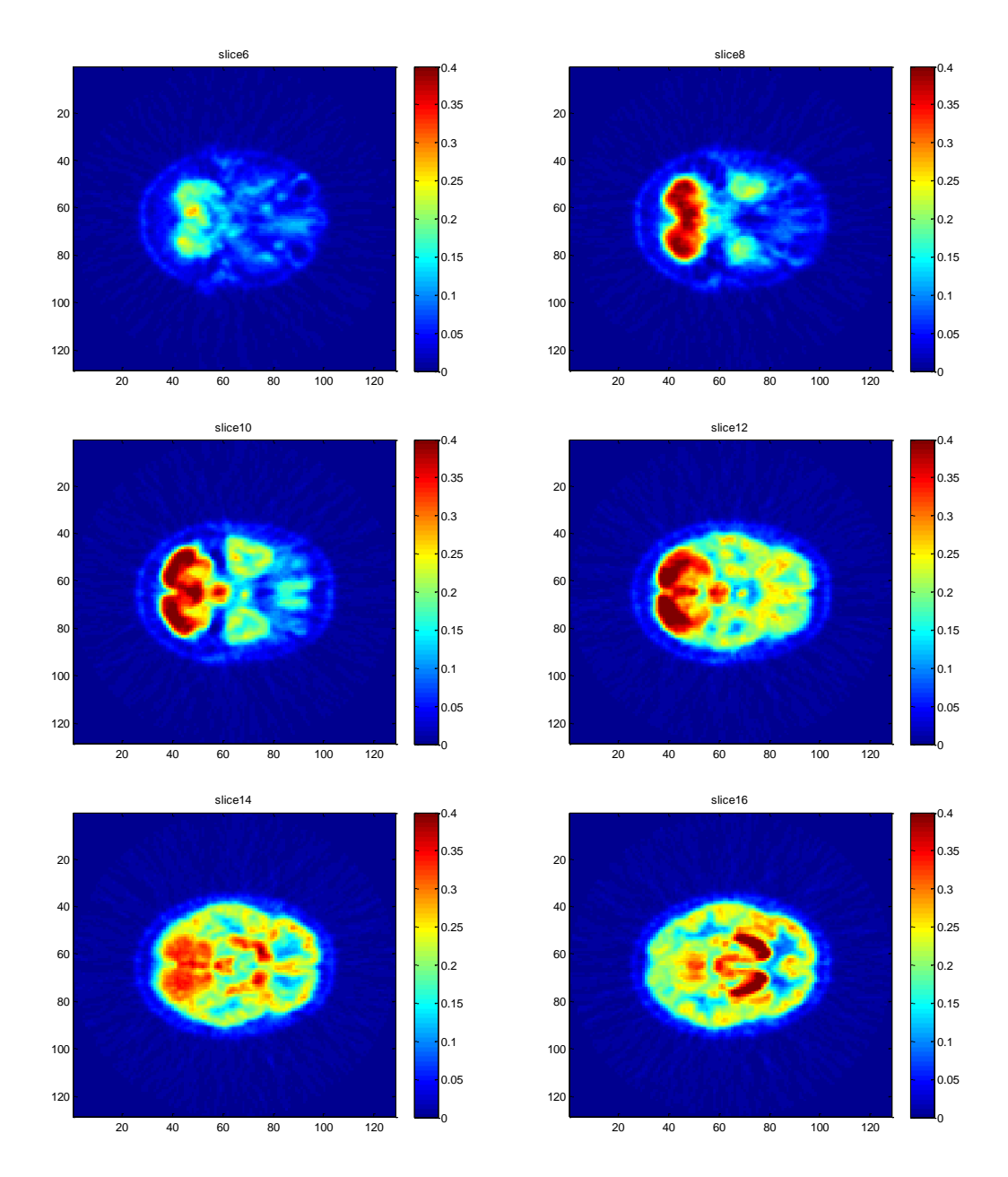

**Figura 4.1***: immagini di alcune fette delle concentrazioni di un soggetto sano.*

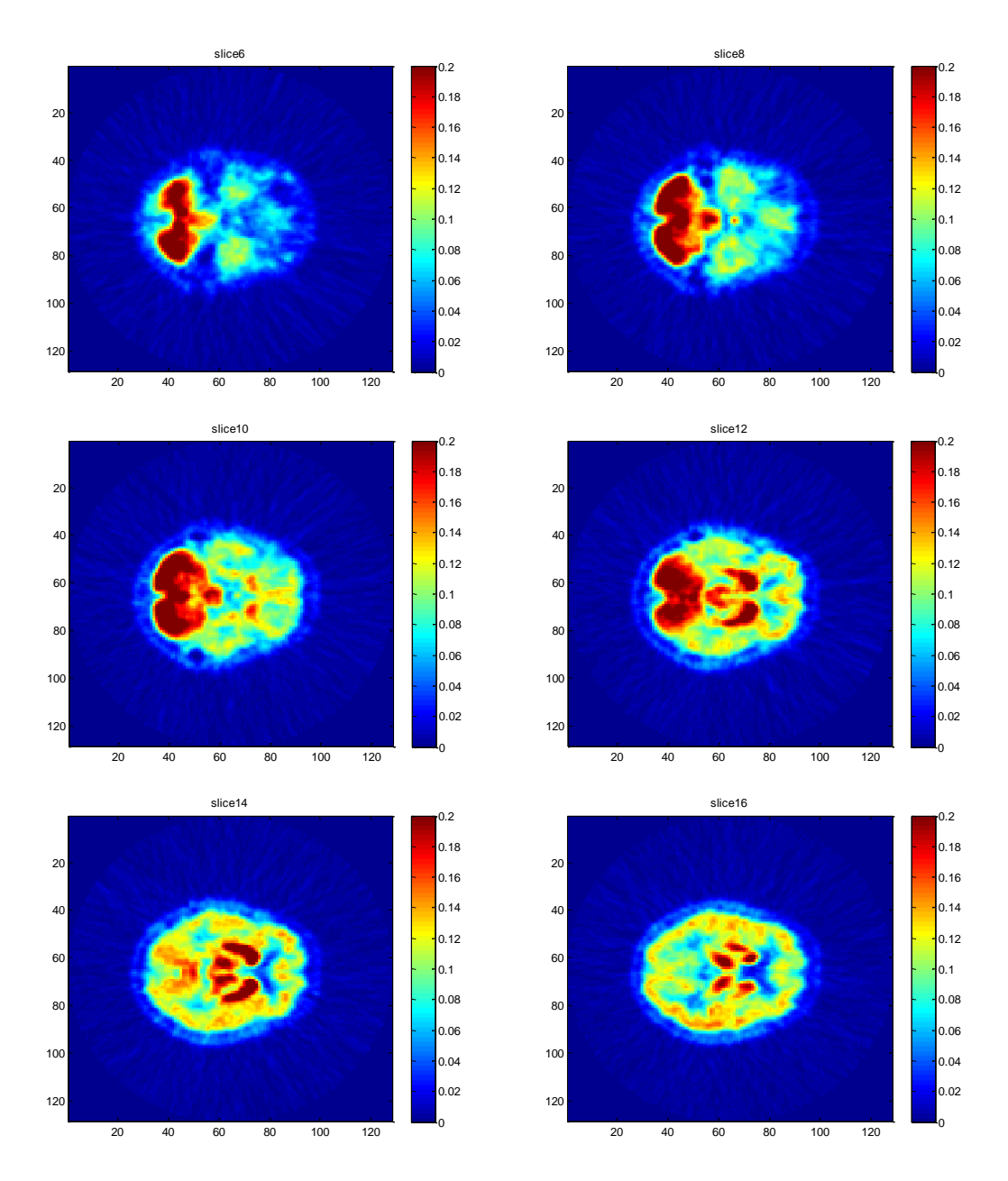

**Figura 4.2***: immagini di alcune fette delle concentrazioni di un soggetto malato.*

### **4.3 Generazione automatica delle regioni di interesse (ROI)**

La quantificazione delle immagini di tracciante <sup>11</sup>C[MP4A] è stata fatta sia a livello di pixel che a livello di ROI. Le regioni di interesse sono state determinate automaticamente, in particolare si considerano il lobo temporale (TE), parietale (PA), occipitale (OC), e frontale (FR), l"amigdala (A), l"ippocampo (HP), il cervelletto (CER) e il corpo striato (BS). Si è preferito utilizzare l"estrazione automatica piuttosto della più diffusa tecnica manuale per due motivi: il primo, per la mancanza di immagini MRI, il secondo per evitare errori di campionamento durante il posizionamento manuale delle ROI sulle immagini **PET.** 

Per derivare automaticamente le ROI, sono stati utilizzati i software SPM8 (Wellcome Institute of Cognitive Neuroscience, London, U.K.), per la registrazione delle immagini, e il software MARINA – Mask for Region of INterest Analysis (Bertram Walter Bender Institute of Neuroimaging University of Giessen, Germany), per disegnare le ROI. SPM8 è un software molto conosciuto per la costruzione e valutazione di processi statistici estesi spazialmente usato per verificare ipotesi su dati derivanti da immagini funzionali.

Il software MARINA permette di creare, modificare e salvare le ROI in formato SPM-ANALYZE (figura 4.3). La creazione delle ROI è agevolata dalla partizione anatomica del cervello pubblicata da Tzourio-Mazoyer et al. (2002). MARINA è basato sulla template MRI dell"encefalo di un singolo soggetto con voxel di dimensione di 2 mm che proviene dall" Istituto Neurologico di Montreal ed"è incluso nel pacchetto SPM8 come canonical/single\_subj\_T1.img. Questo programma permette la creazione, lo smoothing, la modifica e il salvataggio delle maschere delle diverse ROI in un formato SPM-ANALYZE [26].

In particolare, per estrarre automaticamente le dinamiche per le diverse regioni di interesse, l"elaborazione delle immagini avviene secondo questi passaggi:

- 1. L" immagine della dinamica PET (immagine PET 4D) viene decomposta in volumi 3D, ognuno rappresentante il volume di acquisizione corrispondente a un determinato istante di tempo.
- 2. Per ogni soggetto vengono create le immagini integrate dei primi dieci minuti di acquisizione ("early images", rappresentative della distribuzione del tracciante).
- 3. Per ogni soggetto, la "prima immagine" viene usata per controllare visivamente nella vista sagittale la linea di orientamento AC-PC usando il software Analyze (Mayo Clinic). Non è necessaria alcuna correzione per posizione o movimento. Le

immagini integrate sono state normalizzate rispetto allo spazio stereotassico (PET.mnc) del Montreal Neurological Institute (MNI) e poi coregistrate con la template canonica dei singoli soggetti (MNI) usando il software SPM8. La "prima immagine" media è stata creata sia per i soggetti normali che per quelli malati (figura 4.4).

- 4. Ogni istante 3D è stato normalizzato e coregistrato secondo la procedura descritta al punto 3 usando le immagini parametriche identificate e integrate per la normalizzazione e coregistrazione. L"immagine PET 4D viene poi ricomposta. La dimensione dei voxel nella nuova immagine è di 2 mm.
- 5. Le maschere per le ROI vengono generate con il software MARINA. Sono state selezionate le seguenti ROI: corteccia frontale (FR), parietale (PA), occipitale (OC), e temporale (TE), l"ippocampo (HP) per le aree encefaliche con bassa attività enzimatica, il talamo (TH) per le aree con attività moderata, e il corpo striato o gangli basali (BG) per le aree ad alta concentrazione enzimatica. Il software MARINA è basato su MRI di un singolo soggetto con voxel di dimensione di 2 mm che proviene dal Montreal Neurological Institute ed è compreso in SPM8 come canonical/single\_subject image.
- 6. Le immagini delle dinamiche PET (ottenute al passo 4) vengono filtrate dalle maschere delle ROI ottenute al passo precedente per generare le curve attivitàtempo (TAC). Le curve attività-tempo tipiche per un soggetto normale sono mostrate in figura 4.5.
- 7. Infine, per ottenere l"informazione quantitativa, sulle curve di ogni ROI vengono applicate diverse tecniche matematiche [33].

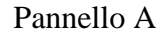

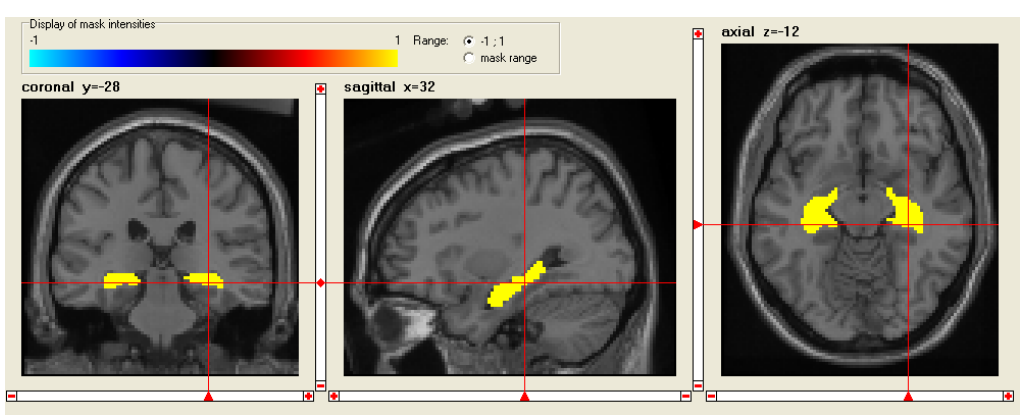

Pannello B

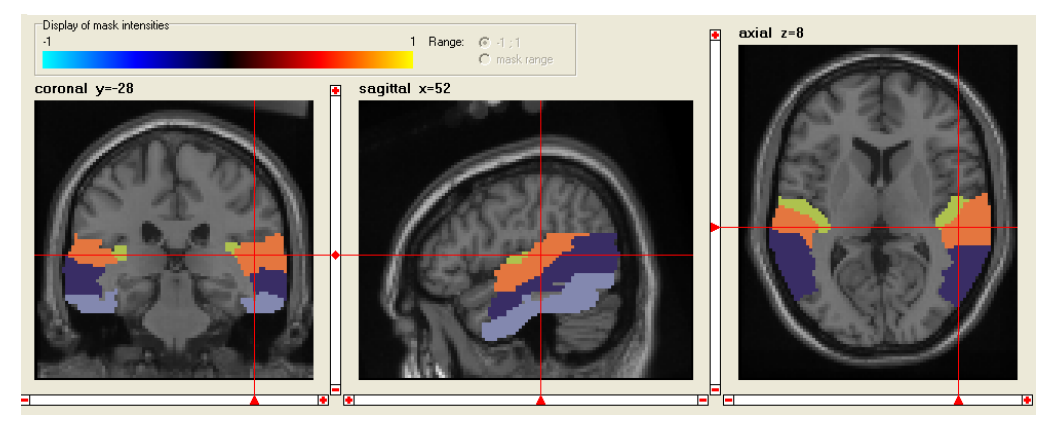

Pannello C

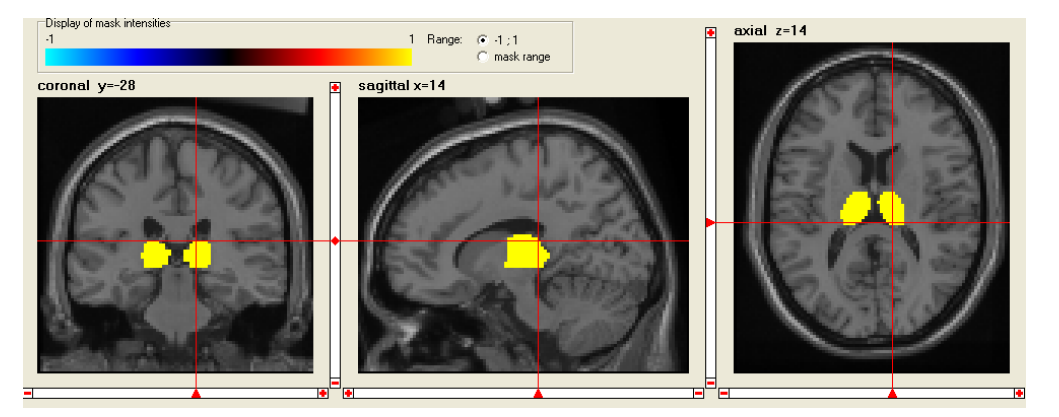

**Figura 4.3:***Esempio generazione di maschere ROI con il software MARINA:regioni con bassa attività enzimatica come il lobo temporale (TE) e l'ippocampo (HP) rispettivamente nel pannello B e A;moderata attività enzimatica, come nel talamo (TH), nel pannello C. Da sinistra destra, in ogni pannello è rappresentata la vista coronale, sagittale e trasversale.*

### Pannello A

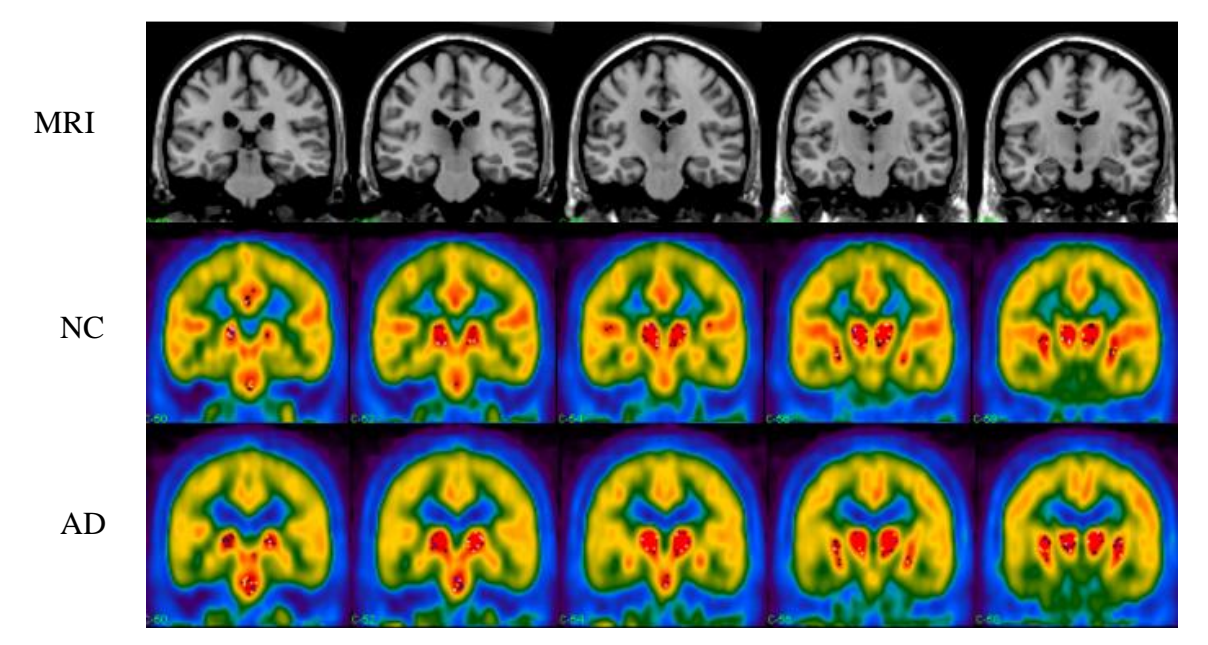

Pannello B

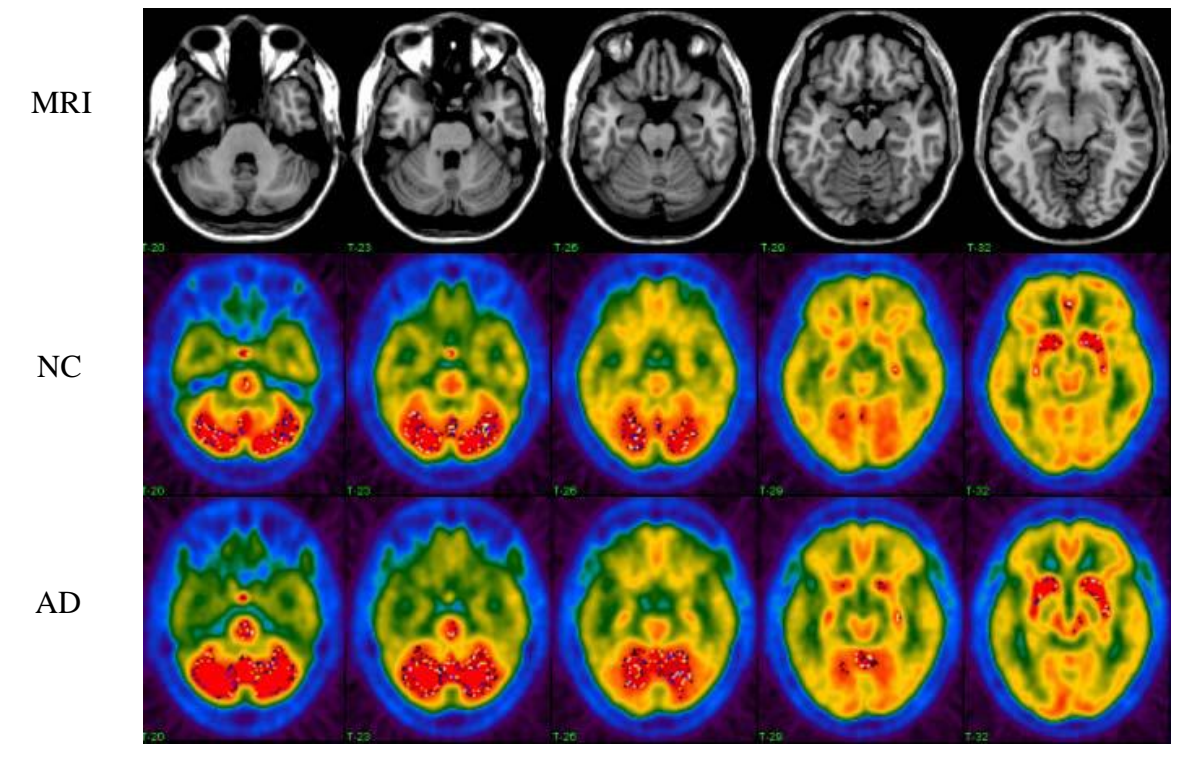

**Figura 4.4:***media della 'prima' immagine 1-10 dei soggetti normali (NC), nella seconda riga, e dei soggetti malati (AD), nella terza riga, normalizzati rispetto allo spazio stereotassico e coregistrati con la singlesubject (MRI) canonical template di SPM, prima riga, mostarti in ogni pannello. Vista coronale nel pannello A e trasversale nel pannello B.*

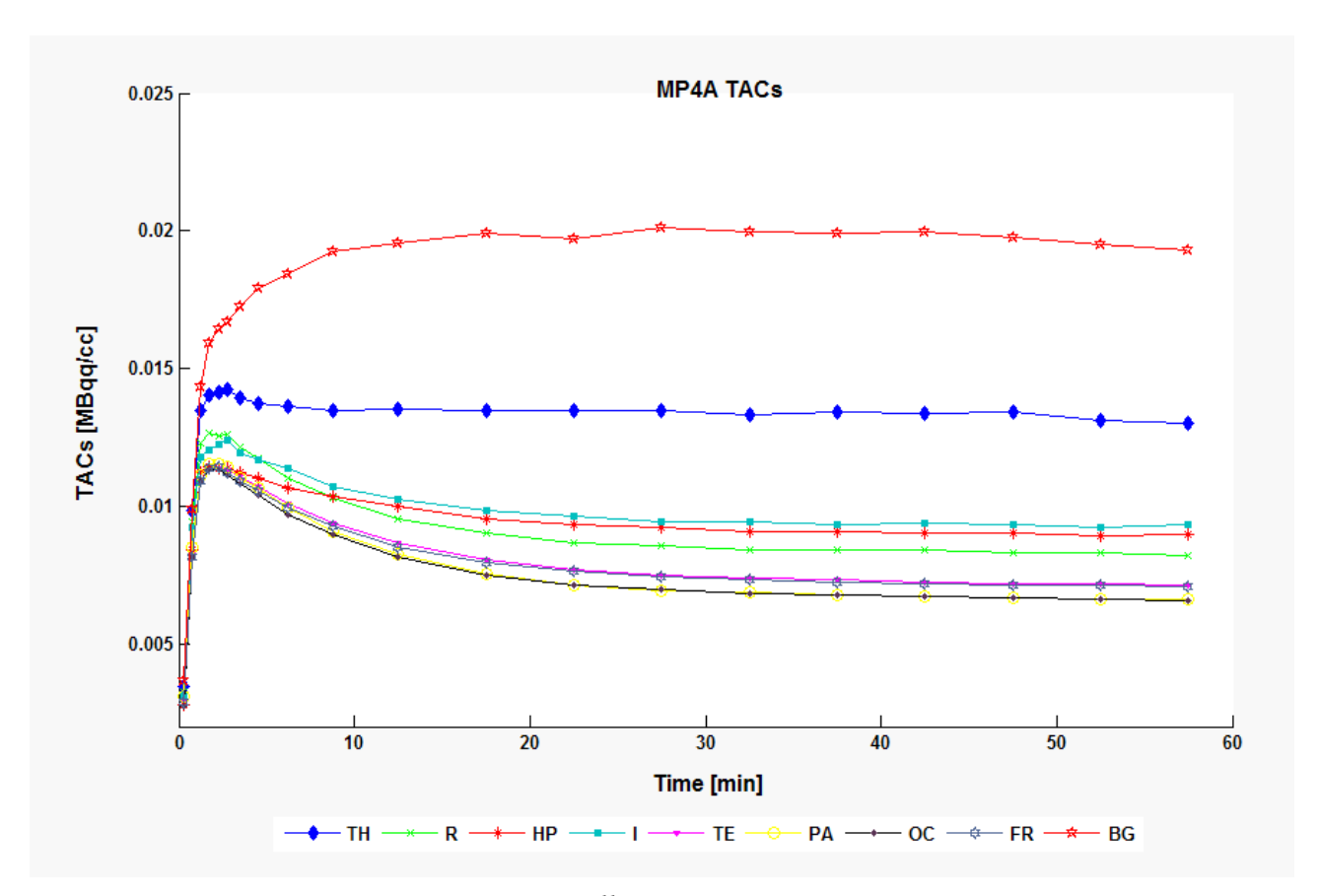

**Figura 4.5:** *curva dell'attività del tracciante <sup>11</sup>C[MP4A] nel tempo in un soggetto normale.*

# **Capitolo 5**

## **Risultati e confronto tra i metodi**

L"attività dell" acetilcolina è stata misurata in termini di costante di flusso per l"idrolisi del tracciante <sup>11</sup>C-MP4A, *k3*. In particolare, i metodi descritti nei capitoli precedenti sono utilizzati per determinare i parametri cinetici quantitativi senza campionamento arteriale e sono basati sul tessuto di riferimento:

- Minimi quadrati lineari pesati;
- Linear reference tissue based MAP;
- Cluster analysis  $+$  MAP;
- $\bullet$  GTS.

In questo capitolo verranno presentati, per i soggetti sani e per quelli malati, i risultati ottenuti con i metodi elencati sopra.

### **5.1 metodo lineare**

L"approccio lineare è stato applicato a livello di pixel per ottenere le stime del parametro *k3*. La precisione delle stime è stata misurata in termini di coefficiente di variazione (CV) come descritto nel paragrafo §4.1. Le immagini parametriche dei parametri *KR*, *k<sup>2</sup>* e *k<sup>3</sup>* dell"intero *dataset* sono state filtrate per eliminare le stime dei pixel con coefficiente di variazione maggiore di 300 e valori di *k<sup>3</sup>* negativi. In questo modo, considerando la maggior quantità di rumore presente nell"analisi a livello di pixel piuttosto che quella a livello di ROI, si ottengono immagini parametriche abbastanza affidabili degli indici che descrivono la cinetica del tracciante.

Il metodo identifica come valori accettabili in media il 61% e il 56% dei pixel rispettivamente per i soggetti sani e per quelli malati.

L"attività di AChE è misurata in termini di costante di idrolisi del tracciante *k3*.

In figura 5.2 vengono rappresentate le immagini parametriche di *k<sup>3</sup>* per un soggetto sano e uno malato. Si noti che la scala dei colori è la stessa per i due gruppi di soggetti: [0 0.17]  $min^{-1}$ .

È stato applicato il t-test per identificare le differenze nelle stime del parametro *k<sup>3</sup>* tra i due gruppi di soggetti: nonostante visivamente si possa notare una riduzione dell"attività dell"AChE, il t-test non ha fornito valori di p tali da poter considerare falsa l"ipotesi di partenza, ovvero che le due popolazioni in esame siano uguali.

In tabella 5.1 sono riportati i valori di *k<sup>3</sup>* medi con relativa deviazione standard e p-value per le regioni di maggior interesse: corteccia frontale, temporale e occipitale, a bassa espressione enzimatica, ippocampo, con attività enzimatica da bassa a moderata e cervelletto, con elevata attività. Vengono inoltre riportate le percentuali dei pixel identificati con un cv < 300 e un valore di *k<sup>3</sup>* positivo per ogni regione.

**Tabella 5.1:** *valori di k3ottenuti con il metodo WLLS a livello di pixel in regioni del cervello con bassa e moderata attività enzimatica in entrambi i gruppi di soggetti,percentuale di pixel identificati e p value. Cingulate gyrus (CIN), caudate nucles (CN), brain stem (BS), cervelletto (CER), ippocampo (HP), red nucleus (RN), amigdala(A), ponte di Varolio (P), corteccia temporale (TE), frontale (FR) e occipitale (OC).*

|            |        |             |       | <b>WLLS</b>              |         |
|------------|--------|-------------|-------|--------------------------|---------|
|            |        | <b>SANI</b> |       | <b>MALATI</b>            |         |
| <b>ROI</b> | media  | sd          | pixel | pixel<br>media<br>sd     | p_value |
|            |        |             |       |                          |         |
| <b>CIN</b> | 0,0431 | 0,0217      | 90,4  | 79,3<br>0,0340<br>0,0196 | 0.2475  |
| <b>CN</b>  | 0,0432 | 0.0211      | 76,7  | 0.0341<br>0,0188<br>68,7 | 0.2376  |
| <b>BS</b>  | 0,0431 | 0,0211      | 62,3  | 0,0339<br>0,0187<br>49,8 | 0.2373  |
| <b>CER</b> | 0,0354 | 0,0230      | 47,7  | 0,0283<br>0,0198<br>44,6 | 0.2991  |
| <b>HP</b>  | 0,0408 | 0,0221      | 96,7  | 0,0195<br>90,9<br>0,0327 | 0.2717  |
| <b>RN</b>  | 0,0396 | 0,0224      | 63,9  | 0,0195<br>44,9<br>0,0315 | 0.2723  |
| A          | 0,0398 | 0.0224      | 97,6  | 0,0194<br>95,2<br>0.0317 | 0.2715  |
| P          | 0.0392 | 0.0226      | 67,8  | 0.0313<br>0.0196<br>44,5 | 0.2794  |
| <b>TE</b>  | 0,0415 | 0.0217      | 91,1  | 0.0327<br>0.0190<br>86,7 | 0.2502  |
| FR         | 0,0521 | 0.0224      | 97,6  | 0.0378<br>0.0195<br>96,3 | 0.1469  |
| OC         | 0,0412 | 0,0220      | 99,4  | 0,0331<br>0,0194<br>98.5 | 0.2705  |

Le stime di  $k_3$  ottenute con il metodo dei minimi quadrati lineari pesati mostrano una variazione media del 52% nei soggetti sani e del 58% nei soggetti malati.

Dal grafico in figura 5.1 si può notare che le stime hanno una precisione piuttosto bassa.

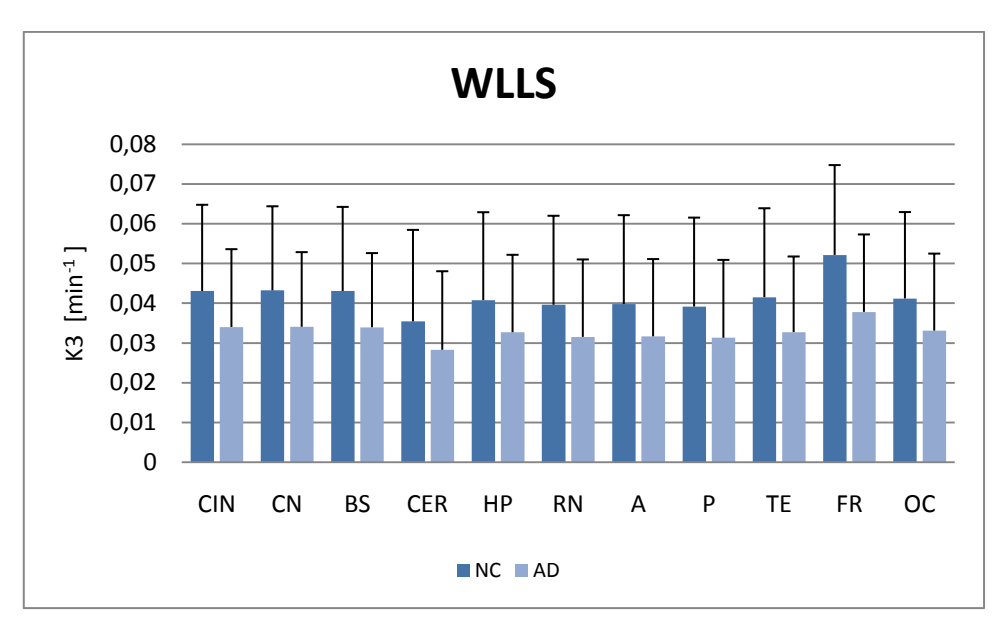

**Figura 5.1:** *confronto delle stime dei parametri k3, ottenuti con il metodo WLLS a livello di pixel per alcune regioni di interesse, tra i due gruppi di soggetti: sani (NC) e malati (AD). Cingulate gyrus (CIN), caudate nucles (CN), brain stem (BS), cervelletto (CER), ippocampo (HP), red nucleus (RN), amigdala(A), ponte di Varolio (P), corteccia temporale (TE), frontale (FR) e occipitale (OC).*

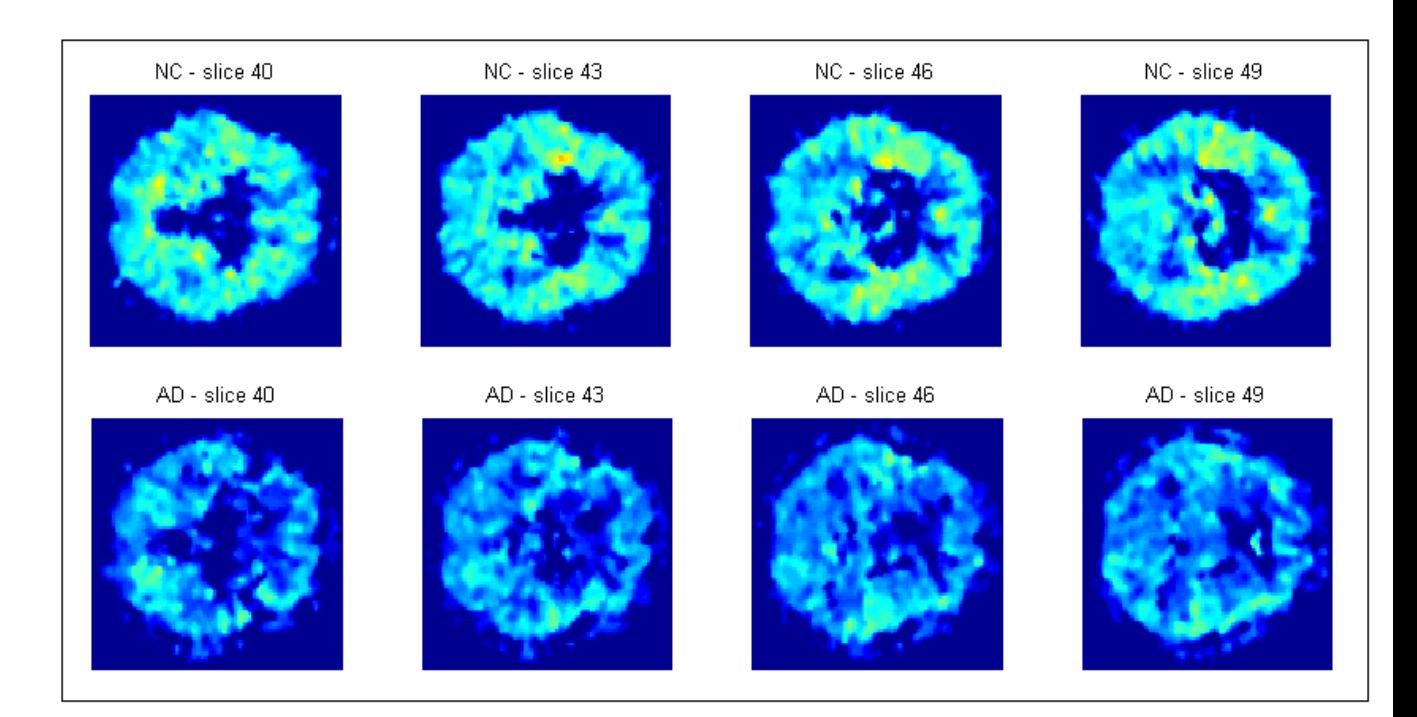

**Figura 5.2:** *immagini parametriche di k<sup>3</sup> di alcune slice ottenute con il metodo WLLS, per un soggetto sano (in alto) e per uno malato (in basso).*

### **5.2 metodo LR\_MAP**

Le immagini parametriche ottenute con il metodo LR\_MAP seguono gli stessi passaggi descritti nel capitolo §4, in modo da ottenere immagini normalizzate, coregistrate e filtrate, sufficientemente affidabili.

Il metodo identifica come valori accettabili in media il 61% e l"87% dei pixel rispettivamente per i soggetti sani e per quelli malati.

In figura 5.4 si riportano alcune immagini parametriche di k3 ottenute con questo metodo per un soggetto sano e per uno malato. Si noti che la scala dei colori è la stessa per i due gruppi di soggetti:  $[0 0.17]$  min<sup>-1</sup>.

È stato effettuato il t-test per verificare le differenze tra le stime di k3 nei due gruppi di soggetti.

In molte regioni il p-value ottenuto è inferiore a 0.06%, un risultato sicuramente migliore di quello ottenuto con il metodo WLLS, anche se non pienamente soddisfacente.

In tabella 5.2, per le principali regioni di interesse, vengono riportate le stime medie di k3 con le rispettive deviazioni standard e la percentuale di pixel identificati per i soggetti sani e per quelli malati, e il p-value.

**Tabella 5.2:** *valori di k3ottenuti con il metodo LR\_MAP a livello di pixel in regioni del cervello con bassa e moderata attività enzimatica in entrambi i gruppi di soggetti,percentuale di pixel identificati e p value. Cingulate gyrus (CIN), caudate nucles (CN), brain stem (BS), cervelletto (CER), ippocampo (HP), red nucleus (RN), amigdala(A), ponte di Varolio (P), corteccia temporale (TE), frontale (FR) e occipitale (OC).*

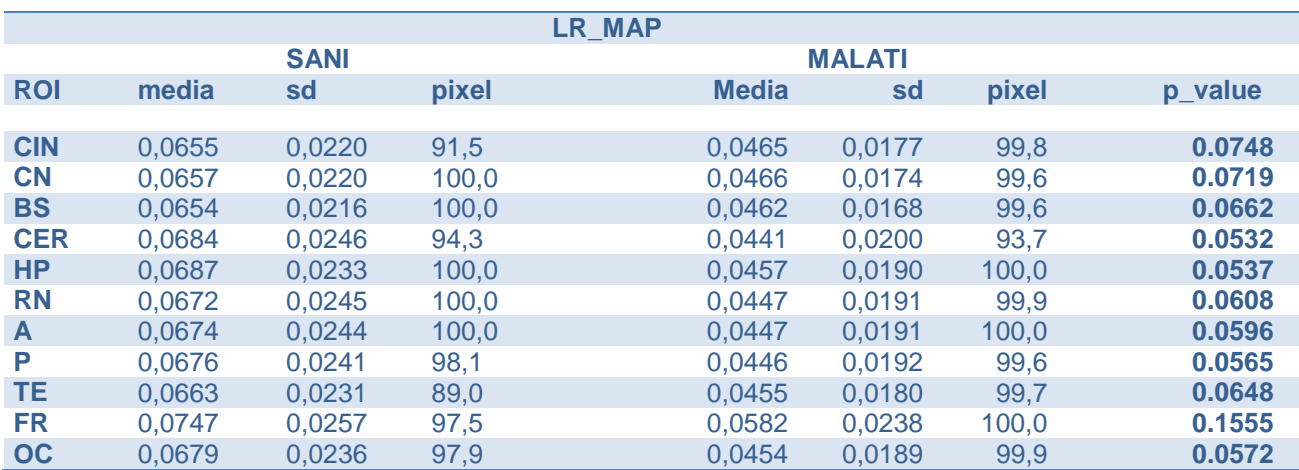

Le stime di k3 ottenute con il metodo LR\_MAP mostrano, nelle principali regioni di interesse, una variazione media del 34% nei soggetti sani e del 41% nei soggetti malati. Le stime ottenute con questo metodo risultano migliori rispetto agli altri metodi.

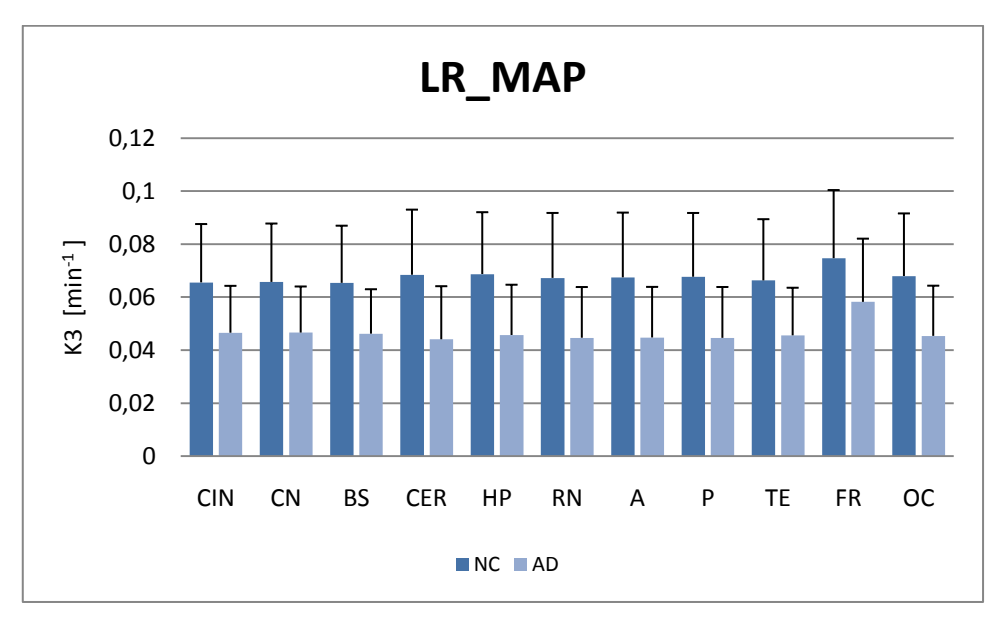

**Figura 5.3:** *confronto delle stime dei parametri k3, ottenuti con il metodo LR\_MAP a livello di pixel per alcune regioni di interesse, tra i due gruppi di soggetti: sani (NC) e malati (AD). Cingulate gyrus (CIN), caudate nucles (CN), brain stem (BS), cervelletto (CER), ippocampo (HP), red nucleus (RN), amigdala(A), ponte di Varolio (P), corteccia temporale (TE), frontale (FR) e occipitale (OC).*

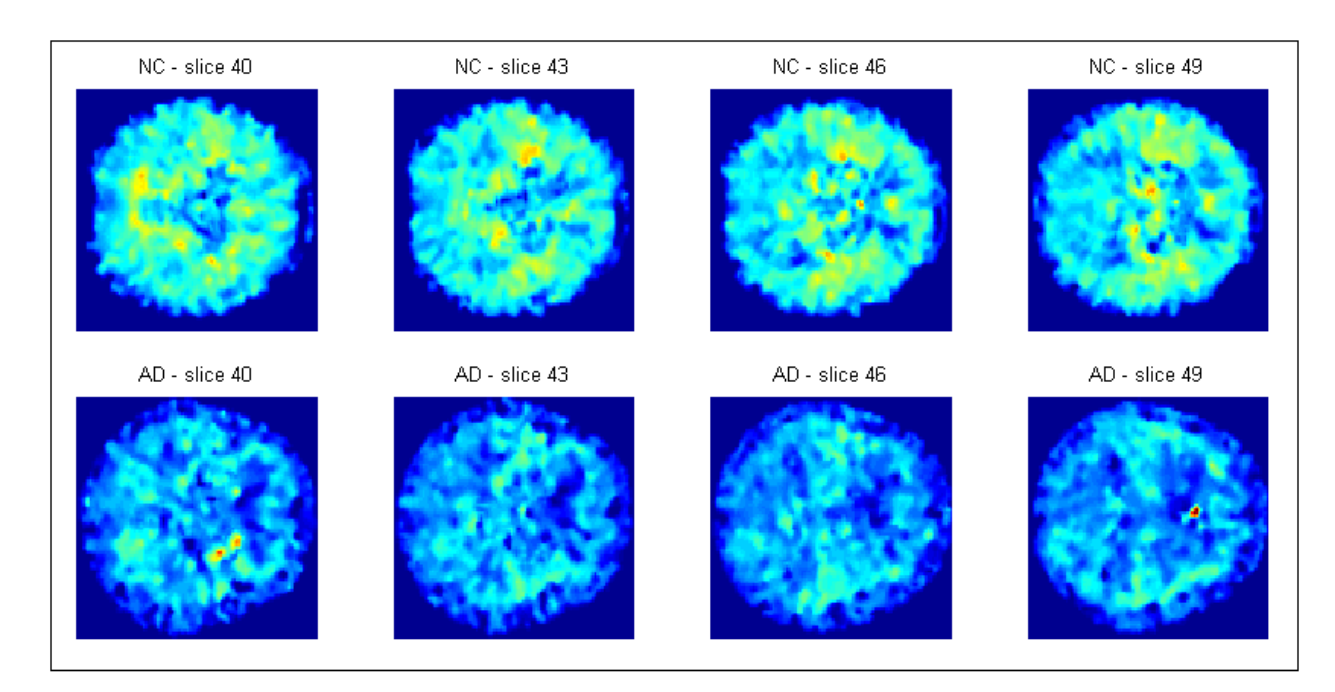

**Figura 5.4:** *immagini parametriche di k<sup>3</sup> di alcune slice ottenute con il metodo LR\_MAP, per un soggetto sano (in alto) e per uno malato (in basso).*

### **5.3 metodo cluster + MAP**

Il metodo di analisi cluster + MAP è stato applicato a livello di pixel e le immagini parametriche ottenute sono state elaborate e filtrate secondo il procedimento descritto nel capitolo precedente.

Il metodo identifica come valori accettabili in media il 92% e il 98% dei pixel, rispettivamente per i soggetti sani e per quelli malati.

In figura 5.6 sono riportate le immagini parametriche i  $k<sub>3</sub>$  per un soggetto sano e per uno malato.

Anche in questo caso la scala di colori utilizzata è la stessa per le immagini dei due gruppi di soggetti. Visivamente si può notare una riduzione dell"attività dell"AChE in alcune aree.

È stato effettuato il t-test per verificare le differenze tra le stime di *k<sup>3</sup>* nei due gruppi di soggetti.

In tutte le regioni il p-value ottenuto è circa 0.3, un valore decisamente alto per poter considerare diversi i due gruppi di soggetti.

Per le principali regioni di interesse, in tabella 5.3 vengono riportate le stime medie di *k<sup>3</sup>* con le rispettive deviazioni standard e la percentuale di pixel identificati per i soggetti sani e per quelli malati, e il p value.

**Tabella 5.3:** *valori di k3ottenuti con il metodo di cluster analysis + MAP a livello di pixel in regioni del cervello con bassa e moderata attività enzimatica in entrambi i gruppi di soggetti,percentuale di pixel identificati e p value.*

*Cingulate gyrus (CIN), caudate nucles (CN), brain stem (BS), cervelletto (CER), ippocampo (HP), red nucleus (RN), amigdala(A), ponte di Varolio (P), corteccia temporale (TE), frontale (FR) e occipitale (OC).*

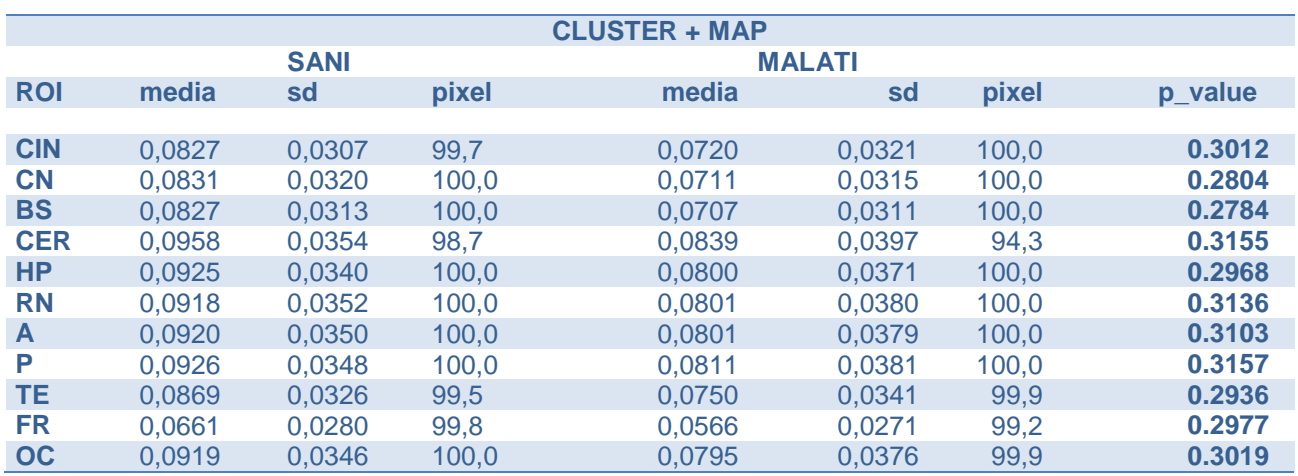

Le stime di *k<sup>3</sup>* ottenute con questo metodo mostrano una variazione media del 38% nei soggetti sani e del 46% nei soggetti malati, nelle principali regioni di interesse.

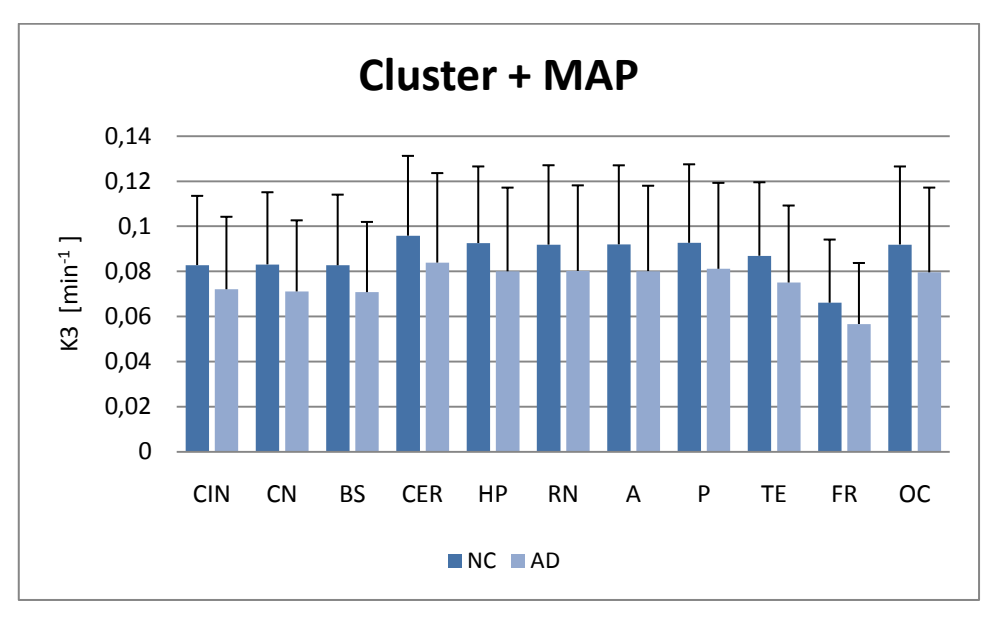

**Figura 5.5:** *confronto delle stime dei parametri k3, ottenuti con il metodo cluster + MAP a livello di pixel per alcune regioni di interesse, tra i due gruppi di soggetti: sani (NC) e malati (AD). Cingulate gyrus (CIN), caudate nucles (CN), brain stem (BS), cervelletto (CER), ippocampo (HP), red nucleus (RN), amigdala(A), ponte di Varolio (P), corteccia temporale (TE), frontale (FR) e occipitale (OC).*

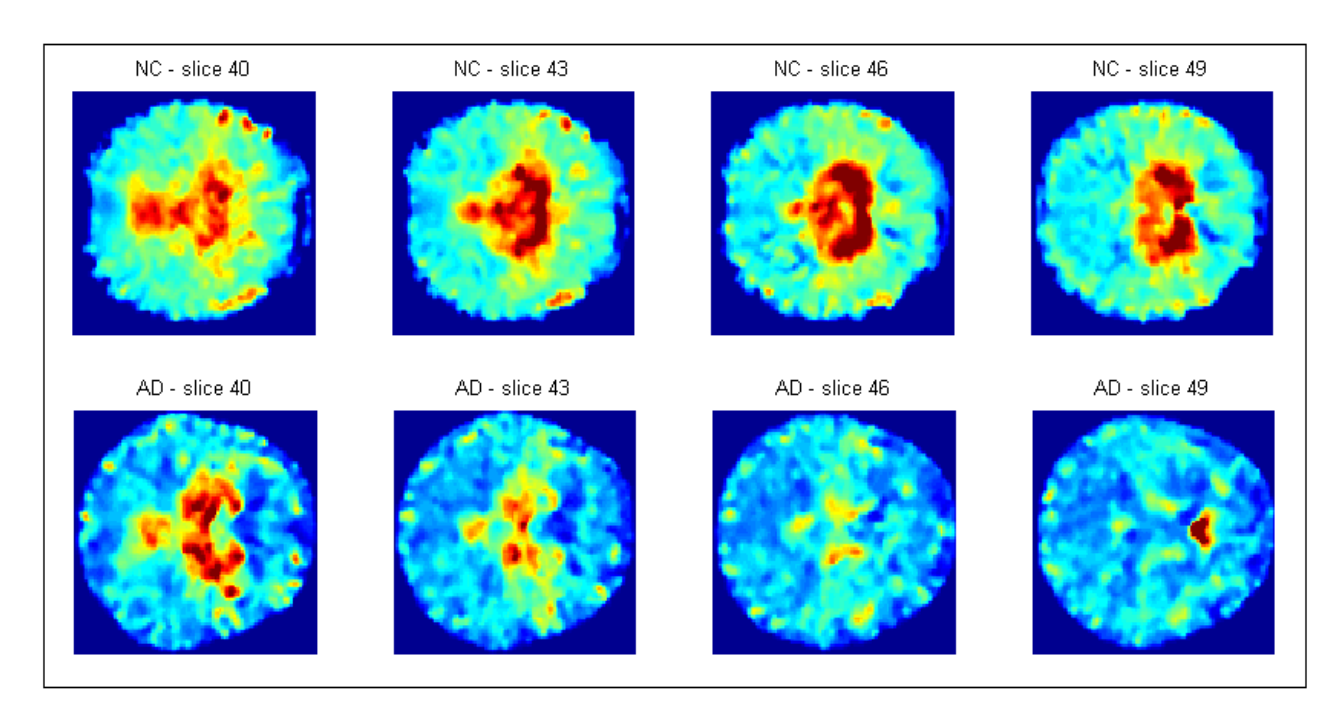

**Figura 5.6:** *immagini parametriche di k<sup>3</sup> di alcune slice ottenute con il metodo cluster+MAP, per un soggetto sano (in alto) e per uno malato (in basso).*

### **5.4 metodo GTS**

Come per gli altri metodi descritti, le immagini parametriche ottenute con l"approccio GTS seguono gli stessi passaggi descritti nel capitolo §4.

Il metodo identifica come valori accettabili in media il 75% dei pixel per entrambi i gruppi di soggetti.

In figura 5.8 si riportano alcune immagini parametriche di *k<sup>3</sup>* ottenute con questo metodo per un soggetto sano e per uno malato. Si noti che la scala dei colori è la stessa per i due gruppi di soggetti:  $[0 0.17]$  min<sup>-1</sup>.

È stato effettuato il t-test per verificare le differenze tra le stime di *k<sup>3</sup>* nei due gruppi di soggetti.

In tutte le regioni il p value ottenuto è compreso tra 0.2 e 0.3, pertanto anche in questo caso non le due popolazioni di soggetti non sono facilmente distinguibili.

In tabella 5.4, per le principali regioni di interesse, vengono riportate le stime medie di *k<sup>3</sup>* con le rispettive deviazioni standard e la percentuale di pixel identificati per i soggetti sani e per quelli malati, e il p value.

**Tabella 5.4:** *valori di k<sup>3</sup> ottenuti con il metodo GTS a livello di pixel in regioni del cervello con bassa e moderata attività enzimatica in entrambi i gruppi di soggetti,percentuale di pixel identificati e p value. Cingulate gyrus (CIN), caudate nucles (CN), brain stem (BS), cervelletto (CER), ippocampo (HP), red nucleus (RN), amigdala(A), ponte di Varolio (P), corteccia temporale (TE), frontale (FR) e occipitale (OC).*

|            |        |             | <b>GTS</b> |        |               |       |         |
|------------|--------|-------------|------------|--------|---------------|-------|---------|
|            |        | <b>SANI</b> |            |        | <b>MALATI</b> |       |         |
| <b>ROI</b> | media  | sd          | pixel      | media  | sd            | pixel | p_value |
|            |        |             |            |        |               |       |         |
| <b>CIN</b> | 0,0418 | 0,0219      | 97,0       | 0,0323 | 0,0195        | 95,3  | 0.2371  |
| <b>CN</b>  | 0,0420 | 0,0216      | 95,8       | 0,0329 | 0,0189        | 89,8  | 0.2404  |
| <b>BS</b>  | 0,0418 | 0.0216      | 92,8       | 0.0326 | 0.0188        | 89,4  | 0.2398  |
| <b>CER</b> | 0,0293 | 0,0234      | 88,4       | 0,0235 | 0,0194        | 82,4  | 0.3334  |
| <b>HP</b>  | 0,0346 | 0.0238      | 99,4       | 0.0278 | 0,0202        | 97,5  | 0.3121  |
| <b>RN</b>  | 0,0332 | 0,0237      | 85,4       | 0,0264 | 0,0198        | 87,9  | 0.3115  |
| A          | 0.0333 | 0,0238      | 99,4       | 0.0265 | 0,0198        | 99,3  | 0.3105  |
| P          | 0,0325 | 0,0238      | 96,7       | 0,0260 | 0,0200        | 87,4  | 0.3174  |
| <b>TE</b>  | 0,0378 | 0,0225      | 97,2       | 0,0297 | 0,0192        | 96,7  | 0.2704  |
| FR         | 0,0431 | 0,0216      | 99,7       | 0,0337 | 0,0192        | 99,5  | 0.2381  |
| OC         | 0,0345 | 0.0239      | 99,9       | 0.0278 | 0,0201        | 99,7  | 0.3132  |

Le stime di *k<sup>3</sup>* ottenute con questo metodo mostrano una variazione media del 62% nei soggetti sani e del 67% nei soggetti malati, nelle principali regioni di interesse.
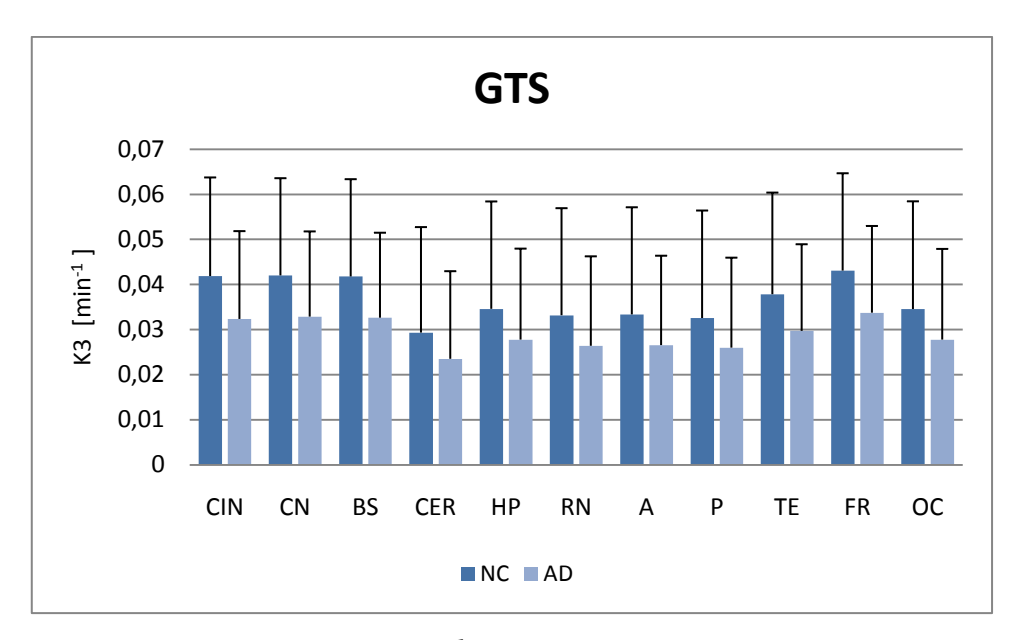

**Figura 5.7:** *confronto delle stime dei parametri k3, ottenuti con il metodo GTS a livello di pixel per alcune regioni di interesse, tra i due gruppi di soggetti: sani (NC) e malati (AD). Cingulate gyrus (CIN), caudate nucles (CN), brain stem (BS), cervelletto (CER), ippocampo (HP), red* 

*nucleus (RN), amigdala(A), ponte di Varolio (P), corteccia temporale (TE), frontale (FR) e occipitale (OC).*

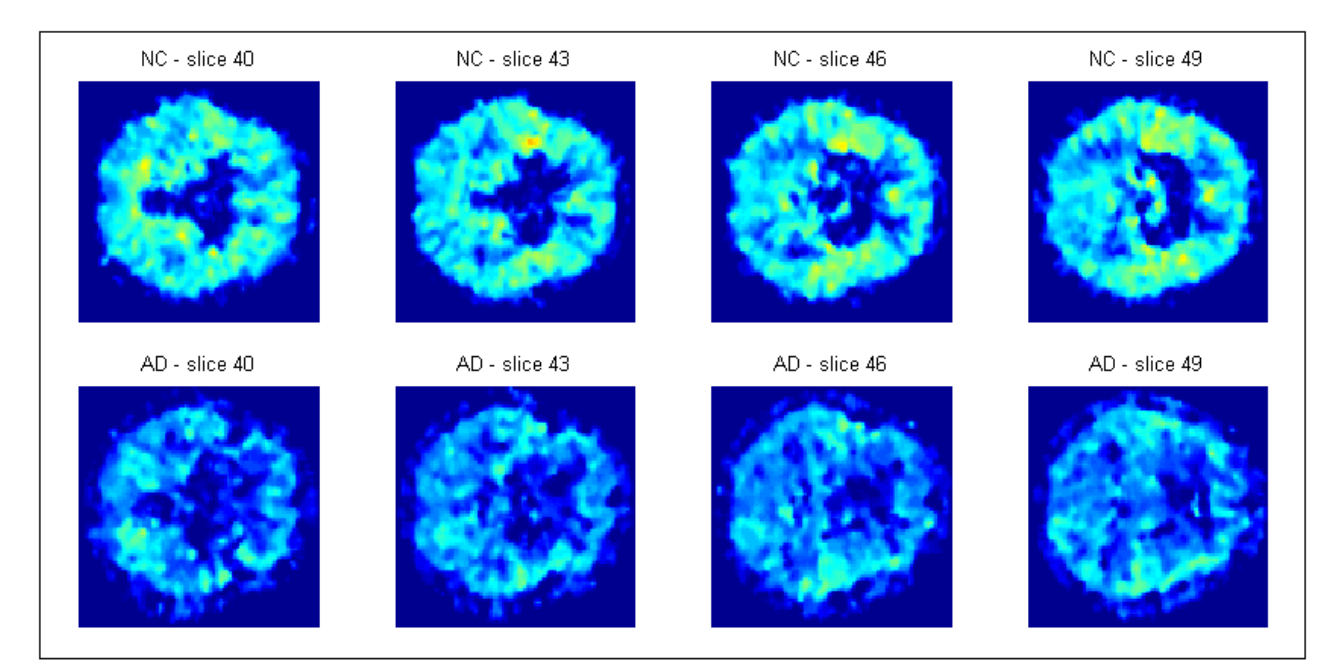

**Figura 5.8:** *immagini parametriche di k<sup>3</sup> di alcune slice ottenute con il metodo GTS, per un soggetto sano (in alto) e per uno malato (in basso).*

## **5.6 Confronto tra i metodi**

Dall"analisi dei risultati ottenuti con i metodi descritti nei paragrafi precedenti, si può concludere che le stime di *k<sup>3</sup>* migliori si trovano con il metodo LR\_MAP. Tale metodo, infatti, presenta la minore variazione media delle stime e ha una buona percentuale di pixel identificati nelle ROI di interesse. Inoltre, se si considerano i p value di ogni ROI, il metodo LR\_MAP è l"unico che fornisce valori accettabili, tali per cui sia possibile distinguere matematicamente un soggetto sano da uno malato.

Nelle figure sottostanti si riportano per ogni regione di riferimento i grafici di confronto tra i metodi proposti.

In letteratura si trovano i valori di  $k_3$  considerati 'veri' [12] per le regioni temporale, frontale, occipitale, per l"ippocampo e per la corteccia sensoriale e motoria. Tali valori sono stati calcolati da Nagatsuka et al utilizzando il metodo dei minimi quadrati non lineari e il campionamento arteriale come funzione di ingresso [12].

Nella regione temporale, le stime che più si avvicinano al valore di *k<sup>3</sup>* "reale" (0.088±0.009) sono quelle ottenute dal metodo di cluster analysis con MAP e da LR\_MAP. In particolare, il primo è quello che più si avvicina alla stima "vera", ma come si può notare dal grafico in figura 5.9 nel metodo cluster + MAP l"errore di stima è più elevato e la differenza tra le stime nei due gruppi di pazienti non è sufficiente a distinguere le due popolazioni: si può concludere che il metodo migliore è il metodo LR\_MAP. Per quanto riguarda il metodo lineare e l"approccio GTS, questi forniscono stime di *k<sup>3</sup>* piuttosto distanti dal valore "vero", con un errore di stima elevato e una differenza nelle stime dei due gruppi di pazienti troppo piccola per poterli distinguere.

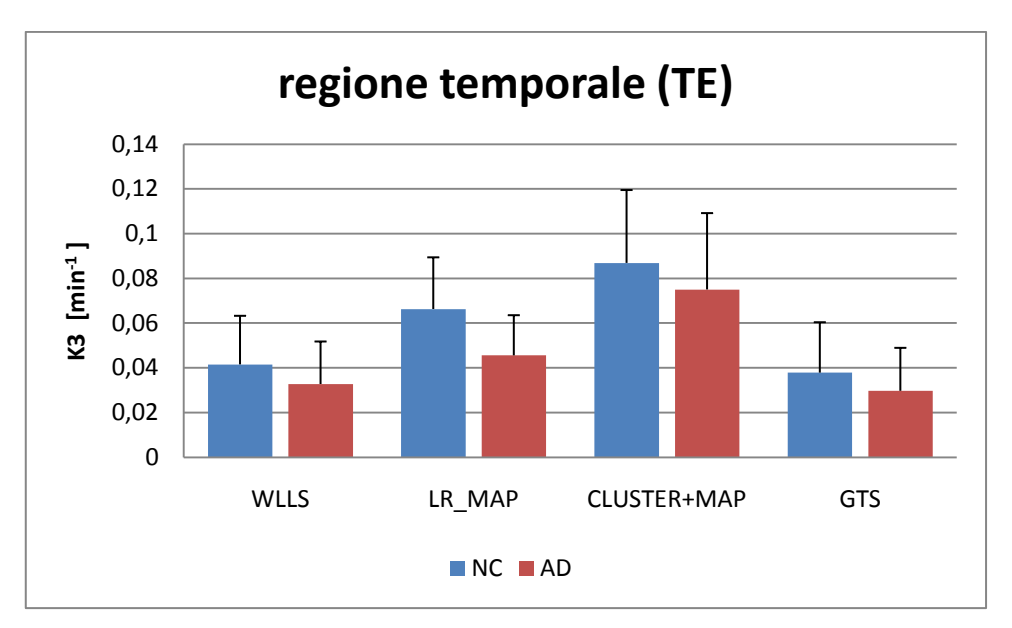

**Figura 5.9:** *confronto tra le stime di k3 ottenute con i diversi metodi nella regione temporale (TE).*

Per quanto riguarda la regione frontale (FR), dal grafico in figura 5.10 si nota subito che il metodo che fornisce le stime migliori di *k3*, che più si avvicinano al valore "vero" (0.078±0.009) e con il minore errore di stima sono quelle fornite dal metodo LR\_MAP.

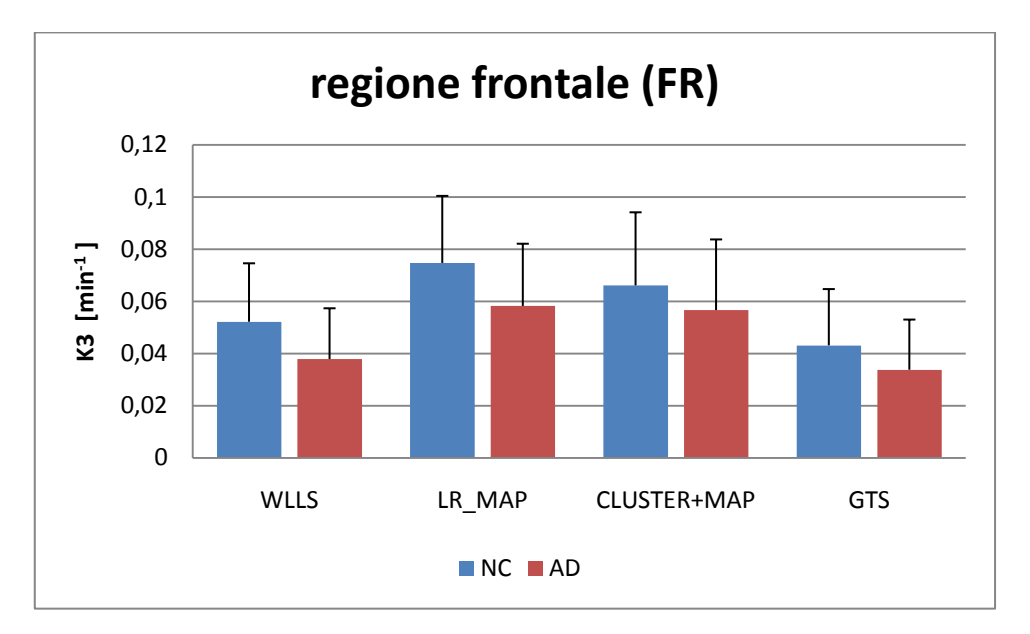

**Figura 5.10:** *confronto tra le stime di k<sup>3</sup> ottenute con i diversi metodi nella regione frontale (FR).*

Per quanto riguarda le stime di *k<sup>3</sup>* nella corteccia occipitale, il metodo LR\_MAP, oltre a permettere la migliore distinzione tra i due gruppi di soggetti, fornisce anche una stima molto vicina al valore "vero" (0.066±0.008), come si vede nel grafico in figura 5.11.

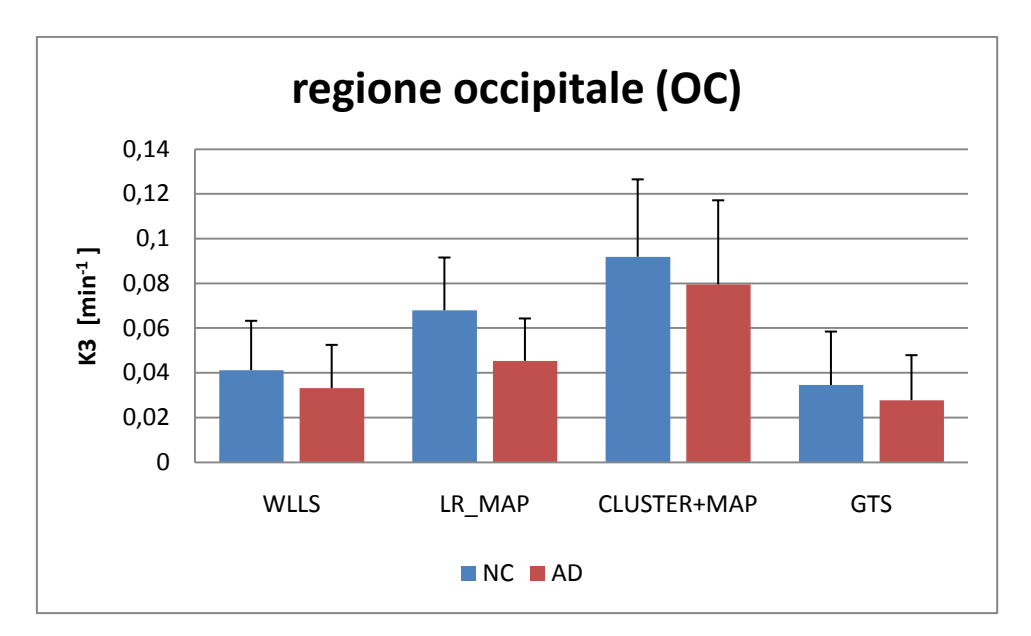

**Figura 5.11:** *confronto tra le stime di k<sup>3</sup> ottenute con i diversi metodi nella regione occipitale (OC).*

Per quanto riguarda le stime di *k<sup>3</sup>* nella regione dell"ippocampo, i metodi LR\_MAP, lineare e GTS, forniscono una sottostima dei valori di *k<sup>3</sup>* rispetto al valore "vero" (0.110±0.018), come si vede nel grafico in figura 5.12, ma come detto per le precedenti regioni, il metodo cluster + MAP non fornisce stime sufficientemente precise per considerare affidabili le stime di *k<sup>3</sup>* trovate.

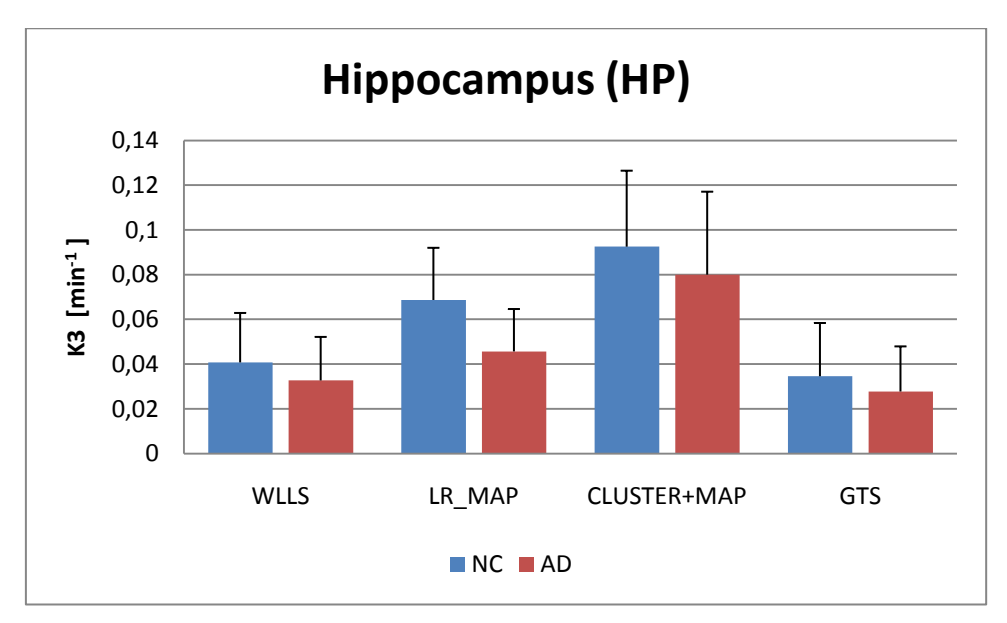

**Figura 5.12:** *confronto tra le stime di k3 ottenute con i diversi metodi nell'ippocampo(HP).*

La zona occupata dal cervelletto dovrebbe essere, insieme al corpo striato, la zona con più alta attività di AChE, e di conseguenza dovrebbe avere elevati valori di *k3*. Lo stesso per la

zona del caudate nucleus, che è parte del corpo striato. In figura 5.13 e 5.14 sono riportati i grafici con i valori di *k<sup>3</sup>* stimati con i diversi metodi, rispettivamente per il cervelletto e il nucleus caudate: nessun metodo fornisce una stima adeguata di *k<sup>3</sup>* nelle due regioni considerate. Questo è dovuto al fatto che il corpo striato viene utilizzato come regione di riferimento, dunque le stime per queste regioni non sono affidabili.

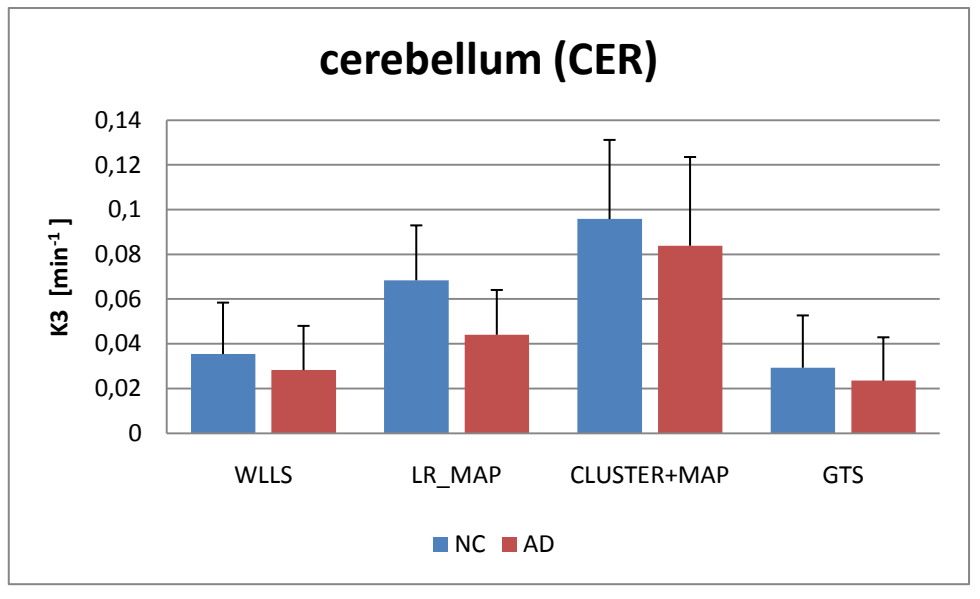

**Figura 5.13:** *confronto tra le stime di k3 ottenute con i diversi metodi nel cervelletto(CER).*

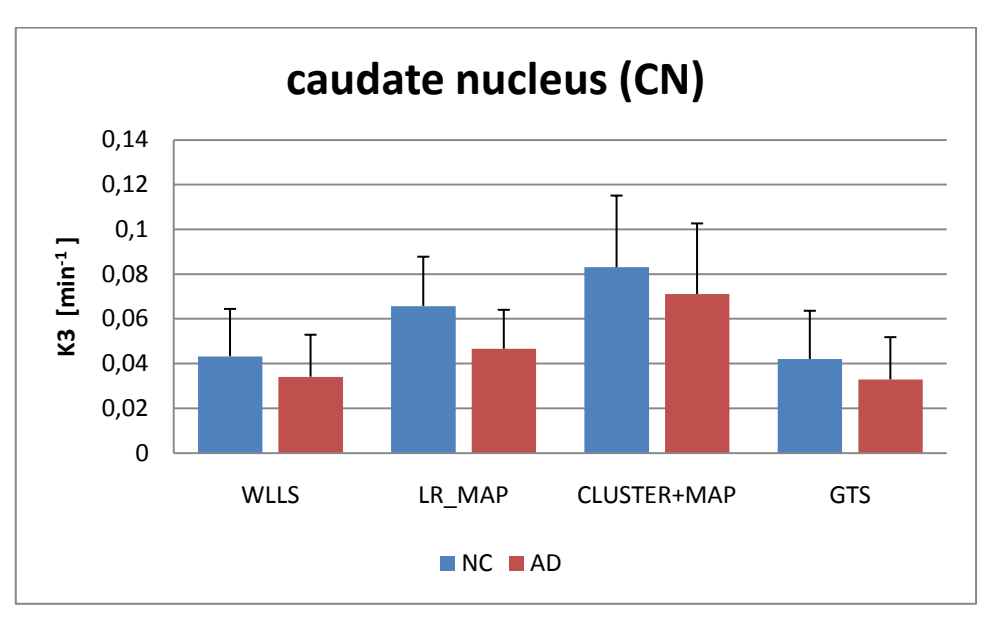

**Figura 5.14:** *confronto tra le stime di k3 ottenute con i diversi metodi nel caudate nucleus(CN).*

Per quanto riguarda le altre regioni, si può osservare che le stime di *k<sup>3</sup>* migliori sono sempre quelle ottenute dal metodo LR\_MAP per quanto riguarda la precisione di stima e il p value.

In letteratura si trova riportato come "vero" il valore di *k<sup>3</sup>* della regione senso-motoria (0.095±0.012), senza specificare le singole regioni, per cui risulta difficile fare un confronto con i dati ottenuti in questo lavoro.

In figura 5.15 e successive si riportano comunque i grafici di confronto tra i metodi utilizzati per le seguenti regioni:

- cingulate gyrus (CIN): fa parte del sistema limbico ed è coinvolta nell"apprendimento, memoria, emozioni, funzioni esecutive e controllo del respiro;
- brain stem (BS) e pons (P): coinvolti nell"innervazione motoria e sensoriale;  $\bullet$
- red nucleus (RN): coinvolto nella coordinazione motoria;
- amygdala (A): fa parte del sistema limbico ed è coinvolta nella gestione delle  $\bullet$ emozioni e della memoria.

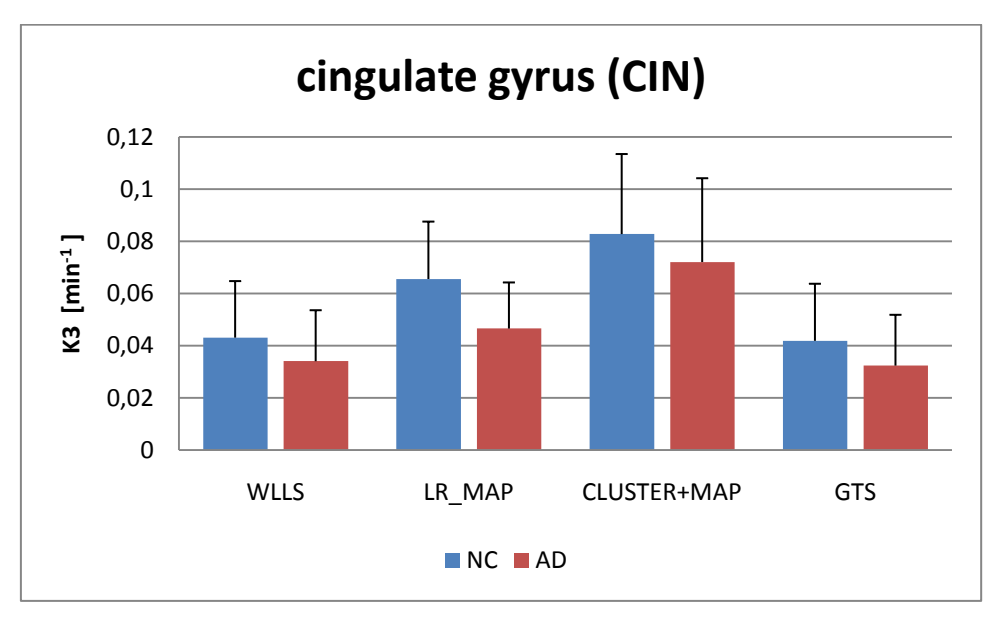

**Figura 5.15:** *confronto tra le stime di k3 ottenute con i diversi metodi nella regione cingulate gyrus (CIN).*

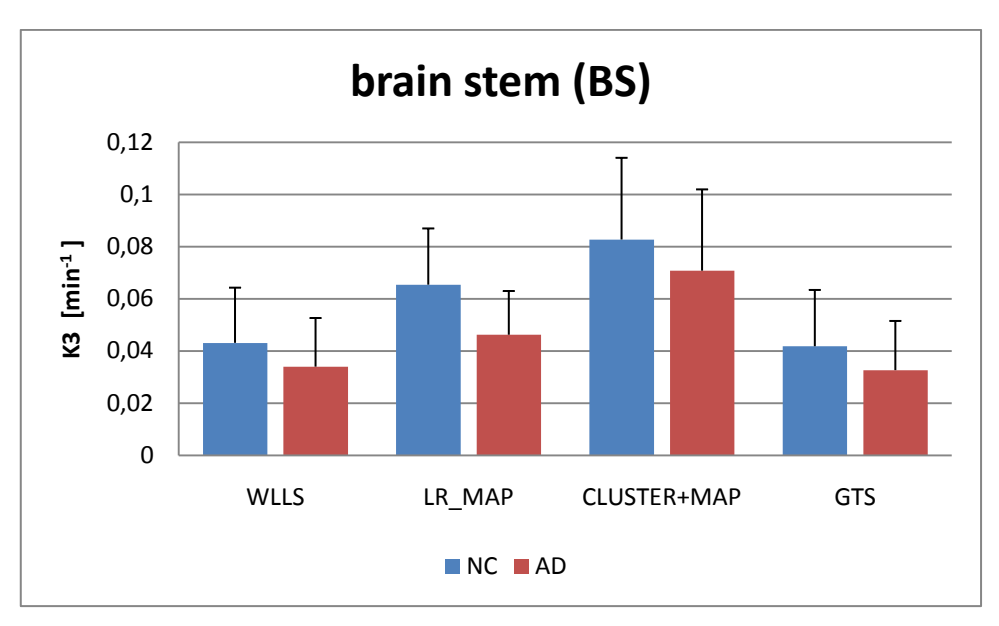

**Figura 5.16:** *confronto tra le stime di k3 ottenute con i diversi metodi nel brain stem (BS).*

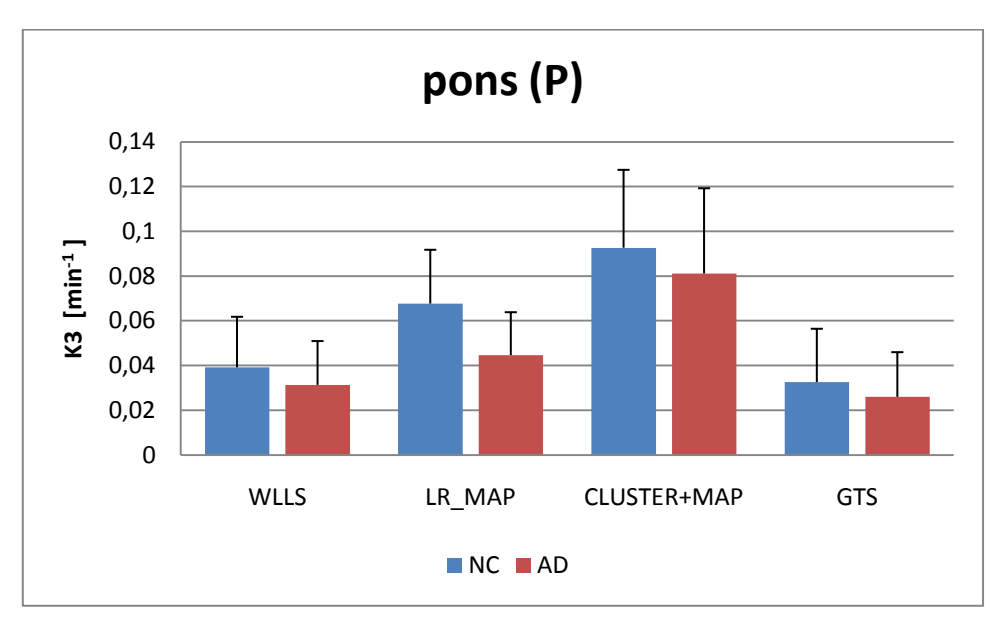

**Figura 5.17:** *confronto tra le stime di k3 ottenute con i diversi metodi nella regione del Pons (P).*

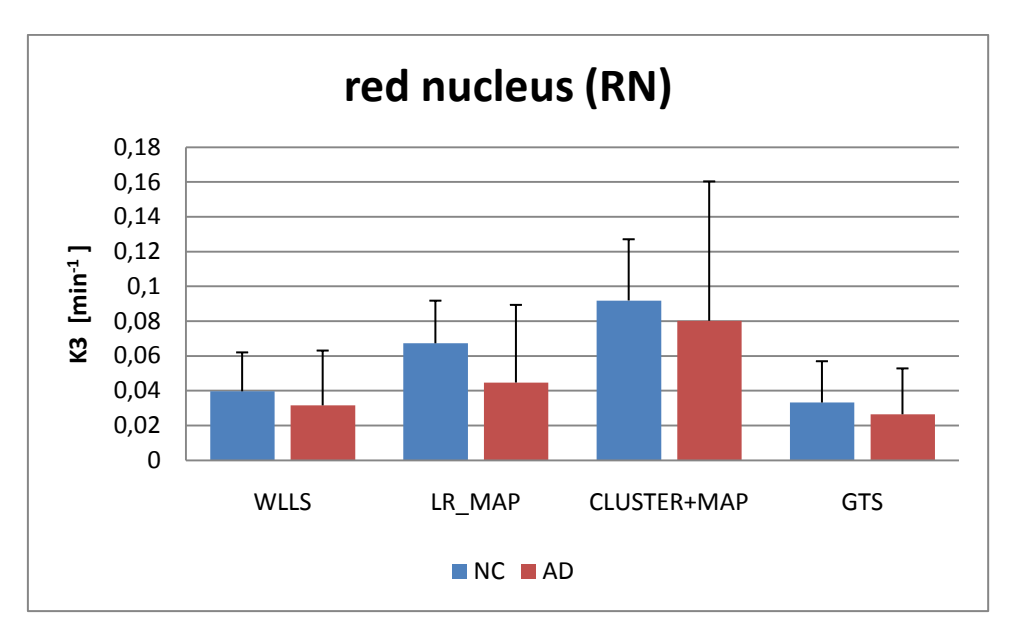

**Figura 5.18:** *confronto tra le stime di k3 ottenute con i diversi metodi nella regione red nucleus (RN).*

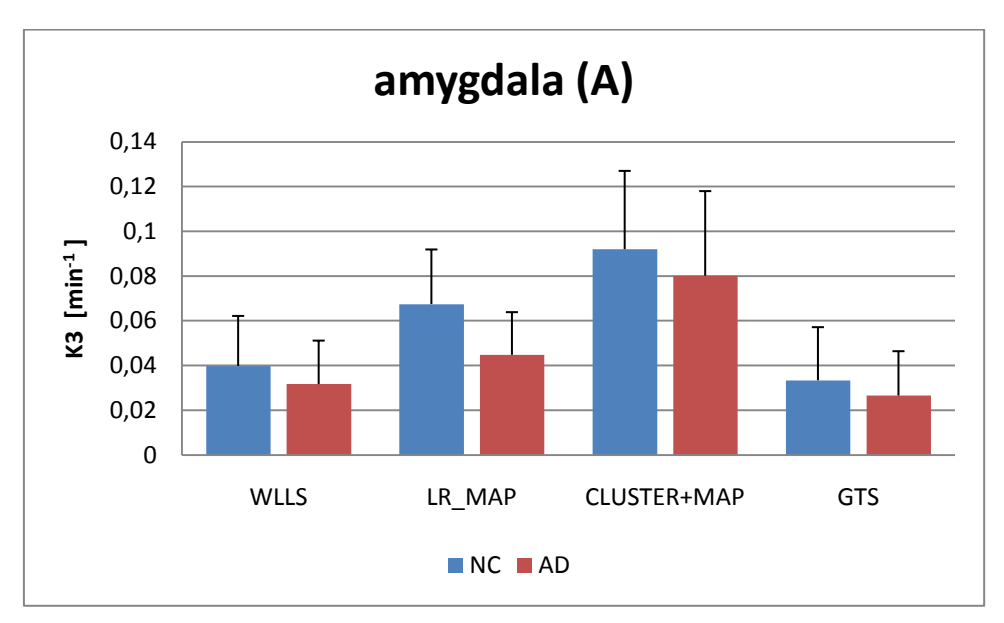

**Figura 5.19:** *confronto tra le stime di k3 ottenute con i diversi metodi nella regione dell'Amygdala (A).*

## **Conclusioni**

Il tracciante  ${}^{11}$ C-MP4A, avendo un'alta specificità di legame per l'AChE, è il tracciante PET migliore per la misurazione dell"attività corticale dell"AChE. In letteratura sono presenti numerosi articoli che descrivono lo studio in vivo dell"attività dell"AChE [1-22].

Dall'analisi quantitativa dei dati PET che utilizzano il tracciante <sup>11</sup>C-MP4A è stata dimostrata una notevole riduzione dell"attività dell" AChE nella corteccia cerebrale nei pazienti affetti da Alzheimer. Il tracciante <sup>11</sup>C-MP4A è un analogo dell"ACh, viene idrolizzato in modo specifico dall"AChE nel cervello e viene trasformato in un metabolita idrofilico, rimanendo intrappolato irreversibilmente nel cervello.

L"analisi delle immagini PET della cinetica del tracciante forniscono informazioni su parametri fisiologici importanti come l"attività dell"AChE (*k3*) e la distribuzione del tracciante nelle varie aree del cervello. Le stime dei parametri possono poi essere utilizzate per derivare informazioni fisiologiche o, come in questo caso, per distinguere due gruppi di pazienti: quelli sani e quelli affetti da Alzheimer.

In questo studio vengono proposti dei nuovi metodi di analisi dell"attività dell"AChE attraverso la PET, a livello di pixel e senza campionamento arteriale e utilizzando un modello lineare nei parametri. Lo scopo è quello di sviluppare un metodo che fornisca stime sufficientemente affidabili del parametro *k3*, ma che sia contemporaneamente più veloce. Per questo, per la quantificazione dell"attività di AChE (*k3*), sono stati proposti quattro diversi metodi: lineare, LR\_MAP, cluster + MAP, GTS.

I risultati sono stati poi messi a confronto. In particolare sono stati analizzati i valori di *k<sup>3</sup>* ottenuti per le seguenti regioni di interesse: corteccia temporale, frontale, occipitale, caratterizzati da una moderata attività dell"AChE, cervelletto e caudate nucleus, caratterizzati da un"elevata attività enzimatica, e ippocampo, cingulate gyrus, brain stem e pons, amygdala, red nucleus, caratterizzati da un"attività enzimatica moderata.

Ogni metodo rivela una riduzione dell"attività dell"AChE per i soggetti affetti da Alzheimer per ogni regione di interesse analizzata, ma solo il metodo LR\_MAP permette di distinguere con sufficiente precisione (p value≈0.06) tra i due gruppi di pazienti. Tutti

gli altri metodi forniscono delle stime imprecise di *k<sup>3</sup>* e l"applicazione del t-test fornisce dei p value tali per cui non è possibile distinguere i due gruppi di pazienti.

Ulteriori lavori saranno necessari per migliorare il metodo di analisi a livello di pixel, riducendo il tempo computazionale degli algoritmi ma fornendo allo stesso tempo stime precise e affidabili del parametro *k3*, indice dell"attività dell"AChE e, di conseguenza, del corretto funzionamento del sistema colinergico.

## **Bibliografia**

[1]. Irie T., Fusushi K., Akimoto Y., Tamagami H., Nozaki T., "Design and evaluation of radioactive acetylcholine analogs for mapping brain acetylcholinesterase (AchE) in vivo" *Nucl.Med.Biol (1994)*, 21:801-808.

[2]. Irie T, Fusushi K, Namba H, Iyo M, et al, "Brain acetylcholinesterase activity: validation of a PET tracer in a rat model of Alzheimers disease", *J Nucl Med* (*1996*), 37: 649-655.

[3]. Namba H, Irie T., Fusushi K, Iyo M, "In vivo measurements of acetylcholinesterase activity in the brain with radioactive acetylcholine analog", *Brain.Res. (1994)*, 667:278- 282.

[4]. Kilbourn MR., Snyder SE., Sherman PS., Kuhl DE., " In vivo studies of acetylcholinesterase activity using a labeled substrate N-[11C]methylpiperidin-4-yl propionate ([11C]PMP)", *Synapse, (1996)*, 22 :123-131.

[5]. Frey KA., Koeppe RA., Kilbourne MR., Snyder SE., Kuhl DE., "PET quantification of cortical acetylcholinesterase inhibition in monkey and human", *J. Nucl. Med*., *(1997)*, 38:146P.

[6]. Koeppe RA., Frey KA., Snyder SE., Meyer P., Kilbourn MR., Kuhl DE., " Kinetic modeling of N-[11C]methylpiperidin-4-yl propionate: alternatives for analysis of an irreversible PET tracer for measurment of acetylcholinesterase activity in human brain", *Cereb. Blood Flow Metab., (1999)*, 19:1150-1163.

[7]. Iyo M, Namba H, Fukushi K, et al, "Measurement of acetylcholinesterase by positron emission tomography in the brains of healthy controls and patients with Alzheimer's disease", *Lancet* (*1997*), 349: 1805-1809.

[8]. Namba H, Iyo M, Fusushi K, et al., "Human cerebral acetylcholinesterase activity measured with positron emission tomography: procedure, normal values and effect of age", *Eur.J Nucl Med* (*1999*), 26:135-143.

[9]. Kuhl DE, Koeppe RA, Minoshima S, et al.( Kuhl, D. E. MD; Koeppe, R. A. PhD; Minoshima, S. MD, PhD; Snyder, S. E. PhD; Ficaro, E. P. PhD; Foster, N. L. MD; Frey, K. A. MD, PhD; Kilbourn, M. R. PhD), "In vivo mapping of cerebral acetylcholinesterase activity in aging and Alzheimer"s disease", *Neurology* (*1999*), 52(4): 691-699.

[10]. Herholz K, Bauer B, Wienhard K, et al., "In vivo measurement of regional acethylcholine esterase activity in degenerative dementia: comparison with blood flow and glucose metabolism", *J Neural Transm* (*2000*), 107: 1457-1468.

[11]. Shinotoh H, Namba H, Fusushi K, Nagatsuka S, et al, "Progressive loss of cortical acetylcholinesterase activity in association with cognitive decline in Alzheimer"s disease: a positron emission tomography study", *Ann Neurol* (*2000*), 48: 194-200.

[12]. Nagatsuka S, Fukushi K, Shinotoh H, Namba H, et al., "Kinetic analysis of [11C]MP4A using a high-radioactivity brain region that represents an integrated input function for measurement of cerebral acethylcholinesterase activity without arterial blood sampling", *JCBFM* (*2001*), 21: 1354-1366.

[13]. Herholz K, Lercher M, Wienhard K, Bauer B, Lenz O, Heiss WD, "PET measurement of cerebral acethylcholine esterase activity without blood sampling", *Eur J Nucl Med* (*2001*), 28:472-477.

[14]. Zundorf G, Herholz K, Lercher M, Wienhard K, Bauer B, Weisenbach S, Heiss WD, "PET functional parametric images of acetylcholine esterase activity without arterial blood sampling" In Senda M et al (eds), Brain Imaging Using PET, Academic Press, San Diego, Ca, USA, pp 41-46, Proceedings for BrainPET2001.

[15]. Namba H, Fukushi K, Nagatsuka S, Iyo M, Shinotoh H, Tanada S, Irie T. "Positron emission tomography: quantitative measurement of brain acetylcholinesterase activity using radiolabeled substrates.", *Methods* (*2002*) Jul;27(3):242-50.

[16]. Rinne JO, Kaasinen V, Jarvenpaa T, Nagren K, Roivainen A, Yu M, Oikonen V, Kurki T., "Brain acetylcholinesterase activity in mild cognitive impairment and early Alzheimer's disease.", *J Neurol Neurosurg Psychiatry* (*2003)* Jan;74(1):113-5.

[17]. Herholz K., "PET studies in dementia", *Ann Nucl Med*. (*2003)* Apr;17(2):79-89.

[18]. Shinotoh H, Fukushi K, Nagatsuka S, Irie T., "Acetylcholinesterase imaging: its use in therapy evaluation and drug design.", *Curr Pharm Des*. (*2004*);10(13):1505-17.

[19]. Herholz K, Weisenbach S, Zundorf G, Lenz O, Schroder H, Bauer B, Kalbe E, Heiss WD, "In vivo study of acetylcholine esterase in basal forebrain, amygdala, and cortex in mild to moderate Alzheimer disease.", *Neuroimage* (*2004) Jan*;21(1):136-43.

[20]. Ota T, Shinotoh H, Fukushi K, Nagatsuka S, Namba H, Iyo M, Aotsuka A, Tanaka N, Sato K, Shiraishi T, Tanada S, Arai H, Irie T., "A simple method for the detection of abnormal brain regions in Alzheimer's disease patients using [11C]MP4A: comparison with [123I]IMP SPECT.", *Ann Nucl Med*. (*2004*) May;18(3):187-93.

[21]. Tsukada H, Nishiyama S, Fukumoto D, Ohba H, Sato K, Kakiuchi T., "Effects of acute acetylcholinesterase inhibition on the cerebral cholinergic neuronal system and cognitive function: Functional imaging of the conscious monkey brain using animal PET in combination with microdialysis.", *Synapse*. (*2004* )Apr;52(1):1-10.

[22]. Namba Hiroki et al, "Pixel-by-pixel Mapping of AChE Activity in Human Brain with 11C MP4A/PET", In Senda M et al (eds), Brain Imaging Using PET, Academic Press, San Diego, Ca, USA, pp 55-61, Proceedings for BrainPET2001.

[23]. Siegel GJ, Agranoff BW, Albers RW, Fisher SK, Uhler MD, "Basic Neurochemistry: molecular, cellular and medical aspects", (Chapter 11), *LippincottWilliams&Wilkins*, sixth edition, *(1999).* 

[24]. http://wiz2.pharm.wayne.edu/biochem/enz.html*.* 

[25]. Tanaka N, Fukushi K, Shinotoh H, Nagatsuka S, Namba H, Iyo M, Aotsuka A, Ota T, Tanada S, Irie T., "Positron emission tomographic measurement of brain acetylcholinesterase activity using N-[(11)C]methylpiperidin-4-yl acetate without arterial blood sampling: methodology of shape analysis and its diagnostic power for Alzheimer's disease.", *J Cereb Blood Flow Metab*. *(2001)* Mar;21(3):295-306.

[26]. Walter, B., Blecker, C., Kirsch, P., Sammer, G., Schienle, A., Stark, R., & Vaitl, D., "MARINA: An easy to use tool for the creation of MAsks for Region of INterest Analyses" [abstract]. Presented at the 9th International Conference on Functional Mapping of the Human Brain, June 19-22, (*2003)*, New York, NY. Available CD-Rom in *NeuroImage*, Vol. 19, No. 2.

[27]. Sato K, Fukushi K, Shinitoh H, Nagatsuka S, Tanaka N, Aotsuka A, Ota T, Shinraishi T, Tanada S, Iyo M, Irie T, "Evaluation of simplified kinetic analysis for measurement of brain acetylcholinesterase activity using N-[11C]Methylpiperidin-4-yl propionate and positron emission tomography", *JCBFM*, *(2004)*, 24:600-611.

[28]. Cobelli C, Carson E, Finkelstein L. "The mathematical Modeling of Metabolic and Endocrine System". New York, Wiley (*1983)*.

[29]. http://en.wikipedia.org/wiki/Maximum\_a\_posteriori,(*2007)* 

[30]. Bertoldo, A., Sparacino, G., Cobelli, C., "Population approach improves parameter estimation of kinetic models from dynamic PET data", *IEEE Trans.Med.Im*, *(2004)*; 23(3):297-306.

[31]. Sparacino, G., Tombolato, C., Cobelli, C, "Maximum Likelihood versus Maximum a posteriori parameter estimation of physiological system models:the C-peptide impulse response case study"., *IEEE Trans.BioMed.Eng*, *(2000)*; 47(6):801-811.

[32]. Callegari, T., Caumo A., Cobelli, C., "Generalization of Map estimation in SAAM II: validation against ADAPT II in a glucose model case study", *Ann.BioMed.Eng.*, *(2002)*; 30:1-8.

[33]. Florea I., Bertoldo A., Moresco RM, Carpinelli A, Panzacchi A, Garibotto V, Perani D, Gilardi MC, Fazio F, Cobelli C., "[11C] MP4A Bayesian quantification of AChE activity at pixel and ROI level in normals and Alzheimer patients.", Proceedings of 2nd European Society of Molecular Imaging, Naples, Italy, 14 - 15 June (*2007)*.

[34]. Florea I., Bertoldo A., Pietra L., Moresco RM, Carpinelli A, Panzacchi A, Garibotto V, Perani D, Gilardi MC, Fazio F, Cobelli C., "Kinetic analysis of [11C]MP4A for measurement of cerebral acetylcholine esterase activity without arterial blood sampling.", Proceedings for

6th International Symposium on Functional Neuroceptor Mapping, Copenhagen – Denmark, 6th - 8th July *(2006)*.

[35]. <http://en.wikipedia.org/wiki/Acetylcholine> *(2010).* 

[36]. <http://www.pharmacorama.com/en/Sections/Acetylcholine.php>

[37]. http://www.cnsforum.com/imagebank/section/Dementia\_Cholinergic/default.aspx.

[38]. www.dns.ed.ac.uk/teaching.html*.* 

[39]. http://www.mrothery.co.uk/studentswork/synapses%20and%20drugs.ppt#260*.* 

[40]. <http://www.sunhope.it/sinapsi.pdf>

[41]. Herholz K., Heiss, W.D., "Positron Emission Tomography in Clinical Neurology", *Molecular Imag. Biol*, *(2004)*, 6(4):239-269.

[42]. Carpinelli A, Magni F, Cattaneo A, Matarrese M, Turolla E, Todde S, Bosso N, Galli Kienle M, Fazio F., "Improved synthesis and radiolabeling of [11C]MP4A, a suitable ligand for the investigation of the cholinergic system using PET", *Appl Radiat Isot*. *(2006)*  Feb;64(2):182-6.

[43]. Arai H., Kosaka k., Muramoto O., Moroji T., Iizuka R., "A biochemical study of cholinergic neurons in the post mortem brains from the patient with alzheimer-type dementia." *Clin Neurol* (Tokyo*)(1984)*; 24:1128-1135.

[44]. Eggers C, Szelies B, Bauer B, Wienhard K, Schroder H, Herholz K, Heiss WD., "Imaging of acetylcholine esterase activity in brainstem nuclei involved in regulation of sleep and wakefulness", *Eur J Neurol*. *(2007)* Jun;14(6):690-3.

[45]. Lammertsma A. and Hume S. P., "Simplified reference tissue model for pet receptor studies", *NeuroImage*, *( 1996)* 4, 153-58.

[46]. Blumqvist G., " On the construction of functional maps in positron emission tomography", *J. Cereb. Blood Flow Metab*, *(1984),* 4:629-632

[47]. Carson E., Cobelli C "Modelling methodology for physiology and medicine", Academis Press, San Diego, CA, USA, *(2001).* 

[48]. Koeppe RA, Frey KA, Snyder SE, Kuhl DE, "Kinetic modeling of N- [11C]methylpiperidin-4-yl propionate: alternatives for analysis of an irreversible positron emission tomography trace for measurement of acetylcholinesterase activity in human brain", *J Cereb Blood Flow Metab.*, (1999) ,19(10):1150-63.

[49]. Mesulam MM, Geula C, "Acetylcholinesterase-rich neurons of the human cerebral cortex: cytoarchitectocnic and ontogenetic patterns of distribution", *J. Comp Neurol*  (1991), 306: 193-220.

[50]. Mesulam MM, Geula C, "Overlap between acetylcholinesterase-rich and cholin acetyltransferase-positive (cholinergic) axons in human cerebral cortex", *Brain Res*, (1992), 577: 112-120.

[51]. Geula C, Mesulam MM, "Cholinergic systems and related neuropathological predilection patterns in Alzheimer disease", in Terry RD, et al(eds) Alzheimer Disease, Raven Press, New York, (1994), pp 263-291.

[52]. Ganong, "Fisiologia medica", Piccin Ed. Padova, Cap. 4 pp. 51-53, Cap. 13, pp. 149-150.

[53]. www.mrothery.co.uk/studentswork/synapses%20and%20drugs.ppt

[54]. <http://www.britannica.com/EBchecked/topic/414494/nicotinic-receptor>

- [55]. http://www.dipbsf.uninsubria.it%2Fmonti%2Fmuscarinici.ppt
- [56]. [www.personalweb.unito.it/emilio.carbone/Documents/.../Sinapsi\\_5.ppt](http://www.personalweb.unito.it/emilio.carbone/Documents/.../Sinapsi_5.ppt)

## **Ringraziamenti**

Desidero innanzitutto ringraziare la Prof.ssa Alssandra Bertoldo per i preziosi insegnamenti durante i due anni di laurea magistrale e le per le numerose ore dedicate alla mia tesi.

Ringrazio sentitamente la Dr.ssa Ioana Florea che è stata sempre disponibili a dirimere i miei dubbi durante la stesura di questo lavoro e per avermi fornito testi e dati indispensabili per la realizzazione della tesi.

Inoltre, vorrei esprimere la mia sincera gratitudine ai miei compagni di corso, in particolare Marco e Brian per i numerosi consigli non solo durante lo svolgimento della tesi, ma anche durante tutto il percorso di studi. Un doveroso ringraziamento va poi a Daniele e Davide per il loro aiuto a superare le difficoltà incontrate con il pc.

Infine, ho desiderio di ringraziare con affetto i miei genitori e mio fratello Luca per il sostegno ed il grande aiuto che mi hanno dato, e in particolare Nicola per essermi stato vicino ogni momento durante questi mesi di lavoro.